**Ordre........../F.S.S.A/UAMOB/2019**

**REPUBLIQUE ALGERIENNE DEMOCRATIQUE ET POPULAIRE MINISTERE DE L'ENSEIGNEMENT SUPERIEUR ET DE LA RECHERCHE SCIENTIFIQUE UNIVERSITE AKLI MOHAND OULHADJ-BOUIRA**

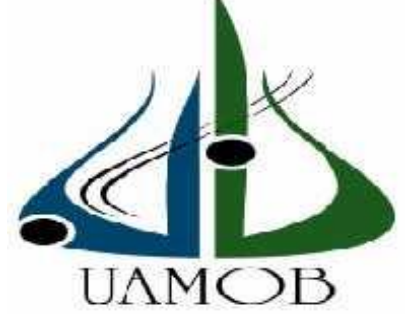

**Présenté par :**

*Yahiaoui Sabrina Chachoua Djamila*

En vue de l'obtention du diplôme de **Master en :**

Filière : ELECTRONIQUE. Option : Electronique des Systèmes Embarqués

*Thème*

*Commande d'un moteur à courant continu à l'aide un seul neurone artificiel.*

**Devant le jury composé de :**

Bensafia UAMOB Président Ladjouzi UAMOB Encadreur Bouzida **UAMOB** Examinateur

*Année 2020/2021*

# Remerciement Remerciement

**Order in the second in the second in the second in the second in the second in the second in the second in the second in the second in the second in the second in the second in the second in the second in the second in th** 

Remerciements à Dieu <sup>−</sup>le tout puissant − qui nous a aidé à réaliser ce modeste travail. Nous tenons à remercier notre promoteur MrLadjouzi Smair d'avoir accepté de nous encadrer et de nous suivre durant toute cette période.

Nos remerciements vont aussi au président du jury et aux membres du jury examinateurs qui nous fait l'honneur de participer au jury de ce travail.

Enfin, un remerciement éternel à nos parents, nos frères, nos sœurs ainsi qu'à toute notre famille et tous nos amis et nous remercions tous ceux qui ont contríbué de près ou de loínla fínalísation de ce travaíl.

Merci

 $C_0$ 

# Dédicace

**Ordre........../F.S.S. A/UAMOB/2019**

Grâce à notre bonne volonté, notre acharnement, dieu tout puissant nous a donné la force et le courage pour la réalisation de notre mémoire.

# Je dédie ce mémoire a a :

Meschers parents,

A mon binôme YAHIAOUI SABRINA, Et toutes les personnes qui nous ont aidés de prés s Ou de loin A l'élaboration de ce mémoire. Mes frères et toute ma famille, Mes ami (e) s et tous mes proches proches,

Djamila.Ch

# Dédicace

**Order of the Community Community** 

Grâce à notre bonne volonté, notre acharnement, dieu tout puissant nous a donné la force et le courage pour la réalisation de notre **du partiel de la maritain**<br><mark>mémoire.</mark>

#### Je dédie ce mémoire a :

A mon premier encadrent, depuis ma naissance ; mon cher papa MOUHAND, Pour votre soutien, votre patience, votre sacrifice et votre amour, vous méritez tout éloge, vous qui avez fait de moi ce que je suis aujourd'hui. J'espère être l'image que vous avez faite de moi, que Dieu vous garde et vous bénisse.

A ma mère **HEDJILA,** affable, honorable, aímable : tu présentes pour moi le symbole de bonté par excellence, la source de tendresse et l'exemple du dévouement qui n'a pas cessé de m'e m'encourager et de prier pour moi, aucune dédicace ne saurait être assez éloquente pour exprimer ce que tu mérites. , je te dédie ce travail en témoignage de mon profond amour.

A ma grand-mère chérie qui a été toujours là pour moi avec ses prières, puisse DIEU lui prêter longue vie et beaucoup de santé et de bonheur dans les deux vies. A ma grand-mère chérie qui a été toujours là pour moi avec ses prières, puisse<br>VIEU lui prêter longue vie et beaucoup de santé et de bonheur dans les deux vies<br>A la mémoire de mes grands-pères et ma grande mère : j'aura vous soyez présents .que DIEU ait vos âmes dans sa sainte miséricorde. ncourager et de<br>te pour exprime<br>nage de mon pr<br>nige de mon pr<br>pours là pour mon<br>na grande mère<br>: vos âmes dans :<br>s et adorables sœ<br>n fraternelle, de<br>Razene et Ahr<br>et mes cousines

Je dédie aussi ce travail, à mes chers et adorables sœurs et frères avec leurs épouses en témoignage de mon affection fraternelle, de ma profonde tendresse. A mes chers petits : neveu et nièce nièce Razene et Ahmed, vous êtes la joie

A mes oncles, mes tantes, mes cousins et mes cousines veuillez trouver dans ce travail l'expression de mon respect le plus profond et mon affection la plus sincère.

A toute la grande famille YAHIAOUI.

A mes chères amies qui sont symbole de tendresse et De fidélité.

A mon binôme avec qui j'ai partagé la joie et les difficul<mark>tés relative</mark>s Au suivi de ce travaille pour sa motivation et ses judicieuses propositions

CHACHOUA DJAMILA.

## YAHIAOUI SABRINA

Yahiaoui.Sabrina

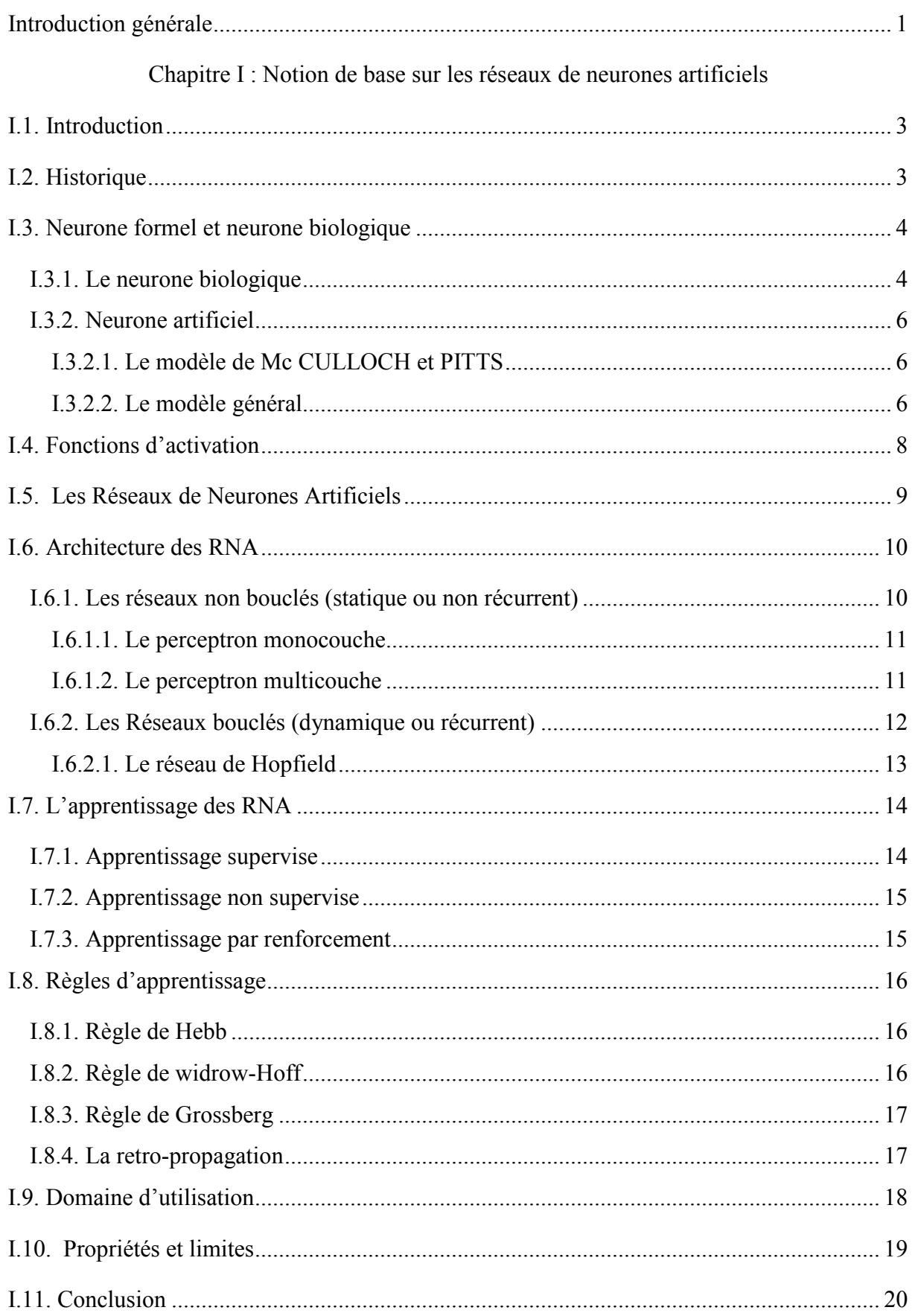

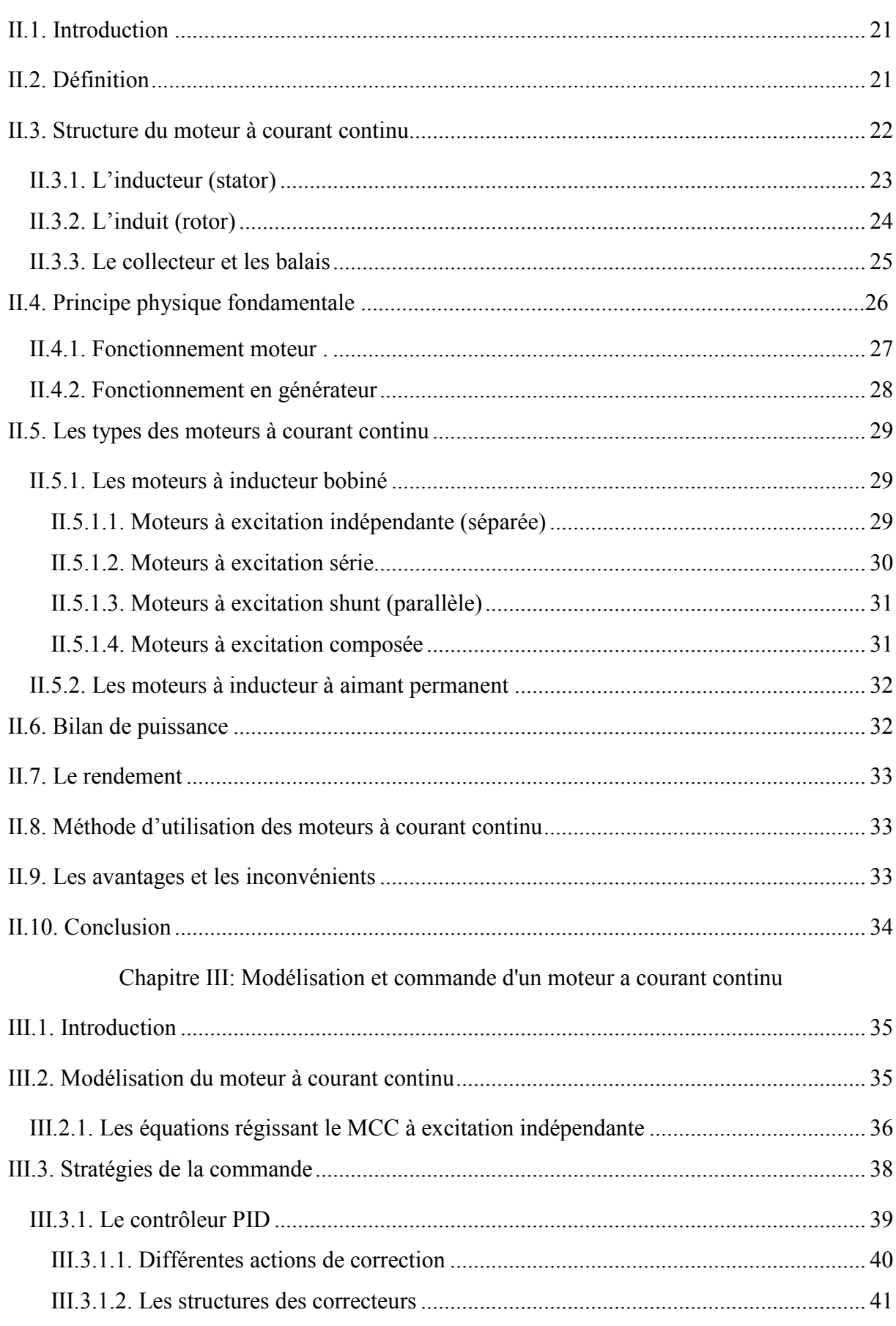

## Chapitre II : Généralité sur les moteurs à courant continu

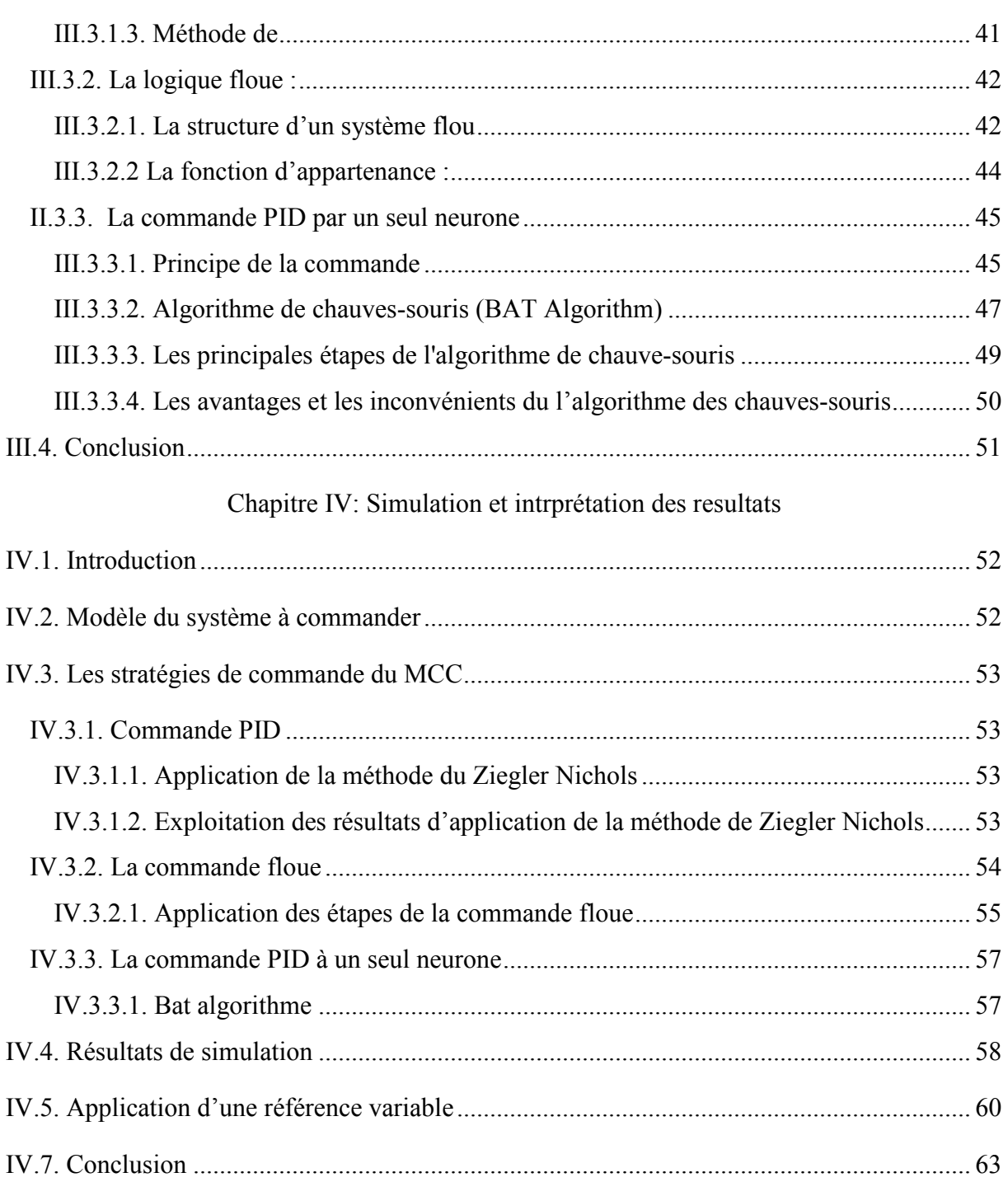

# **Liste des figures**

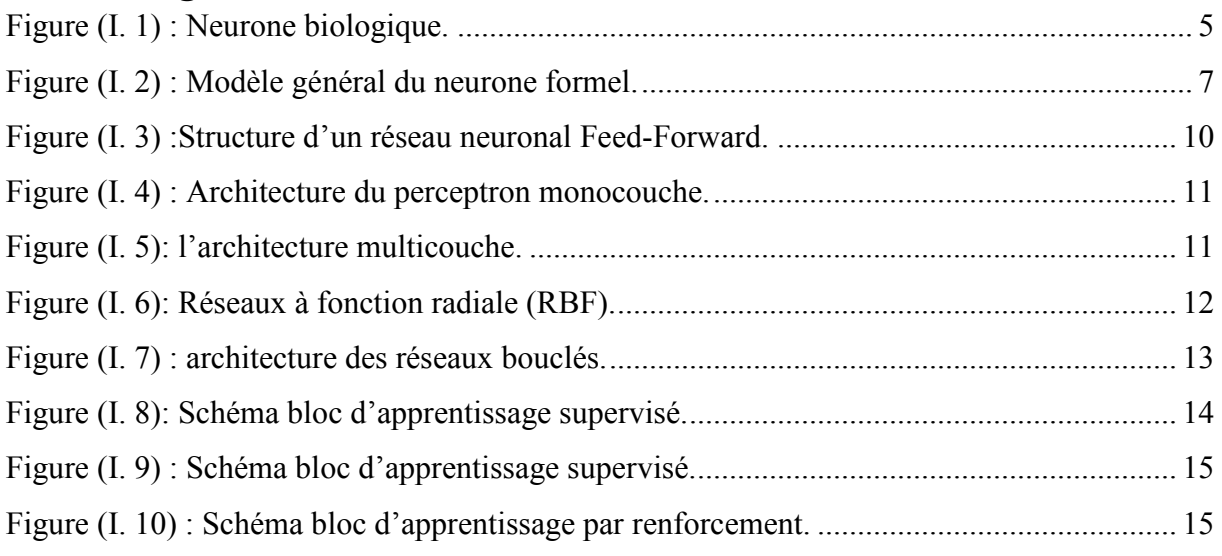

# **Developed Bell Developed**

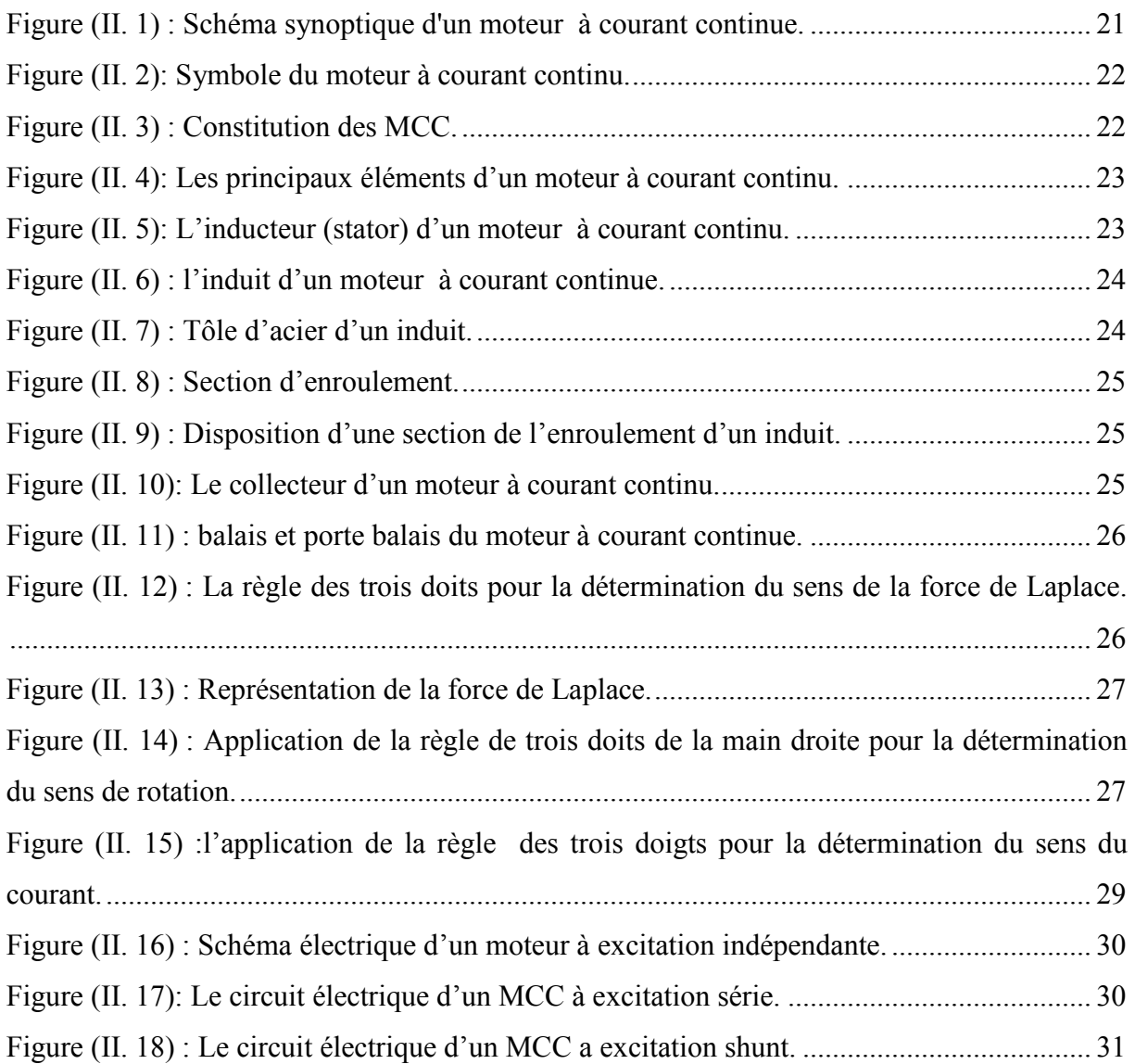

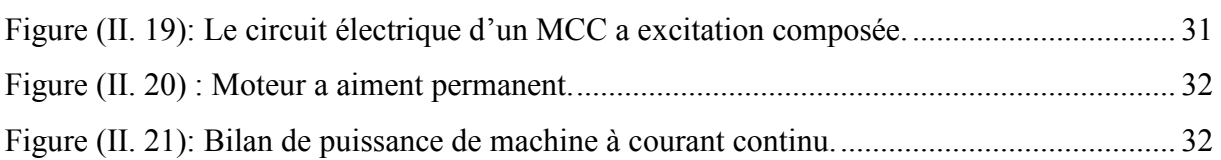

**Developed Bell State Bell Bell** 

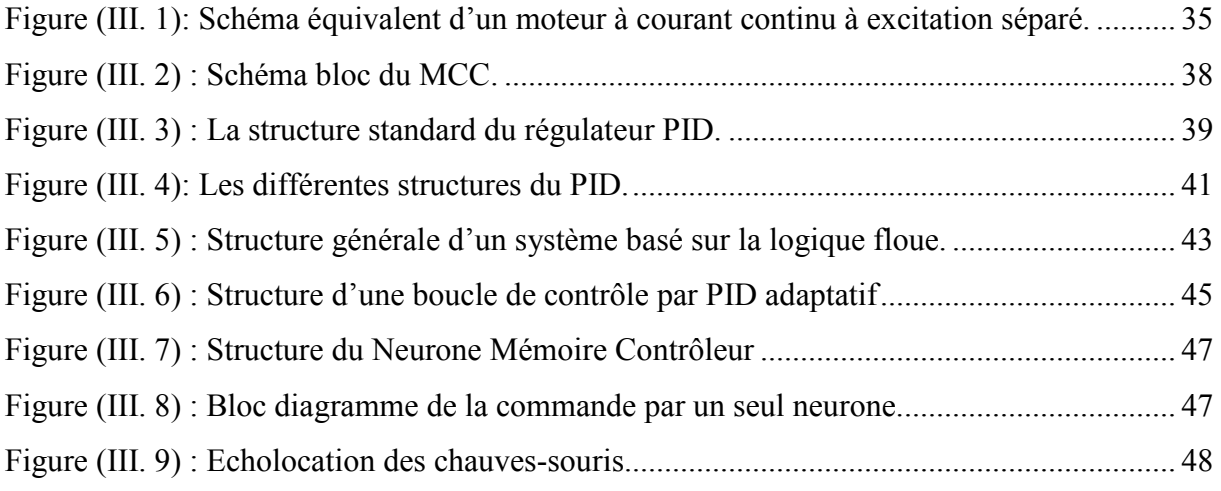

# **Developed Bell Developed**

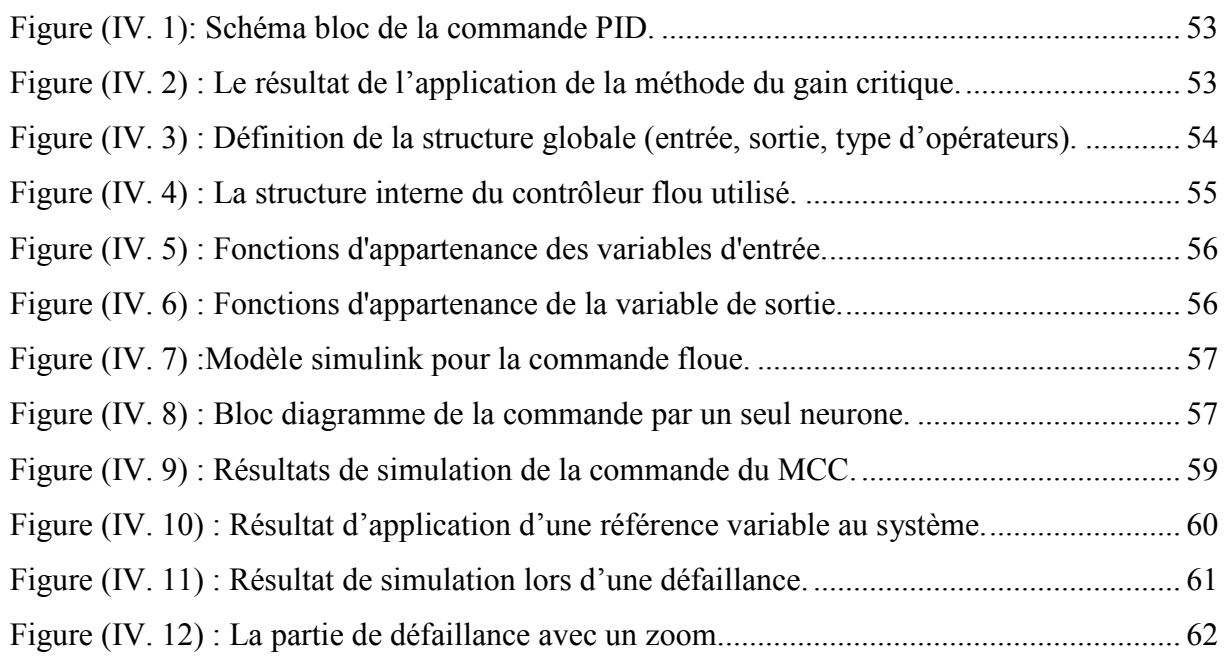

## **Liste des tableaux**

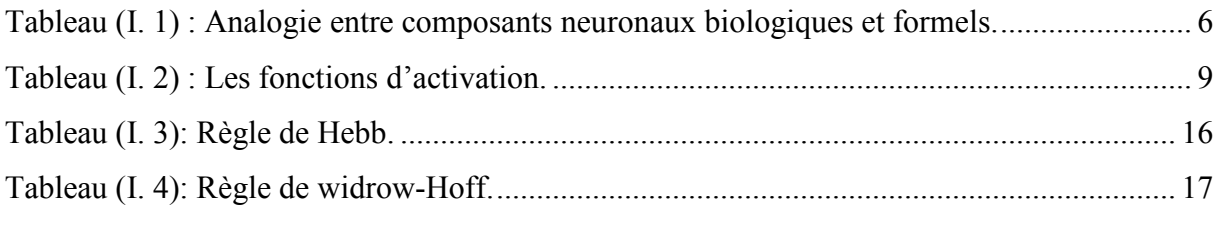

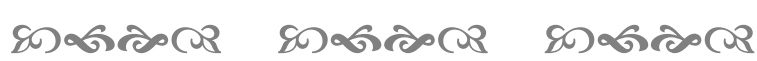

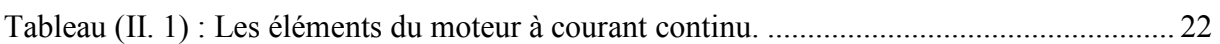

# **Developed Bell Developed**

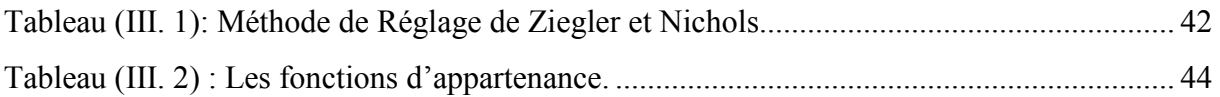

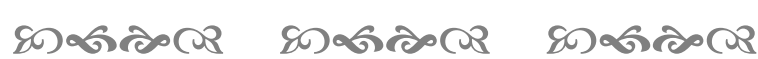

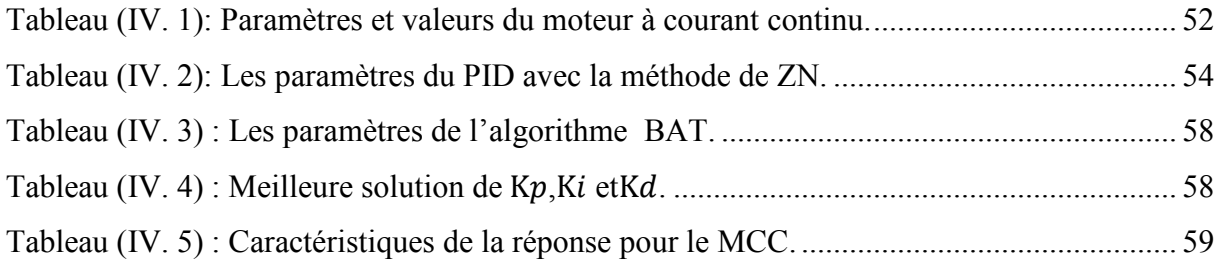

# **Notationset symboles**

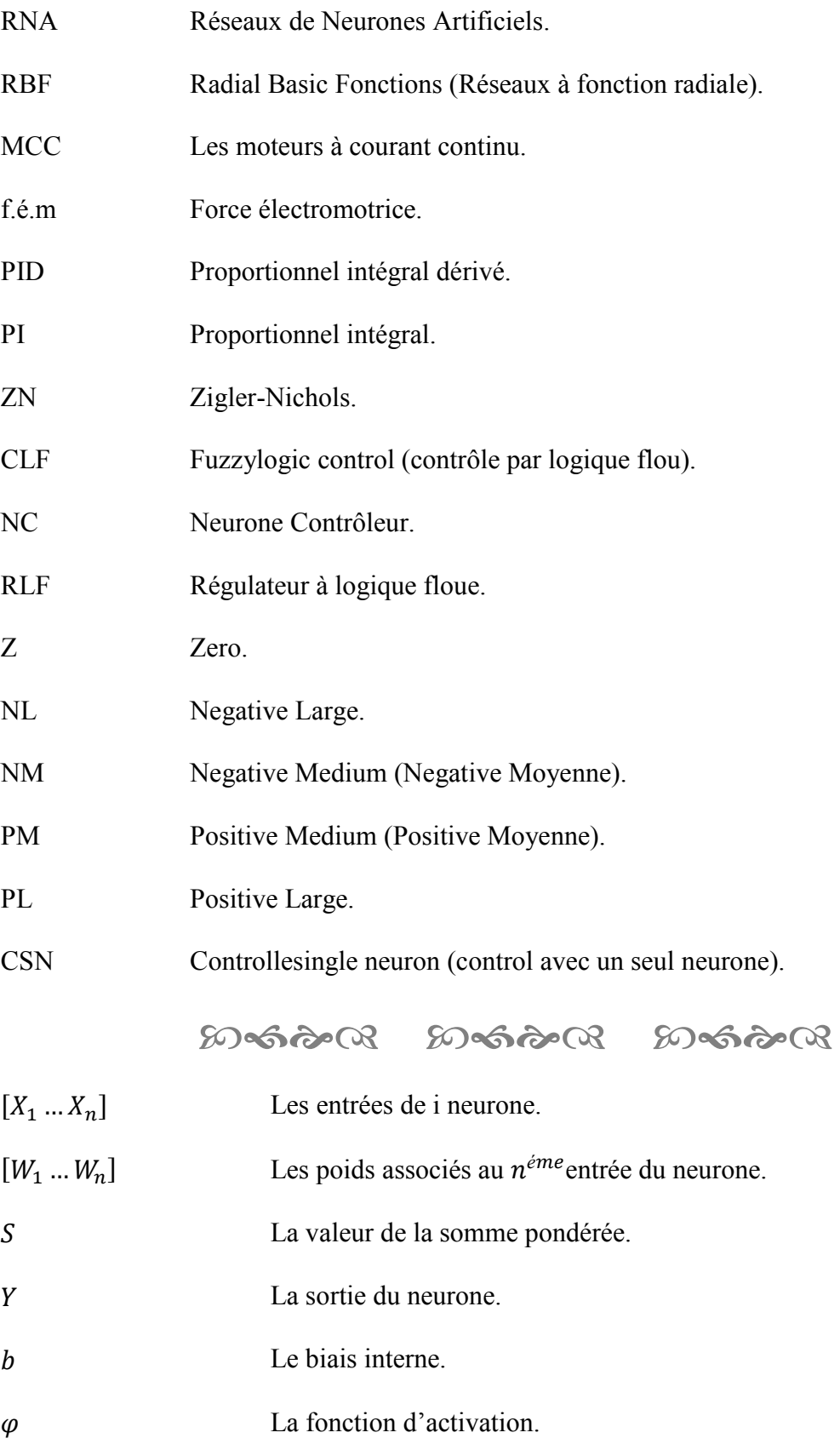

# Notations et symboles

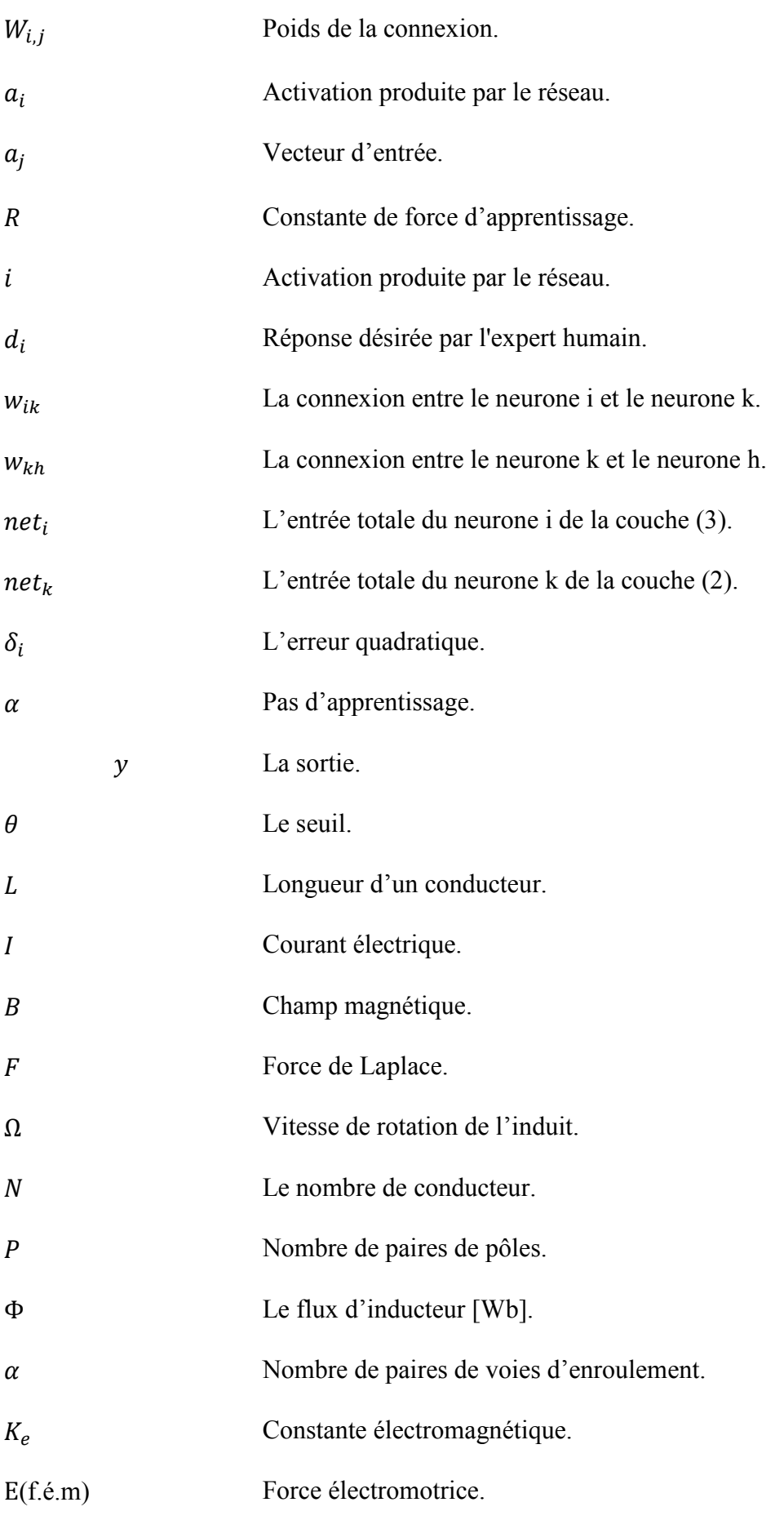

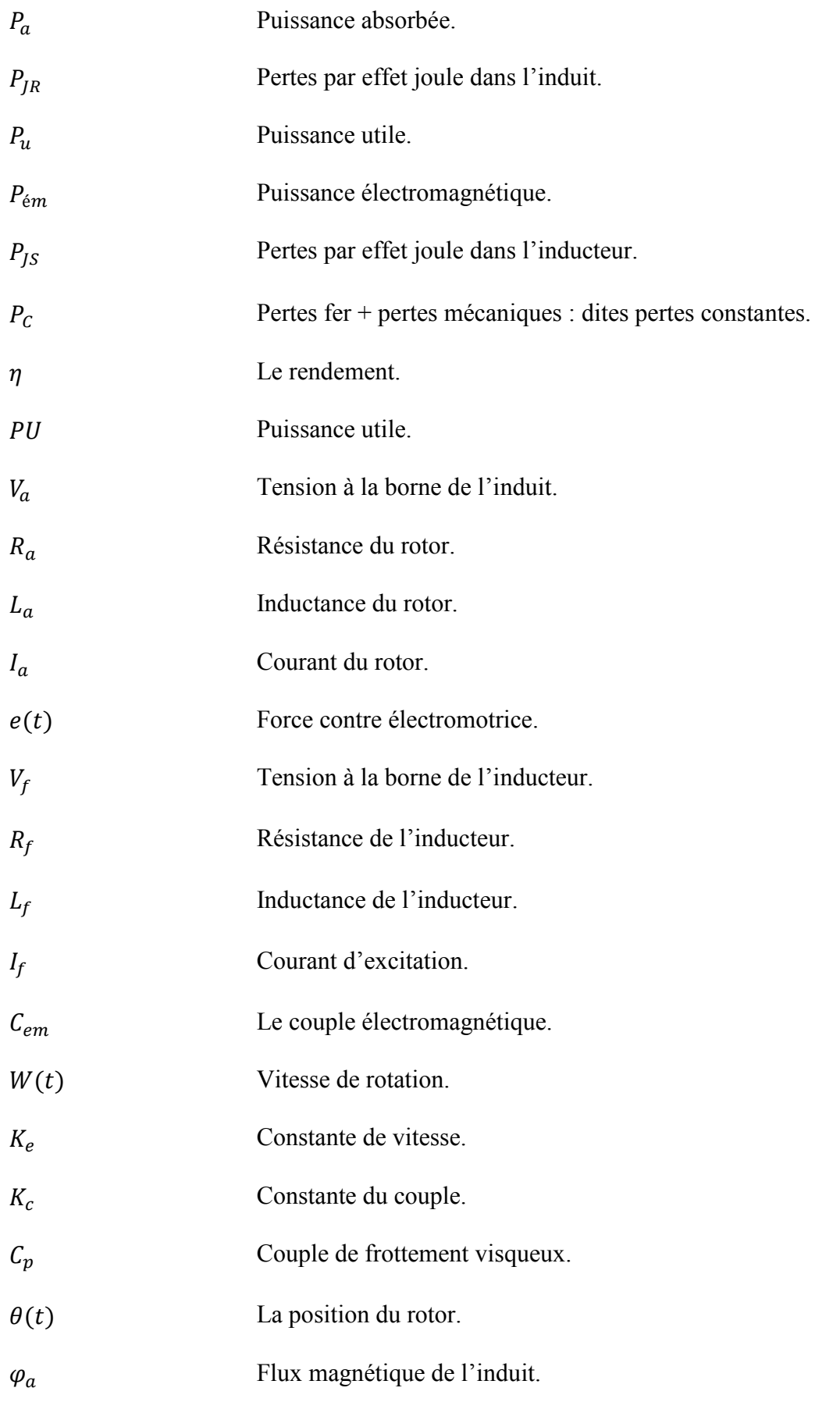

# Notations et symboles

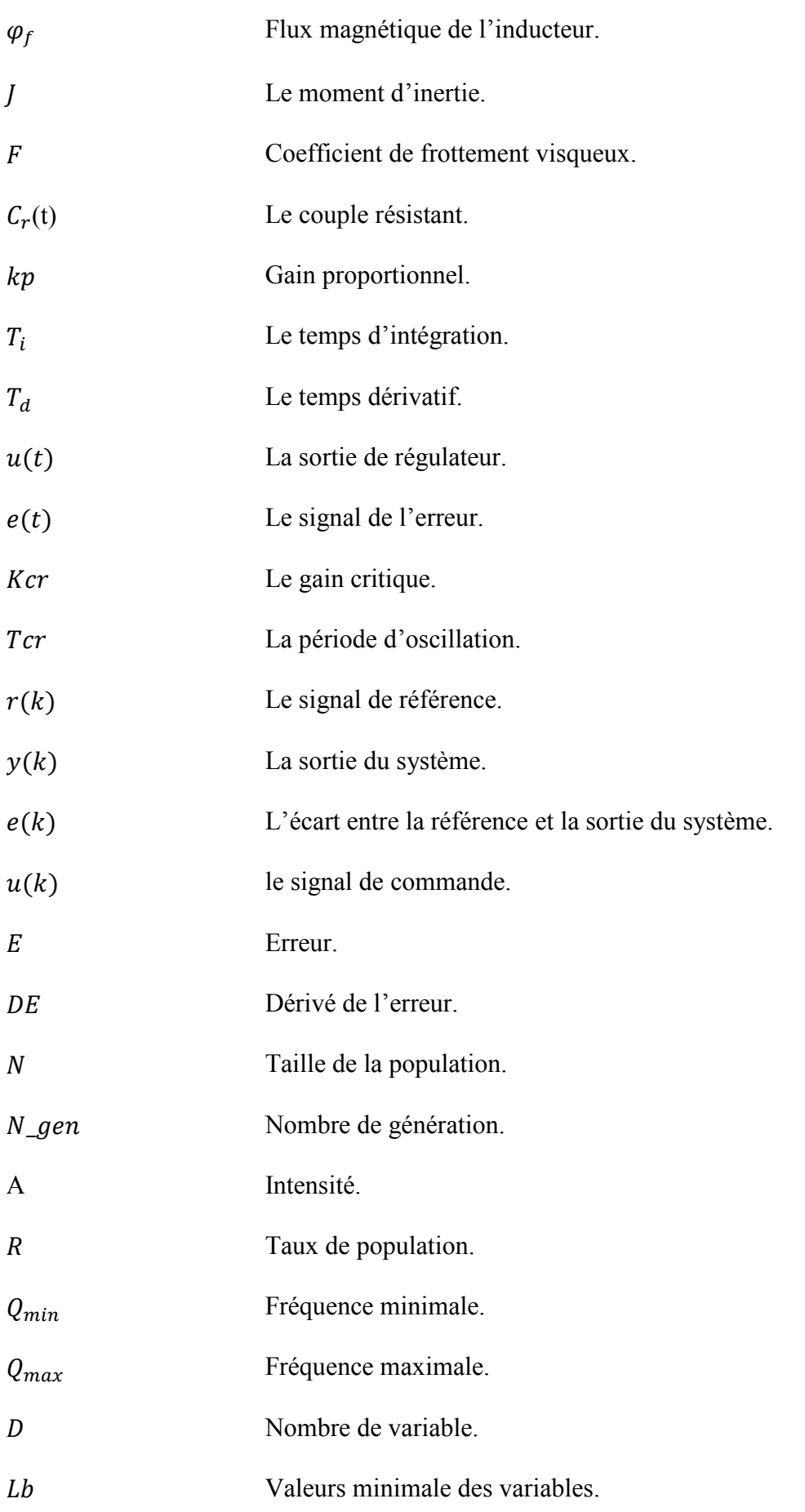

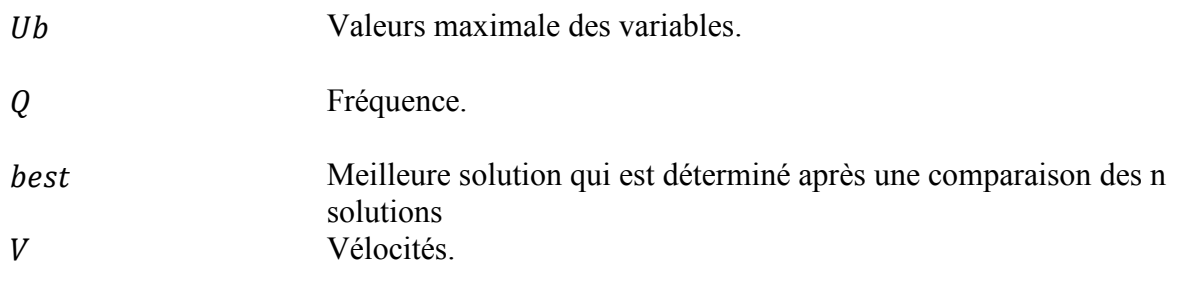

Introduction générale

## **Introduction générale**

L'énergie est l'élément essentiel de toutes les activités qui contribuent au développement de la civilisation humaine, on peut la trouver sous différentes formes et la produire avec différentes techniques et outils, tel que le moteur à courant continu.

Le moteur à courant continu MCC est une solution technologique possible pour réaliser la fonction de convertir une énergie électrique en énergie mécanique, et vice versa. Ils sont utilisés aujourd'hui dans beaucoup d'applications industrielles. Malgré ses inconvénients liés à son entretien, son poids, son prix et la présence du système balais- collecteur, il possède l'avantage d'être facilement commandé grâce au découplage naturel entre ses grandeurs : flux et couple [1].

Parmi les techniques de commande utilisée pour le MCC, on peut citer les régulateurs classiques (PI, PID…) qui sont utilisés pour le contrôle de beaucoup de systèmes industriels.

Des nouvelles approches ont suscité récemment l'attention dans le domaine de la commande des machines. Il s'agit de l'application de la logique floue et des réseaux de neurones artificiels. Les concepts de ces deux approches sont basés sur la perception globale d'un être humain à l'environnement qui l'avoisine pour la logique floue, et pour les réseaux de neurones, sur une tentative de modéliser le cerveau humain afin de pouvoir explorer ses capacités.

De ce fait, ces approches, qualifiées alors d'intelligentes font preuve de leur efficacité dans divers domaines d'application (traitement d'image, vision par ordinateur, reconnaissance de la parole et de caractères manuscrits). Par ailleurs, le domaine de la commande des systèmes, s'avère un champ d'applicationintéressant.

Dans ce travail, nous proposons une nouvelle méthode basée sur l'utilisation d'un seul neurone pour la commande du MCC. Le principe de l'utilisation du neurone comme organe de commande vient d'une approximation d'Euler de la variable de Laplace, appliquée à la formule de la loi de commande du contrôleur PID puis utilisée pour définir les différentes entrées. Les poids de cet unique neurone représentent les paramètres du régulateur PID et ils sont adaptés grâce à la technique d'optimisation méta-heuristique : l'algorithme de la chauvesouris (BAT Algorithm).

Ce mémoire est présenté en quatre chapitres :

- Dans le premier chapitre, on présentera des généralités sur les réseaux de neurones artificiels, suivie d'une analogie entre le neurone biologique et formel, l'architecture, l'apprentissage, les avantages et les inconvénients d'un réseau de neurones, et on terminera par le domaine d'application.
- Le deuxième chapitre est consacré pour la présentation des généralités sur le moteur à courant continu qui se traduit par la présentation de sa constitution et son principe de fonctionnement. Nous citerons les types du MCC et les modes de fonctionnement, ainsi que le domaine d'utilisation et on finira par les avantages et les inconvénients.
- Le troisième chapitre consiste à présenterdes notions théoriques de la modélisation d'un moteur à courant continu, ensuite nous aborderons la notion de commande du MCC par trois méthodes différentes : PID, logique flou et le neurone unique.
- Le dernier chapitre est consacré en premier lieu à donner la fonction de transfert du moteur à courant continu avec ses paramètres nominaux choisis, ensuite nous présenterons les résultats de simulation de la commande du MCC dans MATLAB Simulink avec une étude comparative entre les différentes méthodes de commande, par PID, par logique floue, et par un seul neurone.

À la fin on terminera par une conclusion générale regroupant les différents aspects étudiés.

Chapitre I :

# Notion de base sur les

réseaux de neurone artificiel

#### **I.1. Introduction**

Les réseaux de neurones artificiels (RNA) sont des modèles mathématiques et informatiques, ou bien des assemblages d'unités de calculs appelés neurones formels, dont le principe s'inspire des réseaux de neurones biologiques. Les RNA sont les plus utilisés dans le domaine de la modélisation et de la commande des procédés et sont aussi déployés pour plusieurs d'autres applications industrielles.

Dans ce chapitre, nous allons procéder à une présentation générale de ces réseaux ainsi qu'un bref historique sur leur évolution. Une analogie entre le neurone biologique et le neurone formel sera abordée, ainsi que l'architecture, l'apprentissage, les avantages et les inconvénients d'un réseau de neurones, on terminera par le domaine d'application.

#### **I.2. Historique**

- **1943 J.McCulloch et W.Pitts** : Laissent leurs noms à une modélisation du neurone biologique (un neurone au comportement binaire). Ce sont les premiers à montrer que des réseaux de neurones formels simples peuvent réaliser des fonctions logiques, arithmétiques et symboliques complexes.
- **1949 D.Hebb** : Présente, dans son ouvrage « The Organization of Behavior » une règle d'apprentissage qui permet de modifier les valeurs des coefficients synaptiques en fonction de l'activité des unités qu'ils relient.
- **1958 F. Rosenblatt :** Développe le modèle du perceptron. Ce dernier comporte deux couches de neurones : une couche cachée et une couche liée à la prise de décision. C'est le premier système artificiel capable d'apprendre par expérience.
- **1960 B. Widrow :** Un automaticien, développe le modèle Adaline (Adaptative Linear Elément). Dans sa structure, le modèle ressemble au perceptron, cependant la loid'apprentissage est différente. Ce modèle sera par la suite le modèle de base des réseaux multicouches.
- **1969, M.Minsky et S.Papert :** Publient un ouvrage mettant en exergue quelques limitations théoriques du perceptron, notamment l'impossibilité de traiter des problèmes non linéaires.
- **1982 J.Hopfield :** Présente son étude d'un réseau complètement rebouclé, dont il analyse la dynamique.
- **1983 :** La Machine de Boltzmann est le premier modèle connu apte à traiter de manièresatisfaisant les limitations recensées dans le cas du perceptron. Mais l'utilisation

pratiques'avère difficile, la convergence de l'algorithme étant extrêmement longue (les temps de calculsont considérables).

• **1985 :** La rétro-propagation de gradient apparaît. C'est un algorithme d'apprentissage adapté aux réseaux de neurones multicouches (aussi appelés Perceptrons multicouches).

Malheureusement, à l'époque, les réseaux de neurones étaient limités par les ressources techniques. Par exemple, les ordinateurs n'étaient pas assez puissants pour traiter les données nécessaires au fonctionnement des réseaux de neurones. C'est la raison pour laquelle la recherche dans le domaine des réseaux de neurone artificiels est restée en sommeil durant de longues années. Il aura fallu attendre le début des années 2010.

- **2010**: avecl'essor du Big Data et du traitement massivement parallèle, pour que les scientifiques des données (Data Scientists) disposent des données et de la puissance de calcul nécessaires pour exécuter des réseaux de neurones complexes.
- **2012** : lors d'une compétition organisée par image Net, un réseau de neurones est parvenu pour la première fois à surpasser un humain dans la reconnaissance d'image.

C'est la raison pour laquellecettetechnique est de nouveau au cœur des préoccupationsdes scientifiques. À présent, les réseaux de neurones artificiels ne cessent de s'améliorer et d'évoluer de jour en jour[2, 3].

#### **I.3. Neurone formel et neurone biologique**

Les réseaux de neurones formels sont des réseaux complètement issus de la cellule du cerveau humain soit de coté de leur architecture ou leur évolution et développement croissant. Cela nous amène à approfondir cette hypothèse par l'étude et la comparaison du neurone biologique et le neurone formel.

#### **I.3.1. Le neurone biologique**

Le cerveau humain, est le meilleur modèle de l'équipement industriel, il est composé d'un grand nombre d'unités biologiques élémentaires (neurones) à l'ordre de  $10^{11}$  d'unités, qui représente les éléments de base du système nerveux central. En effet, il est aussi important de savoir que les neurones n'ont pas tous un comportement similaire en fonction de leur position dans le cerveau [4].

L'organisation générale et le système biochimique des neurones, ont amené les chercheurs à remarquerqu'ils possèdent de nombreux points communs avec les autres cellules. C'est à partir de là qu'ils ont distingué les quatre fonctions spécialisées suivantes [4] :

- Recevoir des signaux en provenance des neurones voisins ;
- Intégrer ces signaux ;
- Engendrer un influx nerveux ;
- Conduire et transmettre l'influx nerveux à un neurone capable de le recevoir.

La figure (I.1) illustre un neurone biologique qui représente une cellule vivante spécialisée dans le traitement des signaux électriques, possédant quatre (04) régions principales : les dendrites, le corps cellulaire, synapse et l'axone [4] :

- **Le corps cellulaire :** C'est l'unité de traitement, c'est-à-dire le centre des réactions électrochimiques, si les stimulations externes sont suffisantes, le noyau provoque l'envoi d'un influx nerveux électrique à travers l'axone.
- **Les dendrites :** Selon leur longueur et leur perméabilité, les dendrites font la réception des signaux (la quantité d'influx nerveux) qui se rend au noyau.
- **L'axone :** L'axone relie les neurones entre eux, il conduise les signaux électriques (l'influx nerveux).
- **La Synapse :**Par lequel la cellule communique avec d'autres neurones (des points de connexion)**,** transmet l'influx nerveux provenant de l'axone vers d'autres cellules à partir des neurotransmetteurs.

L'information ne se transmet que dans un seul sens : des dendrites vers l'axone.

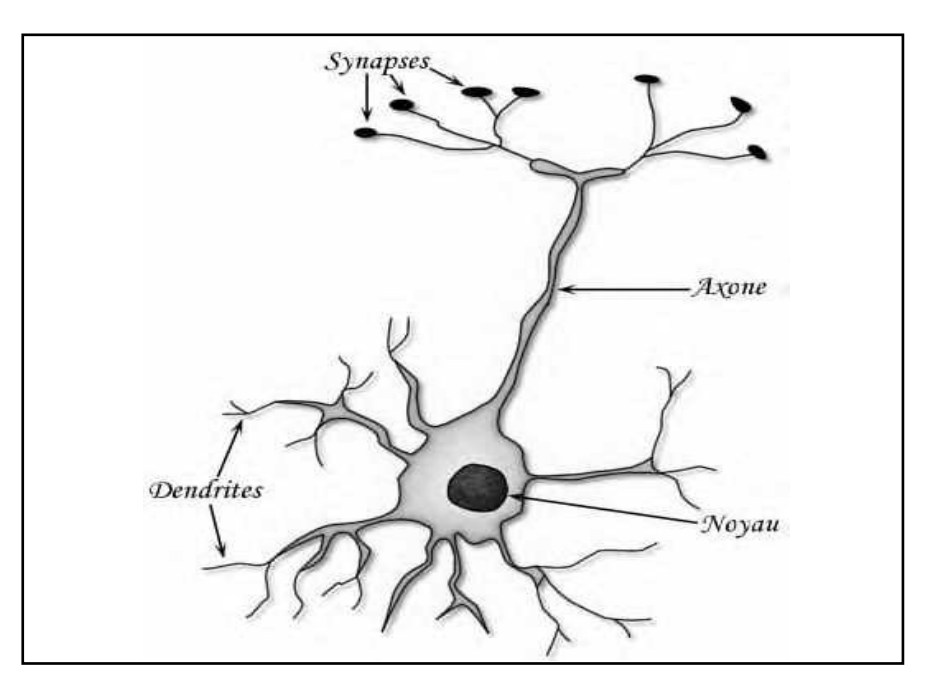

**Figure (I. 1) :**Neurone biologique.

#### **I.3.2. Neurone artificiel**

Le neurone artificiel estun processeur très simple qui est caractérisé par un petit nombre de fonctions mathématiques. Il traite un signal à travers ses connexions entrantes pour fournir un signal de sortie calculé par la fonction de transfert. C'est une modélisation inspirée du système biologique [5].

## **I.3.2.1. Le modèle de Mc CULLOCH et PITTS**

Au début des années 1940, les chercheurs en neurologie et psychologie cognitive Mc CULLOCH et PITTS proposent une modélisation mathématique de la fonction neuronale. Finalement ils ont pu de modéliser un neurone binaire, c'est-à-dire la sortie vaut 0 ou 1. Pour calculer cette sortie, le neurone effectue une somme pondérée des potentiels d'action qui lui parviennent, puis applique une fonction d'activation à seuil. Si cette somme dépasse une certaine valeur, la sortie du neurone est 1 (transmet une réponse) sinon elle vaut 0 (ne transmet rien). Mais ce n'est pas toujours le cas d'un neurone biologique [6].

Cette modélisation est résumée par le tableau (I.1), qui permettra de voir clairement la transition du neurone biologique au neurone formel :

| Neurone biologique | Neurone formel        |
|--------------------|-----------------------|
| <b>Synapses</b>    | Poids de connexion    |
| Axones             | Signal de sortie      |
| Dendrites          | Signal d'entrée       |
| Noyau              | Fonction d'activation |

**Tableau (I. 1**) : Analogie entre composants neuronaux biologiques et formels.

#### **I.3.2.2.Le modèle général**

Le neurone artificiel est un processeur élémentaire. Il reçoit un nombre variable d'entrées en provenance de neurones amont. À chacune de ces entrées est associé un poids w représentatif de la force de la connexion. Chaque processeur élémentaire est doté d'une sortie unique qui se ramifie ensuite pour alimenter un nombre variable de neurones avale, cette structure est illustre dans la figure (I.2) [7].

#### Chapitre I : Notion de base sur les réseaux de neurones artificiels

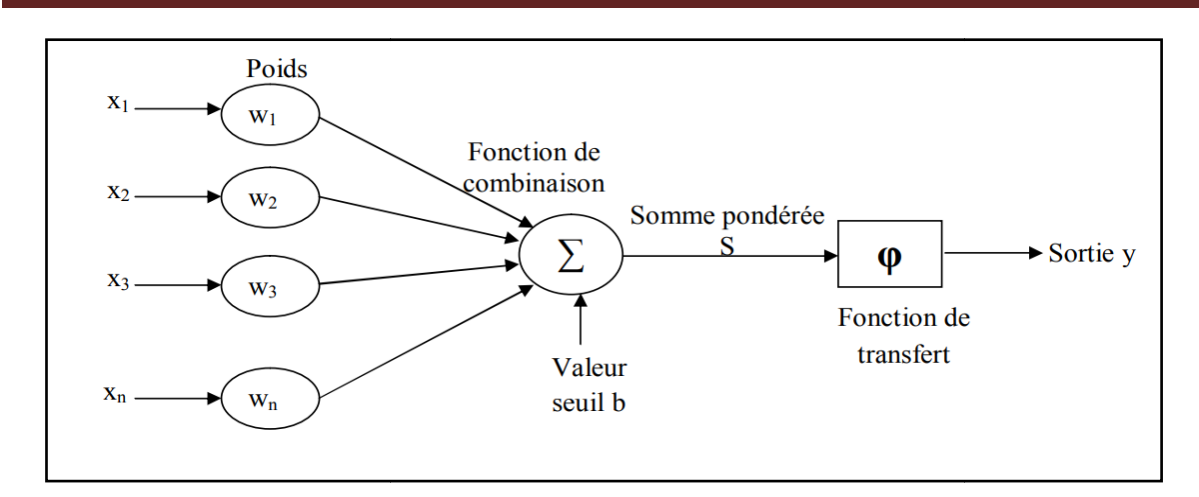

**Figure (I. 2) :** Modèle général du neurone formel.

La valeur de la somme pondérée, S est simplement, la somme des sorties des différents neurones en amont avec lesquels il est connecté, plus une valeur seuil b (biais interne).

En règle générale, le calcul de la valeur de cette fonction peut se faire en 2 étapes :

- Une combinaison linéaire des entrées, en utilisant la relation suivante [7] :

$$
S = \sum_{i=1}^{n} w_{i,j} * x_n + b(I.1)
$$

-La sortie du neurone est donnée par la relation suivante :

$$
Y = \boldsymbol{\varphi}(s) = F(\sum_{i=1}^{n} w_{i,j} * x_n + b)(I.2)
$$

 $[x_1 \dots x_n]$ : Représente les entrées de i neurone.

- [w<sub>i</sub> ... ... . w<sub>n</sub>] : Représente les poids associés au n<sup>éme</sup> entrée du neurone.
- S : Représente la valeur de la somme pondérée.
- **φ** : Représente la fonction d'activation.
- Y **:** Représente la sortie du neurone.
- b: Représente le biais interne.

 $w_{i,j}$  Représentant la valeur correspondant à l'arc reliant le neurone j au neurone i, ce qui correspond au poids de la connexion.

- De point de vue modélisation mathématique, un réseau de neurones artificiels peut être défini par les éléments suivants [7] :
	- **Entrées :** Elles peuvent être :
		- Booléennes.
		- Binaires  $(0,1)$  ou bipolaires  $(-1,1)$ .
		- Réelles.
	- **Fonction d'activation :** Cette fonction permet de définir l'état interne du neurone en fonction de son entrée totale.
	- **Fonction de sortie :** Un réseau de neurones peut comporter plusieurs sorties comme il peut avoir qu'une seule pour un grand nombre d'entrées, elles peuvent être de type signale binaire ou réel, la sortie y est en général du même type que les entrées.

## **I.4. Fonctions d'activation**

Différentes fonctions de transfert pouvant être utilisées comme fonctions d'activation d'un neurone, ces fonctions sont énumérées au tableau (I.2) [5].

Les trois les plus utilisées sont les fonctions « *seuil* » (en anglais « *hardlimit* »),*« linéaire »* et « *sigmoïde ».* 

| Type de fonction                    | Relation entrée/sortie                                                | Allure |
|-------------------------------------|-----------------------------------------------------------------------|--------|
| Fonction tangente<br>hyperbolique : | $F(x) = \frac{e^{x} - e^{-x}}{e^{x} + e^{-x}}$                        |        |
| Fonction Gaussienne:                | $F(x) = \frac{1}{\sqrt{2\pi\sigma}} e^{\frac{-(x-\mu)^2}{2\sigma^2}}$ |        |
| Fonction seuil:                     | 1 si $x \ge 0$<br>$f(x) =$<br>0 autrement                             |        |
| Fonction sigmoïde :                 | $F(x) = \frac{1}{1 + e^{-x}}$                                         |        |

**Tableau (I. 2**) : Les fonctions d'activation.

La fonction principale d'un neurone formel c'est le calcul de la somme pondérée suivie. Mais l'association de tels éléments simples sous la forme de réseaux qui permet de réaliser des fonctions utiles pour des applications industrielles.

## **I.5. Les Réseaux de Neurones Artificiels**

Les réseaux de neurones artificiels sont une structure de traitement de l'information parallèle et distribuée. Ils sont généralement organisés en couches. La couche d'entrée, elle est responsable de la transmission de l'information à analyser vers le réseau. La couche de sortie fournit le résultat final qui est la réponse du réseau. Les couches intermédiaires sont appelées les couches cachées [8].

Ou autrement dit, sont constitués d'unités de calcul (les neurones) interconnectés par des réseaux unidirectionnels appelés connexions les couches cachées.

Chaque unité de calcul a une sortie unique sur la base des informations qu'elle reçoit, c'est-àdire qu'elle ne dépende que des valeurs courantes des signaux arrivant à l'unité par ses connexions entrantes et du contenu éventuel de la mémoire locale attachée à cette unité. Toute structure hiérarchique de réseaux est évidemment un réseau [9].

Derrière le vocable de RNA se cache une grande diversité d'architectures de réseaux et d'algorithmes d'apprentissage qui seront tous représentés par suite.

#### **I.6. Architecture des RNA**

On peut distinguer essentiellement deux types de réseaux de neurones artificiels (RNA), les réseaux non bouclés (feed-forward) et les réseaux boucles (back-forward).

#### **I.6.1. Les réseaux non bouclés (statique ou non récurrent)**

Les réseaux Feed-Forward sont appelés aussi « réseau de type perceptron ».Ce sont des réseaux dans lesquels l'information se propage de couche en couche sans retour en arrière possible (des entrées vers les sorties).Sont des objets statiques : si les entrées sont indépendantes du temps, les sorties le sont également. La structure de ses réseaux est illustrée dans la (figure I.3)[10].

Parmi ces réseaux, on trouve :

- Le perceptron monocouche ;
- Le perceptron multicouche ;
- Les réseaux à fonction radiale.

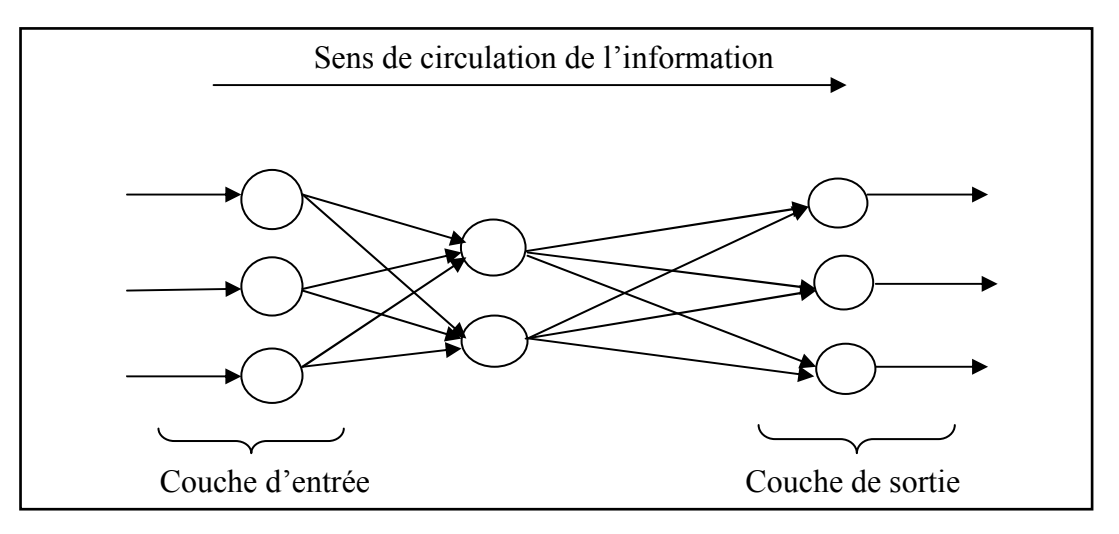

**Figure (I. 3) :** Structure d'un réseau neuronal Feed-Forward.

#### **I.6.1.1. Le perceptron monocouche**

Historiquement, le premier RNA, est le perceptron de Rosenblatt. C'est un réseau simple, puisqu'il ne se compose que d'une couche d'entrée et d'une couche de sortie comme il est montré dans la figure (I.4).

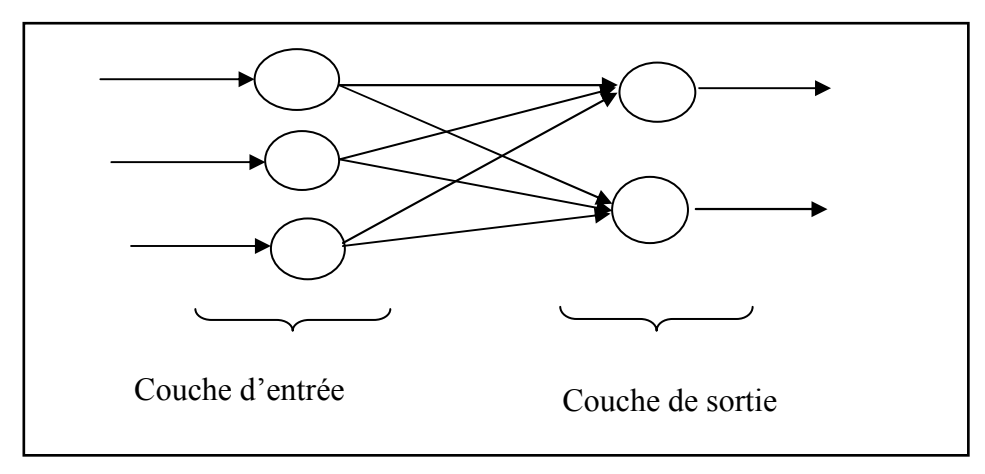

**Figure (I. 4) :** Architecture du perceptron monocouche.

Ils sont utilisables pour des problèmes de classification et d'approximation (reconnaissance des formes), cependant, il peut aussi être utilisé pour faire de la classification et pour résoudre des opérations logiques simples (telle "ET" ou "OU"). Sa principale limite est qu'il ne peut résoudre que des problèmes linéairement séparables. Leur avantage est que l'apprentissage du réseau converge vers une solution optimale [10].

#### **I.6.1.2. Le perceptron multicouche**

Apparus en 1985, le perceptron est une extension du perceptron monocouche. Et comme son nom l'indique le perceptron se compose d'une ou plusieurs couches cachées entre la couche d'entrée et celle de la sortie. Chaque neurone dans une couche est connecté à tous les neurones de la couche précédente et de la couche suivante et il n'y a pas de connexions entre les cellules d'une même couche, cette architecture est illustrée dans la figure (I.5) [10].

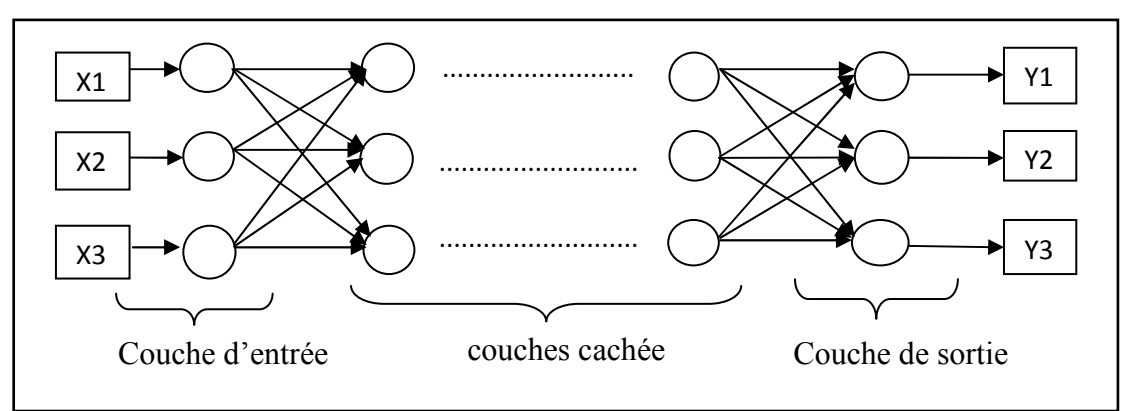

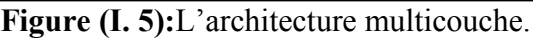

Pour l'apprentissage, les perceptrons multicouches utilisent pour modifier leur poids un algorithme de rétro-propagation qui est une généralisation de la règle de Widrow-Hoff, il s'agit toujours de minimiser l'erreur quadratique en propageant la modification des poids de la couche de sortie jusqu'à la couche d'entrée [10].

#### **I.6.1.3. Les réseaux à fonction radiale**

Les réseaux à fonction radiale que l'on nomme aussi RBF ("Radial Basic Functions"). Ils ont la même structure que le perceptron multicouche (figure I.6). Les fonctions de base (la fonction d'activation) utilisées ici sont des fonctions Gaussiennes. L'apprentissage le plus utilisé pour les RBF est le mode hybride et les règles sont soit, la règle de correction de l'erreur soit, la règle d'apprentissage par compétition [11].

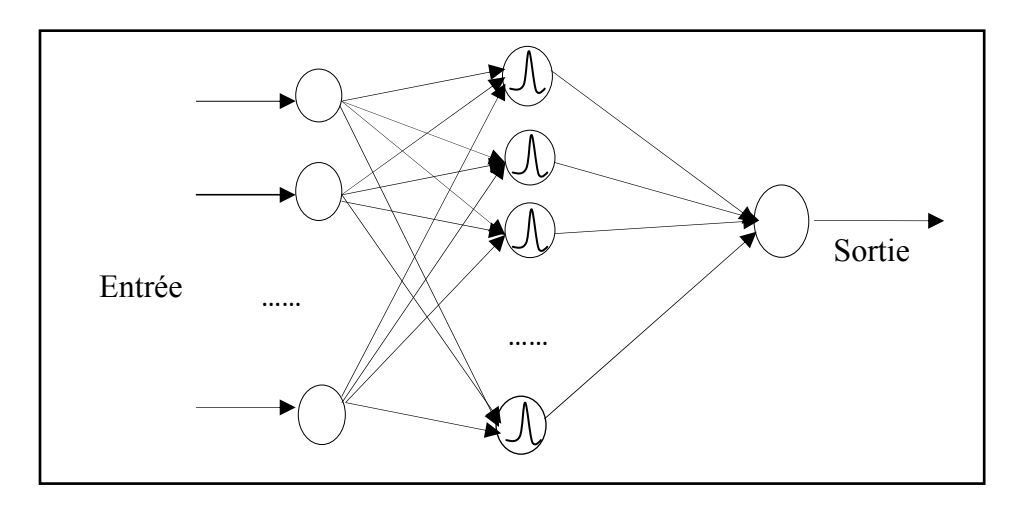

**Figure (I. 6**):Réseaux à fonction radiale (RBF).

#### **I.6.2. Les Réseaux bouclés (dynamique ou récurrent)**

Les réseaux de neurones récurrents, également appelés réseauxneuronaux dynamiquespar opposition aux réseaux non bouclés, ils peuvent avoir une topologie de connexion quelconque, comprenant notamment des boucles qui ramènent aux entrées la valeur d'une ou plusieurs sorties. Dont le graphe de connexion et acyclique, c'est-à-dire lorsque l'on se déplace dans le réseau en suivant le sens de connexion, il est possible de trouver au moins un chemin qui revient à son point de départ. Cette architecture est représentée dans la figure(I.7) [12].

Chapitre I : Notion de base sur les réseaux de neurones artificiels

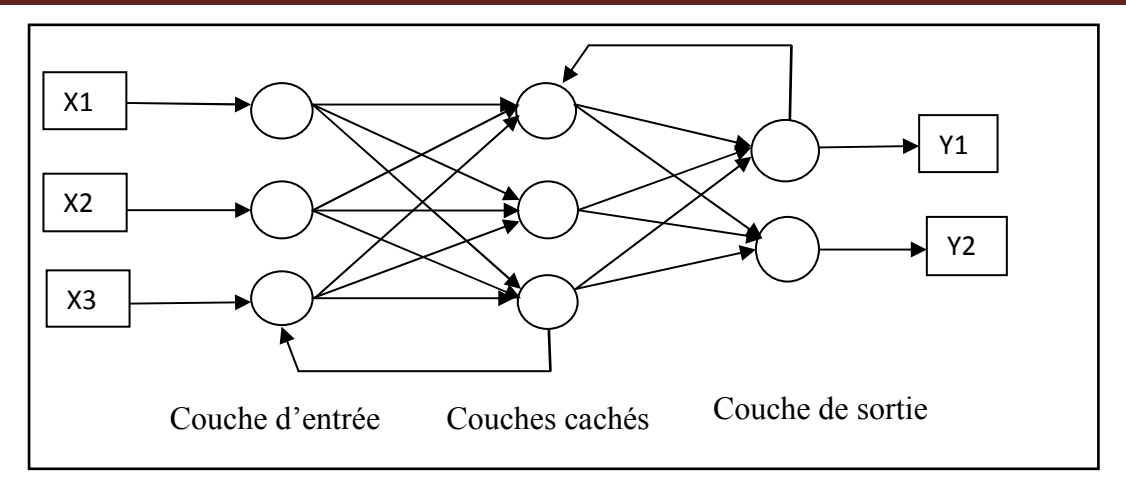

**Figure (I. 7) :**architecture des réseaux bouclés.

Les réseaux de neurones bouclés sont utilisés pour effectuer des tâches de modélisation de la dynamique du système, de commande de processus, ou de filtrage.

Parmi ces réseaux, on peut citer :

- Les réseaux à connexions symétriques (réseau de Hopfield) ;
- Les réseaux à compétition ('réseaux de Kohonen' et ' réseaux ART' « Selforganisation mapping »).

#### **I.6.2.1. Le réseau de Hopfield**

Sont des réseaux récurrents et entièrement connectés. Dans ce type de réseau, chaque neurone est connecté à chaque autre neurone et il n'y a aucune différence entre les neurones d'entrée et de sortie. Ils fonctionnent comme une mémoire associative non-linéaire et sont capables de trouver un objet stocké en fonction de représentations partielles ou bruitées. L'application principale des réseaux de Hopfield est l'entrepôt de connaissances mais aussi la résolution de problèmes d'optimisation. Le mode d'apprentissage utilisé ici est le mode non-supervisé [13].

#### **I.6.2.2. Les cartes auto-organisatrices**(**réseaux de Kohonen)**

Les cartes auto-organisatrices de Kohonen du nom du statisticien ayant développé le concept en 1981, fondées sur la méthode d'apprentissage non-supervisé. Elles sont utilisées pour cartographier un espace réel : étudier la répartition de données dans un espace à grande dimension. En pratique, cette cartographie peut servir à réaliser des tâches de discrétisation, quantification vectorielle ou classification [14].

Elles sont réalisées à partir d'un réseau possédant une couche d'entrée composée de neurones et une couche de compétition de  $k$  neurones. Les neurones de la couche de compétition sont placés dans un espace à 1 ou 2 dimensions. Chacun de ces neurones possède donc des voisins dans l'espace, auxquels il est relié par des connexions latérales récurrentes inhibitrices [14].

- Entre deux couches, les connexions peuvent être :
	- Totales : chaque neurone de la couche i est connecté à tous les neurones de la couche i+1.
	- Partielles : les neurones de la couche i peuvent être connectés à un certain nombre de neurones de la couche suivante (i+1).

#### **I.7. L'apprentissage des RNA**

L'apprentissage est une phase du développement d'un réseau de neurones qui permet de modifier les poids selon l'évolution de l'erreur entre la sortie obtenue et la sortie désirée, jusqu'avoir du comportement idéal. Il contrôle tout le comportement futur du réseau de neurones. La capacité de mémorisation et de généralisation du réseau réside dans la configuration de ses poids [15].

On trouve trois types d'algorithmes d'apprentissage : L'apprentissage supervisé, l'apprentissage non supervisé et l'apprentissage par renforcement.

#### **I.7.1. Apprentissage supervise**

Dans ce type d'apprentissage, le superviseur fournit au réseau des couples d'entrées-sorties. Le réseau va se modifier jusqu'à ce qu'il trouve la bonne sortie correspondant à une entrée donnée. Ou autrement dit le réseau s'adapte par comparaison entre le résultat qu'il a calculé, en fonction des entrées fournies, et la réponse attendue en sortie. Donc l'algorithme d'identification des paramètres du réseau va modifier ses poids jusqu'à ce que le résultat fourni par le réseau soit le plus proche possible de la sortie attendue. Ce dernier est effectué en optimisant un critère de performance du réseau de neurones, l'architecture de cet apprentissage est représentée sur la figure (I.8) [16].

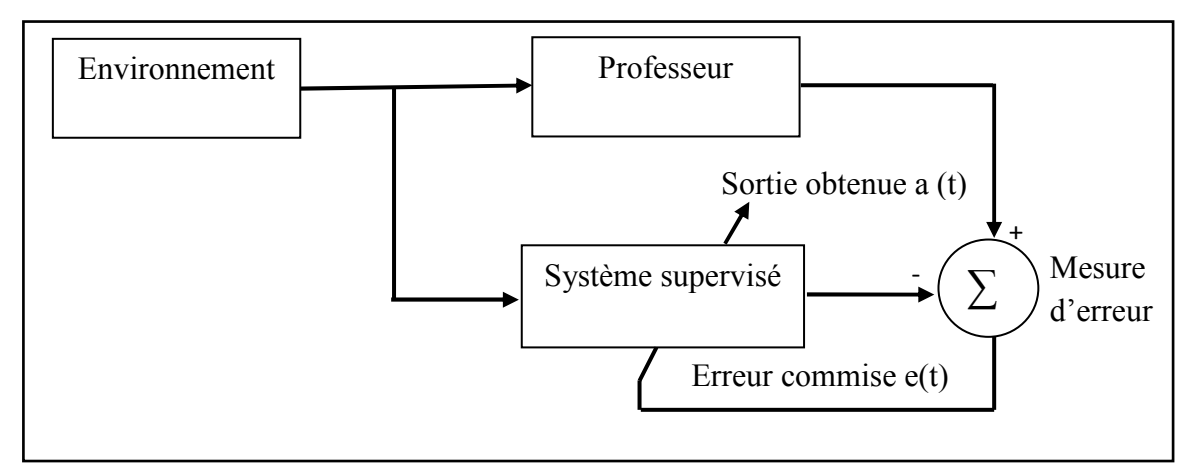

**Figure (I. 8):** Schéma bloc d'apprentissage supervisé.

#### **I.7.2. Apprentissage non supervise**

Dans l'apprentissage non supervisé, le réseau modifie ses paramètres en tenant compte seulement des informations d'une base d'entrée (il n'y a pas de professeur). Cette décision est guidée par un but interne au réseau qui exprime une configuration idéale à atteindre par rapport aux exemples introduits.

C'est pourquoi on l'appelle, quelquefois, auto apprentissage. Ces méthodes n'ont pas besoins de sorties désirées préétablies, ce sont des réseaux à dynamique autonome comme le montre la figure (I.9) [16].

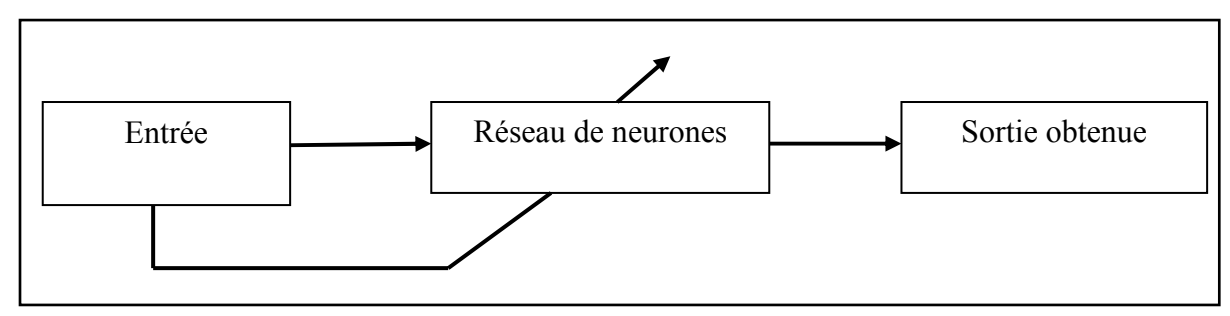

**Figure (I. 9**) : Schéma bloc d'apprentissage non supervisé.

#### **I.7.3. Apprentissage par renforcement**

Le renforcement, en fait, a une part en commun avec l'apprentissage supervisé. Dans cette approche, le réseau doit apprendre la corrélation entrées/sorties via une estimation de son erreur, c'est-à-dire du rapport échec/succès. Le réseau va donc tendre à maximiser un index de performance qui lui est fourni, appelé signal de renforcement.

Celui-ci renforce les poids du réseau si le critère est favorable et les punit dans le cas contraire. Le système était capable ici, de savoir si la réponse qu'il fournit est correcte ou non, mais il ne connaît pas la bonne réponse. Cet apprentissage est illustré dans la figure (I.10) [16].

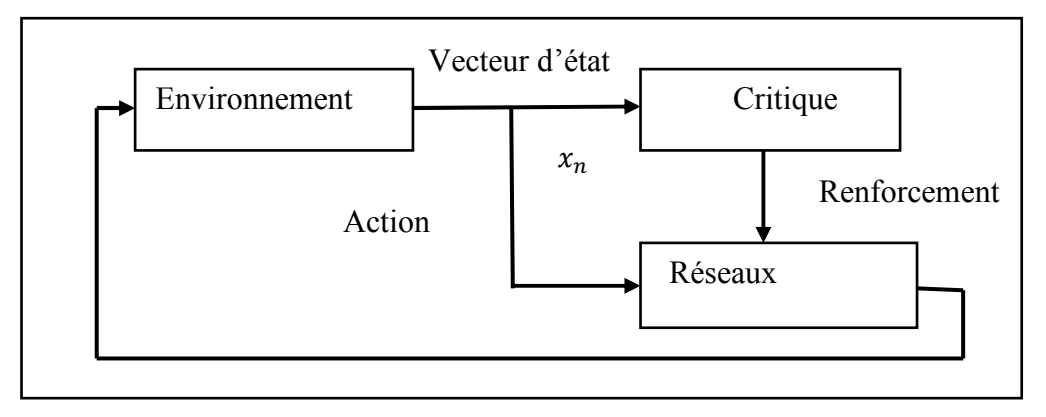

**Figure (I. 10**) : Schéma bloc d'apprentissage par renforcement.

## **I.8. Règles d'apprentissage**

L'apprentissage consiste à modifier le poids des connexions entre les neurones.

Il existe plusieurs règles de modification :

- Règle de Hebb
- Règle de Widrow-Hoff (delta rule).
- Règle de Grossberg.
- La retro-propagation

## **I.8.1.Règlede Hebb**

Vue dans le livre « Organisation of Behavior » (1949) [Hebb, 1949]. Cette règle est inspirée de la biologie. Si deux unités connectées sont actives simultanément, le poids de leur connexion est augmenté ou diminué. R est une constante positive qui représente la force d'apprentissage (Learning rate).

Elle s'exprime de la façon suivante [14]:

"Si 2 cellules sont activées en même temps alors la force de la connexion augmente".

Cette règle peut être traduite par l'équation suivante :

 $\Delta W_{ij} = Ra_i a_j$  (I.3)

Le tableau suivant représente les différents cas possibles :

|            | $a_i = -1$                                  | $a_i = 1$ |
|------------|---------------------------------------------|-----------|
| $a_i = -1$ | $\Delta W_{ij} = R$ $\Delta W_{ij} = -R$    |           |
| $a_i = 1$  | $\Delta W_{ij} = -R \mid \Delta W_{ij} = R$ |           |

**Tableau (I. 3**):Règle de Hebb.

a : Activation produite par le réseau.

a<sub>j</sub>: Vecteur d'entrée.

- $W_{ij}$ : Les poids de connexions.
- R : Constante de force d'apprentissage.

## **I.8.2. Règle de widrow-Hoff**

En 1960 Widrow et Hoff ont proposés une règle d'apprentissage consistant à minimiser une fonction d'erreur quadratique. Cette erreur peut être calculée en fonction des réponses

désirées et des réponses obtenues par le réseau pour chaque exemple d'entrainements. Connue également sous le nom de Delta règle (ou  $\triangle$ règle) [17].

 $i$ : Activation produite par le réseau.

d : Réponse désirée par l'expert humain.

Si la sortie est inférieure à la réponse désirée, il va falloir augmenter le poids de la connexion à condition bien sûr que l'unité (j**)** soit excitatrice (égale à 1). On est dans l'hypothèse d'unités booléennes (0,1).

$$
\Delta W_{ij} = R(d_i - a_i)a_j \tag{I.4}
$$

Le tableau suivant représente les différents cas possibles :

**Tableau (I. 4):** Règle de Widrow-Hoff.

|           | $a_i = 0$           | $a_i = 1$            |
|-----------|---------------------|----------------------|
| $d_i = 0$ | $\Delta W_{ij} = 0$ | $\Delta W_{ij} = -R$ |
| $d_i = I$ | $\Delta W_{ij} = R$ | $\Delta W_{ij} = 0$  |

#### **I.8.3.Règle de Grossberg**

Cette loi est appliquée en augmentant les poids qui entrent sur l'unité gagnante  $(a_i)$ , s'ils sont trop faibles, pour les rapprocher du vecteur d'entrée  $(a_j)$ . C'est la règle d'apprentissage utilisédans les cartes auto-organisatrices de Kohonen [17].

$$
\Delta W_{ij} = Ra_i(a_j - W_{ij})
$$
 (I.5)

#### **I.8.4. La retro-propagation**

L'algorithme de la rétro-propagation (back propagation). Il a été créé en généralisant les règles d'apprentissage de Widrow-Hoff (1960) aux réseaux mono et multicouches à fonction de transfert non linéaire. Un réseau de type rétro propagation se compose d'une couche d'entrée, une couche de sortie et zéro ou plusieurs couches cachées. Cet algorithme consiste à minimiser l'erreur entre la sortie observée et la sortie désirée [16].

Avant d'énoncer l'algorithme de rétro-propagation, nous citons les différentes notations utilisées dans celui-ci, qui sont [16] :

 $W_{ik}$ : La connexion entre le neurone i et le neurone k.

 $W_{kh}$ : La connexion entre le neurone k et le neurone h.

 $net_i$ : L'entrée totale du neurone i de la couche (3).

 $net_k$ : L'entrée totale du neurone k de la couche (2).

 $\delta_i$ : L'erreur quadratique.

 $\alpha$ : Le pas d'apprentissage.

 $v:$  La sortie.

 $\theta$ : Le seuil.

Les différentes étapes de la règle de rétro-propagation sont :

1- Appliquer un vecteur d'entrée, aux unités d'entrée :

$$
x = (x_1, x_2, x_3, \dots x_n)^p
$$
 (I.6)

2- Calculer les entrées totales des neurones cachés : $x_i$ 

$$
net_k^{(2)} = \sum_{j=1}^p w_{kh} x_j + \theta_k^{(2)}(1.7)
$$

3- Calculer les sorties des neurones cachés :

$$
y_k^{(2)} = F(net_k^{(2)})(I.8)
$$

4- Calculer les entrées totales des neurones de la couche de sortie :

$$
net_i^{(3)} = \sum_{k=1}^n w_{ik y_k^{(2)} + \theta_i^{(3)}} (1.9)
$$

5- Calculer les sorties réelles des unités de la 3éme couche (couche de sortie) :

 $y_i^{(3)} = f(net_i^{(3)})(1.10)$ 

6- Calculer les termes d'erreur sur chaque unité de sortie :

$$
\delta_k^{(3)} = y_i^{(3)} - y d_i^{(3)} \, (I.11)
$$

7- Calculer les termes d'erreur sur chaque unité cachée

$$
\delta_k^{(2)} = F(net_k^{(2)}) \sum_{i=1}^n \delta_i^{(3)} w_{kh}^{(3)}(\text{I}.12)
$$

Notons que les termes d'erreur pour les unités de la couche cachée sont calculés avant que les connexions des poids aux unités de la couche cachée n'aient été mises à jour. Ainsi l'erreur est rétro-propagée de la sortie vers l'entrée, d'où le nom rétro-propagation*.* 

8- Mettre à jour les poids de la couche de sortie

$$
w_{kh}^{(3)}(t+1) = w_{it}^{(3)}(t) - \alpha \delta_i^{(3)} y_k^{(2)} \tag{I.13}
$$

9- Mettre à jour les poids de la couche cachée

$$
w_{kh}^{(2)}(t+1) = w_{kh}^{(2)}(t) - \alpha \delta_k^{(2)} y_h^{(1)} \left( 1.14 \right)
$$

Répéter ce processus jusqu'à ce que l'erreur soit atteinte pour tous les exemples, c'est-à-dire lorsqu'elle devienne suffisamment petite pour chaque paire d'apprentissage.

#### **I.9. Domaine d'utilisation**

On peut trouver de nombreux exemples d'utilisation des réseaux de neurones [18]:

• **Traitement d'images :** reconnaissance de caractères et de signatures, compression d'image, reconnaissance de formes, cryptage, classification.

- **Traitement de signal :** filtrage, classification, identification de sources, traitement de la parole.
- **Contrôle :** commande de processus, diagnostic de panne, contrôle qualité, robotique.
- **Optimisation :** planification, allocation de ressources, tournées de véhicules, régulation de trafic, gestion, gestion, finance.
- **Simulation :** simulation boite noire, prévision météorologique, recopie de modèles.

#### **I.10. Propriétés et limites**

#### **Propriétés des réseaux de neurones[19]**

- o **La capacité d'adaptation :** elle se manifeste dans la capacité d'un réseau de neurones à s'adapter aux nouvelles contraintes et aux nouvelles données du monde extérieur.
- o **Bonne résolution :** ils donnent de bons résultats même dans des domaines complexes.
- o **Souplesse :** les réseaux de neurones sont capables de traiter une gamme très étendue de problèmes.
- o **La généralisation :** elle se traduit par la capacité d'un système à apprendre, à partir d'un certain nombre d'exemples des comportements qui permettent de résoudre un problème donné.
- o **Parallélisme :** les réseaux de neurones, par essence des « machines parallèles », peuvent donc bénéficier directement des architectures multiprocessus (tous les neurones d'une même couche sont indépendants).

#### **Limite des réseaux de neurones artificiels**

- o N'ont pas encore expliqué le fonctionnement du cerveau ;
- o Les poids ne sont pas interprétables ;
- o L'apprentissage n'est pas toujours évident ;
- o Ne sont pas extensibles (l'ajout d'un neurone) ;
- o Paramètres difficiles à interpréter physiquement (boite noire). Ailleurs de ses actions ;
- $\circ$  Le processus d'apprentissage peut être assez long et coûteux[20].
#### **I.11. Conclusion**

Dans ce chapitre, nous avons énoncé les fondements des réseaux de neurones, les architectures statiques et dynamiques ainsi que différentes règles d'apprentissage.

Ce chapitre a contribué ainsi à montrer que les réseaux de neurones étaient des estimateurs universels et pouvaient être utilisés en tant que modèles, à condition de disposer d'informations sur le système. L'intérêt d'utiliser les réseaux de neurones artificiels dans notre travail est leur capacité à s'adapter aux différents problèmes, comme dans le domaine de la commande.

 Nous verrons dans les chapitres suivants comment utiliser ces réseaux et cette méthode d'apprentissage pour commander un moteur a courant continue.

Chapitre II :

# Généralité sur les moteurs

# à courant continu

#### **II.1. Introduction**

Les moteurs à courant continu sont désormais une technologie supplantée dans beaucoup de domaines, sont très utilisés dans les systèmes automatiques qui nécessitent une variation précise de la vitesse de rotation.

Dans le cadre de ce chapitre, on présentera des généralités sur lemoteur à courant continu qui se traduit par la présentation de sa constitution et son principe de fonctionnement. Il s'agit principalement d'établir les différents types des moteurs à courant continu, les modes de fonctionnement, ainsi que le domaine d'utilisation et on finira par les avantages et les inconvénients.

#### **II.2. Définition**

Les moteurs à courant continu (MCC) sont des machines électriques et des solutions technologiques, qui ont pour but de réaliser la fonction de conversion d'énergie entre une installation électrique parcourant par un courant continu et un dispositif mécanique d'une façon bidirectionnelle.

Soit, ils permettent de convertir l'énergie électrique en énergie mécanique lorsqu'ils sont capables de fournir une puissance mécanique suffisante pour démarrer puis entraîner une charge en mouvement. Là on parle du fonctionnement moteur [21].

Soit de convertir l'énergie mécanique reçue en énergie électrique lorsqu'ils subissent l'action d'une charge entraînante. On dit alors qu'ils ont un fonctionnement en générateur, la figure (II.1) représente un schéma synoptique d'une machine à courant continue [21] :

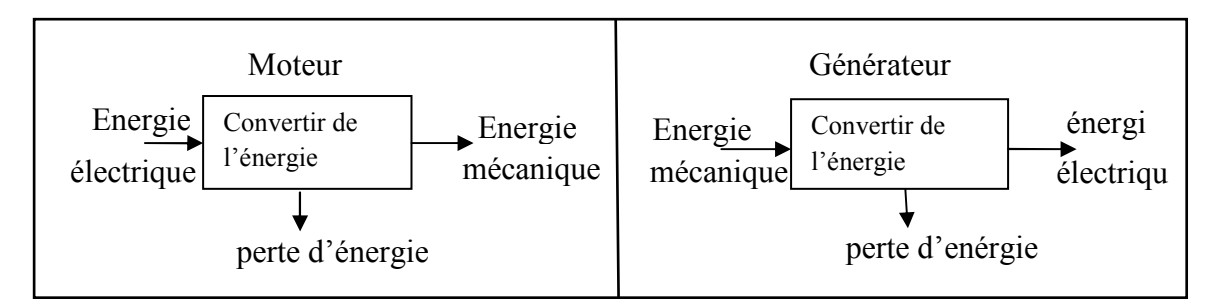

**Figure (II. 1) :**Schéma synoptique d'un moteur à courant continu.

- Un moteur à courant continu est très utilisé pour les petites et moyennes puissances car il apporte une très grande souplesse de fonctionnement avec un encombrement minimum et ainsi que dans les applications qui nécessitent une vitesse d'entrainement variable, et cela grâce aux déférentes caractéristiques particulières de ces moteurs(grands couples de démarrage, possibilité de varier la vitesse dans une large marge) [21].

On peut schématiser un moteur à courant continu par le symbole de la figure suivante [22] :

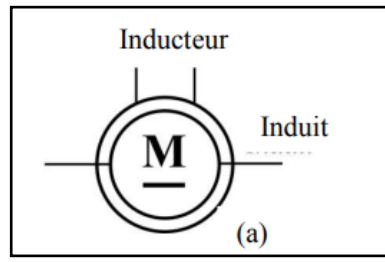

**Figure (II. 2):**Symbole du moteur à courant continu.

#### **II.3. Structure du moteur moteur à courant continu**

Un moteur à courant continue, est constitué de plusieurs éléments qui lui permettent de faire une conversion d'énergie bidirectionnelle, ces éléments sont illustrés dans la figure (II.3) suivez d'un un tableau qui contient tous les organes du MCC tableau  $(II.1)$  [23].

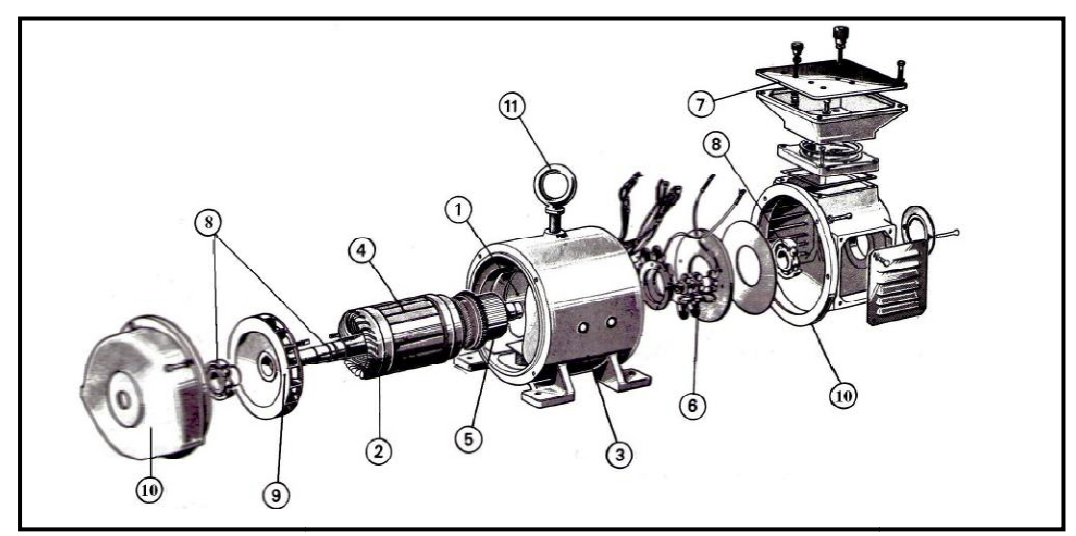

**Figure (II. 3)** : Constitution des MCC.

**Tableau (II. 1**) : Les éléments du moteur à courant continu.

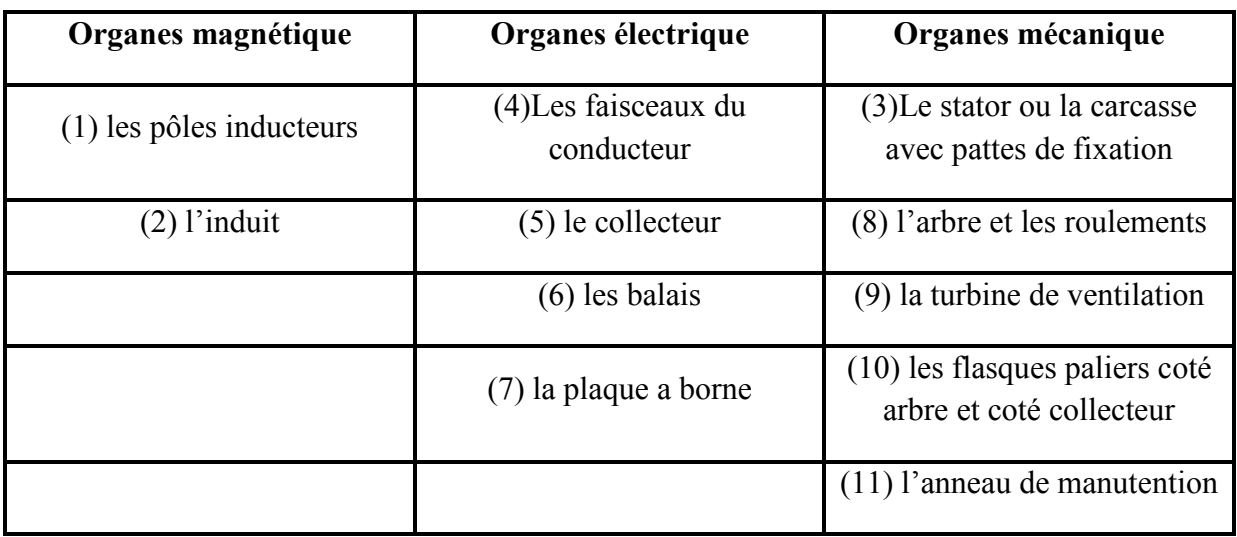

Parmi tous ses organes cités au tableau précédent, le MCC est constitué de parties principales :

- L'inducteur.
- L'induit.
- Le dispositif collecteur / balais

Les principaux éléments du moteur à courant continu, ces éléments sont illustrés dans la figure (II.4) [24, 25].

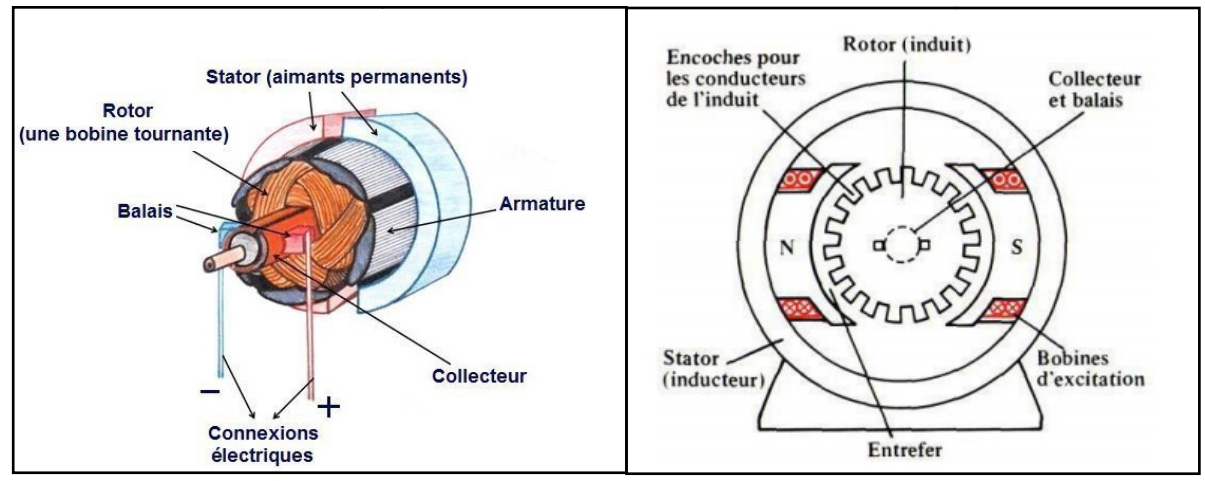

**Figure (II. 4**): Les principaux éléments d'un moteur à courant continu.

#### **II.3.1. L'inducteur (stator)**

C'est la partie fixe, constituée d'un aimant permanent figure (II.5 (a)), pour les petites puissances. Mais en général c'est un électro-aimant figure (II.5 (b)), des bobines en série parcourues par un courant continu, elles créent un champ magnétique dans le circuit magnétique de la machine notamment dans l'entrefer, espace séparant la partie fixe et la partie mobile, où se situent les conducteurs [25].

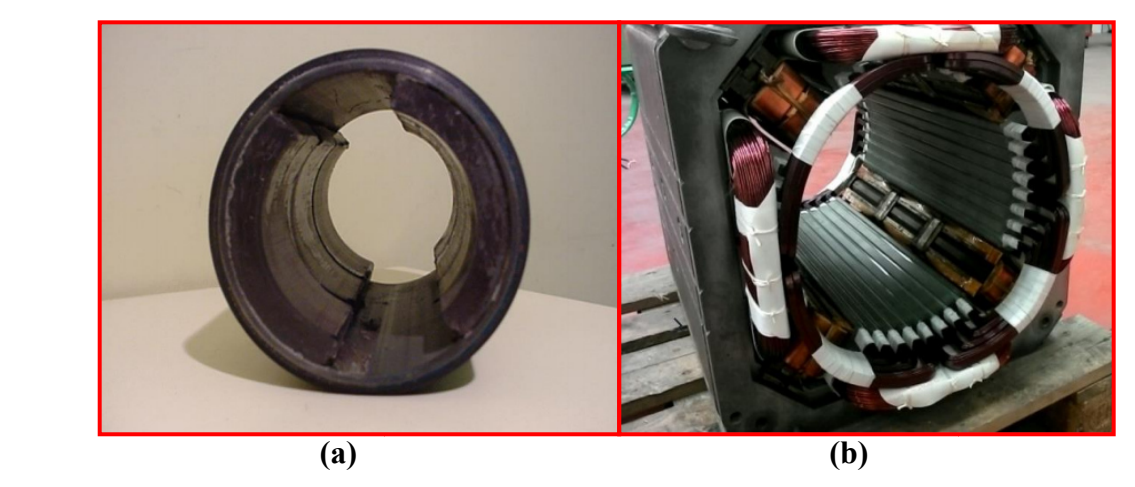

**Figure (II. 5**)**:** L'inducteur (stator) d'un moteur à courant continu.

#### **II.3.2.L'induit (rotor)**

La partie tournante, appelée également le rotor, constituée par un cylindre ferromagnétique ferromagnétique feuilleté constitué d'encoches dans lesquelles sont répartis des conducteurs, il est centré sur l'axe de la machine avec une longueur axiale similaire à celle des pièces polaires, mais avec un diamètre légèrement inférieur à celui de leur alésage. Ce dernier relié aux lames du collecteur sur lesquelles frotte deux charbons, ou balais, qui assurent la liais du moteur, cette structure est illustre dans la figure (II.6)[26, 27]. es pièces polaires, mais avec<br>dernier relié aux lames du<br>rent la liaison avec les bornes

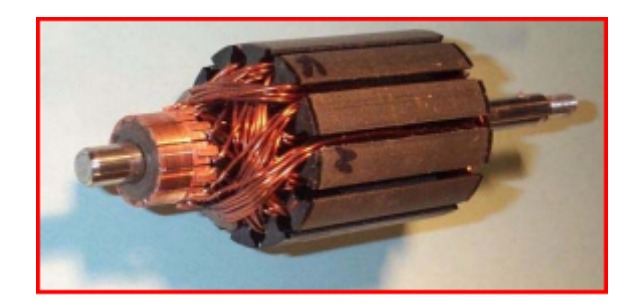

**Figure (II. 6**) :l'induit d'un moteur à courant continue.

Il est fait de tôles d'acier magnétique de 0.5mm d'épaisseur (figure II.7). Pour réduire les pertes par courants de Foucault (le courant électrique crée dans une masse conductrice) et par hystérésis on les isole au vernis ou au papier de 0.03mm à 0.05mm d'épaisseur [27 [27].

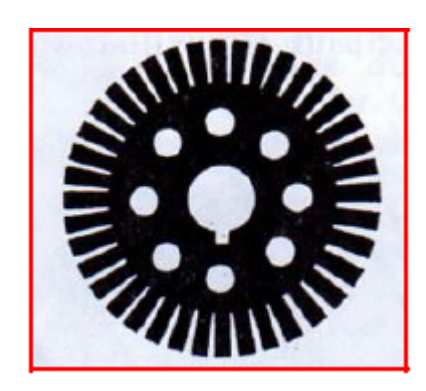

**Figure (II. 7) :** Tôle d'acier d'un induit.

#### **Enroulement d'induit :**

L'enroulement d'induit d'une machine à courant continu a également évolué. Les enroulements d'un induit en tambour utilisés actuellement, se composent de sections représentées dans la figure (II.8)fabriquées le plus souvent sur des gabarits spéciaux et placés dans les rainures de l'armature d'induit comme le montre la figure  $(II.9)[27]$ .

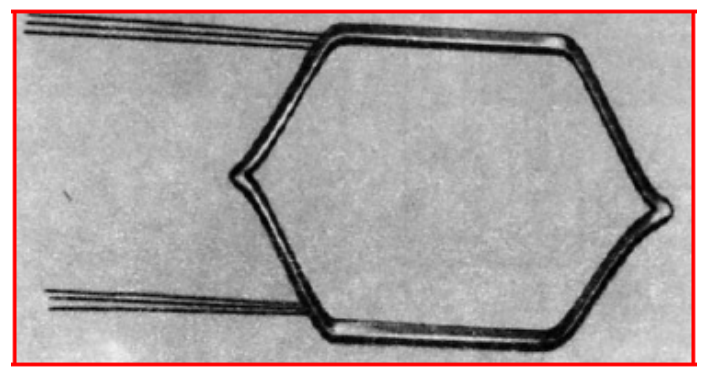

**Figure (II. 8) :** Section d'enroulement.

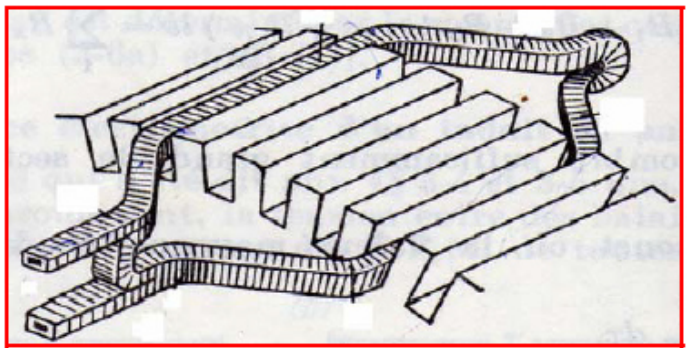

**Figure (II. 9**) : Disposition d'une section de l'enroulement d'un induit.

# **II.3.3. Le collecteur et les balais**

#### **Le collecteur :**

Placé à l'extrémité de l'induit et calé sur le même arbre. Il est fait de lames de cuivre en forme de coin, isolées les unes des autres par des feuilles de mica (la micanite). À À l'arrière de la lame se trouve une ailette usinée ou rapportée, dans laquelle sont soudées l'entrée d'une section et la sortie de la suivante. La figure (II.10) illustre le collecteur d'une machine à courant continu [27]. ne machine à courant continu<br>
intervals de la fonction<br>
la fonction capitale (alimenté

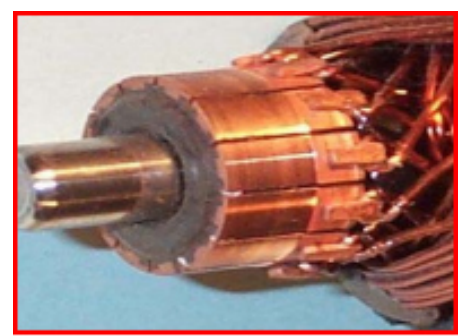

Figure (II. 10): Le collecteur d'un moteur à courant continu.

Dans le moteur à courant continu c'est le collecteur qui remplit la fonction capitale (alimenté par les balais, il distribue successivement le courant aux différentes bobines de l'induit) [27].

#### **Les balais :**

Fixés sur la carcasse par le biais deportes balais, Ils sont en carbone ou en graphite à cause de sa bonne conductivité électrique et de son faible coefficient de frottement. Ils permettent l'alimentation de l'induit (partie en rotation) grâce à un contact glissant (collecteur) qui assurent un contact électrique entre l'induit et le circuit extérieur.

Ils sontconstitués de petits cubes ayant une surface de contact de quelques mm² à quelques cm<sup>2</sup>, leur pression doit être soigneusement réglée par un ressort pour obtenir un bon fonctionnement en charge. La figure (II.11) illustre un balai d'un moteur à courant continu [28].

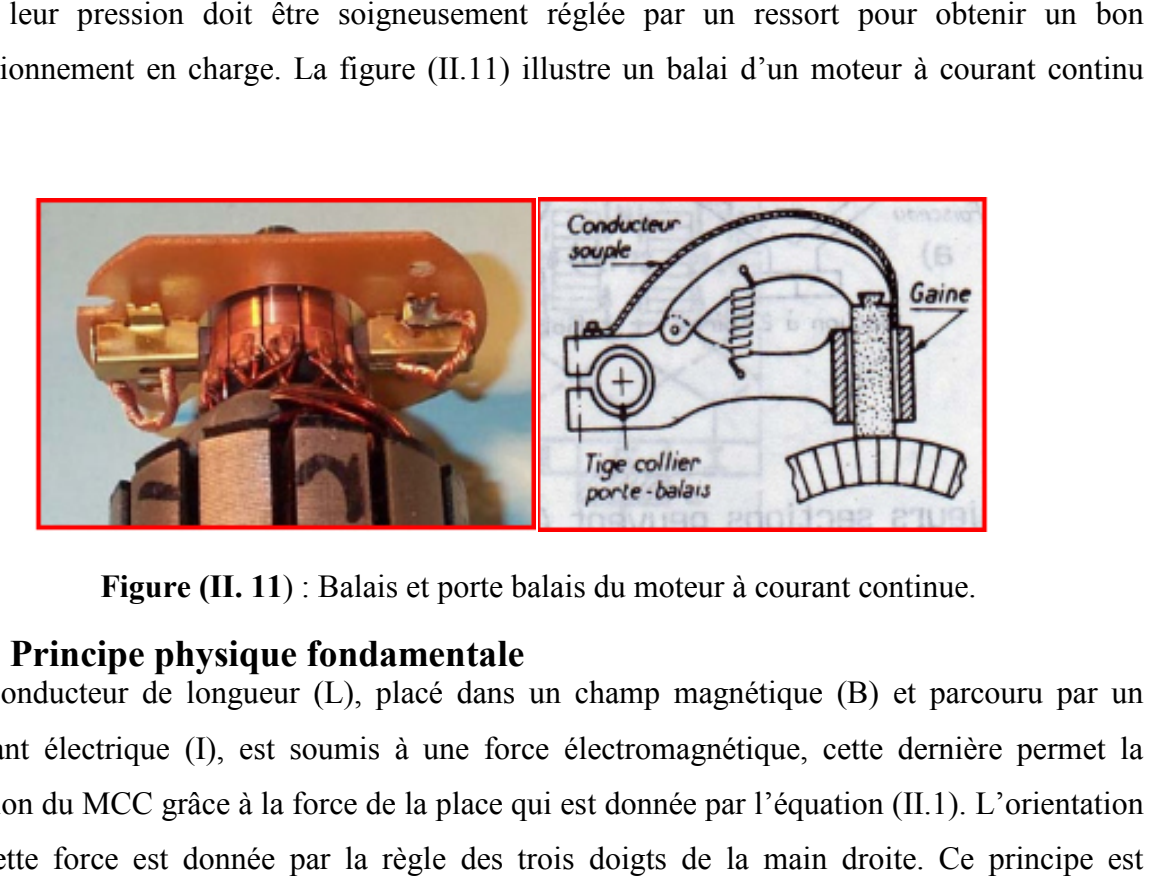

Figure (II. 11) : Balais et porte balais du moteur à courant continue.

#### **II.4. Principe physique fondamentale**

Un conducteur de longueur (L), placé dans un champ magnétique (B) et parcouru par un courant électrique (I), est soumis à une force électromagnétique, cette dernière permet la rotation du MCC grâce à la force de la place qui est donnée par l'équation (II.1). L'orientation de cette force est donnée par la règle des trois doigts de la main droite expliqué dans la figure (II.12) [29 [29].

*F=B.L.I.sina* (II.1)

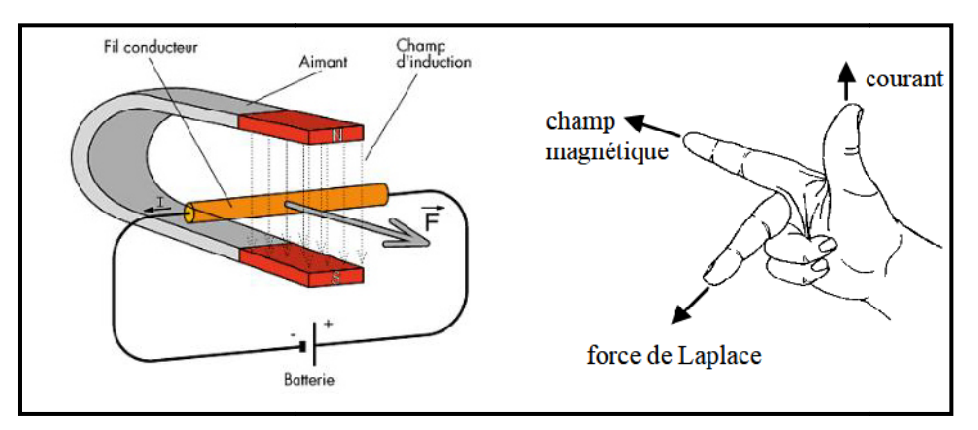

Figure (II. 12) : La règle des trois doigts pour la détermination du sens de la force de Laplace.

Dont :

- Le pouce : c'est le courant électrique.
- L'indexe : c'est le champ magnétique.
- Le majeur : c'est la force de Laplace.

#### **II.4.1. Fonctionnement moteur :**

Soit une spire de bobinage d'induit de la figure (II.13) et la figure (II.14), qui explique la méthode d'application de la règle de trois doits de la main droite pour la détermination du sens de rotation de rotor [23,30 [23,30].

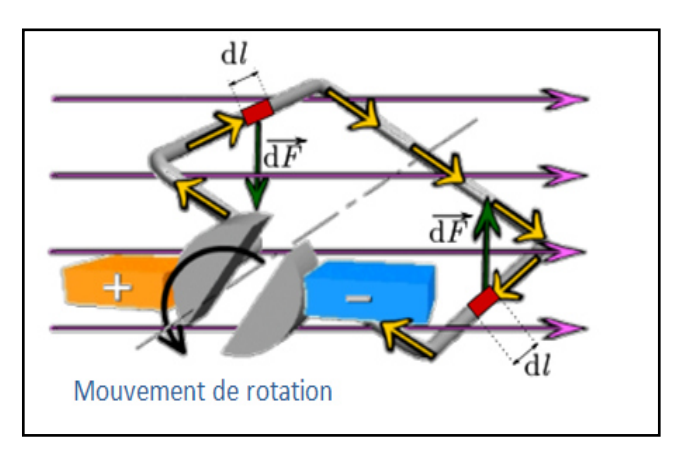

**Figure (II. 13**) :Représentation de la force de Laplace.

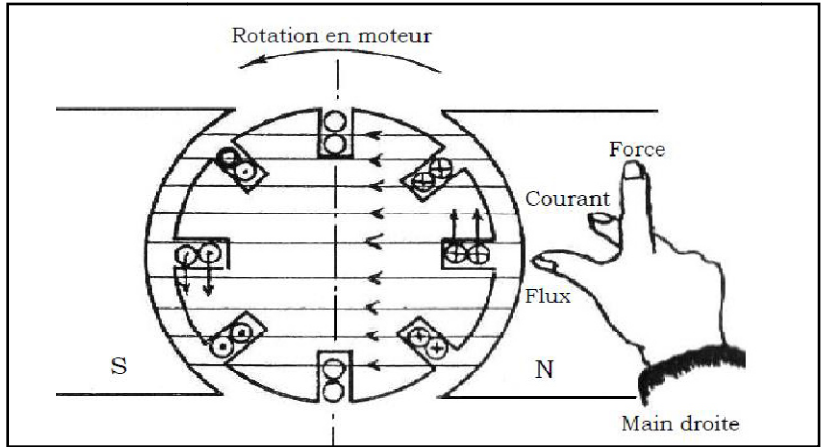

Figure (II. 14) : Application de la règle de trois doits de la main droite pour la détermination du sens de rotation.

L'inducteur ou le stator crée un champ magnétique fixe B, peutêtresoit un aimant permanent ou un électro-aimant. L'induit ou le rotor porte des spires parcourues par un courant continu, ou un électro-aimant. L'induit ou le rotor porte des spires parcourues par un courant c<br>ces spires soumises à des forces (force de Laplace), entrainent la rotation du rotor [27].

Et d'après le principe physique fondamental, il suffit d'appliquer la règle des trois doigts de la main droite pour trouver le sens de la force qui agit sur les conducteurs et dans ce fait le sens de rotation du moteur.

- Pour inverser le sens de rotation du moteur, il convient d'inverser le sens du champ produit par l'inducteur par rapport au sens du courant circulant dans l'induit :
	- o Soit on inverse la polarité de la tension d'alimentation de l'induit.
	- o Soit on inverse la polarité d'alimentation du circuit d'excitation.
- Le flux circule du pôle nord (N) vers le pôle sud(S), et s'épanouit un peu dans l'entrefer.

#### **II.4.2. Fonctionnement en générateur**

Lorsqu'une spire constituée de deux conducteurs et placée sur l'induit lequel tourne à vitesse donnée Ω, cette spire en tournant coupe les lignes de champ et selon la loi de Faraday suivante :

$$
e = \frac{-d\Phi}{dt} \tag{II.2}
$$

C'est sur ce principe que l'on a construit les générateurs à courant continu, qui comprennent un système inducteur fixe et un induit mobile dont les conducteurs sont logés.

Si l'on fait tourner le cylindre, les conducteurs qu'il supporte coupent les lignes du champ magnétique produit par les inducteurs. Ces conducteurs sontle siège d'une force électromotrice  $E_c$  (f.é.m) sinusoïdale. L'ensemble des (f.é.m) générées par les différentes spires sont redressés par le système balais-collecteur pour obtenir aux bornes des balais la tension (f.é.m.) continu  $E_c$  donnée par (II.3) [23,31].

$$
E_c = \frac{P_i}{2\pi\alpha} \text{N. } \Phi \cdot \Omega \tag{II.3}
$$

$$
E_c = Ke. \Phi. \Omega \tag{II.4}
$$

Avec :

$$
K_{el} = \frac{P_i}{2\pi \alpha} \text{N} \tag{II.5}
$$

Où :

 $E_c$ : La force électromotrice

N : Le nombre de conducteur.

 $P_i$ : Nombre de paires de pôles.

Φ : Le flux d'inducteur [Wb].

 $\alpha$ : Nombre de paires de voies d'enroulement.

 $K_{el}$ :Constante électromagnétique.

Pour déterminer le sens du courant dans les conducteurs d'un induit en tambour, on appliquent la règle des trois doigts de la main gauche, comme il est expliqué dans la figure suivante [23]:

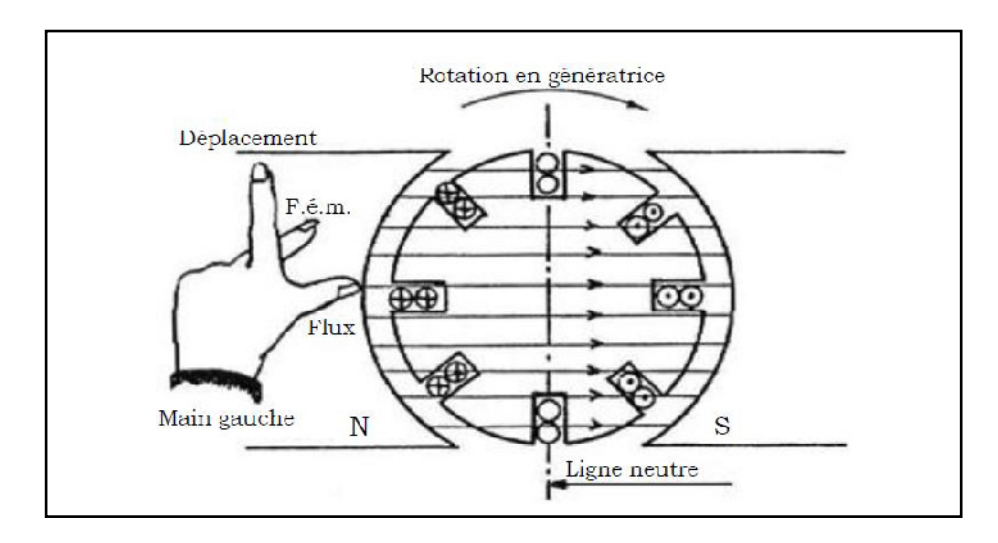

**Figure (II. 15**) : L'application de la règle des trois doigts pour la détermination du sens du courant.

Avec :

- **Le pouce :** La direction du champ magnétique.
- **L'index :** Le sens de rotation de l'induit.
- **Le majeur :** Le sens du courant qui circule dans les conducteurs.

#### **II.5. Les types des moteurs à courant continu**

Selon le type du stator, Il existe deux types des MCC :

- Les moteurs à inducteur bobiné : On peut citer :
	- o Moteurs à excitation indépendante (séparée).
	- o Moteurs à excitation série
	- o Moteurs à excitation shunt (parallèle)
	- o Moteurs à excitation composée.
- Les moteurs à inducteur à aimant permanent.

## **II.5.1. Les moteurs à inducteur bobiné**

#### **II.5.1.1. Moteurs à excitation indépendante (séparée)**

Ils sont peu employés, car l'alimentation de l'enroulement inducteur est prise sur une source indépendante de la source principale (celle de l'induit). On les utilise pour des machines de forte puissance dans le but d'améliorer la commutation [32].

Le circuit électrique est représenté par la figure suivante [23] :

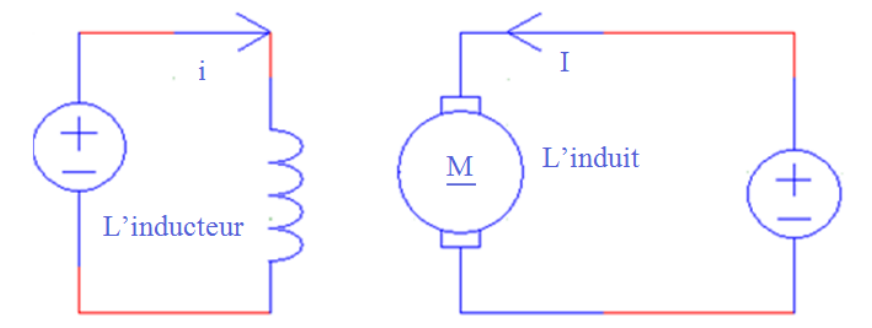

**Figure (II. 16**) :Schéma électrique d'un moteur à excitation indépendante.

- **Caractéristiques :** Ces moteurs possèdent les caractéristiques suivantes [32]:
	- Une plage de régulation de vitesse très grande ;
	- Une linéarité tension/vitesse, courant/couple.

#### **II.5.1.2. Moteurs à excitation série**

Le moteur à excitation série est constitué de deux enroulements induits et inducteurs montés en série parcourue par un même courant I et sous tension U. Ces moteurs sont utilisés dans les applications exigeant un couple de démarrage élevé comme les automobiles, les palans, ascenseurs et grues. On change le sens de rotation en permutant connexions de l'induit et de l'inducteur. Le moteur à excitation série ne doit jamais fonctionner à vide car, la machine risque l'emballement [32]. hange le sens de rotation en per<br>excitation série ne doit jamais<br>.<br>présenté par la figure suivante :

Le circuit électrique est représenté par la figure suivante :

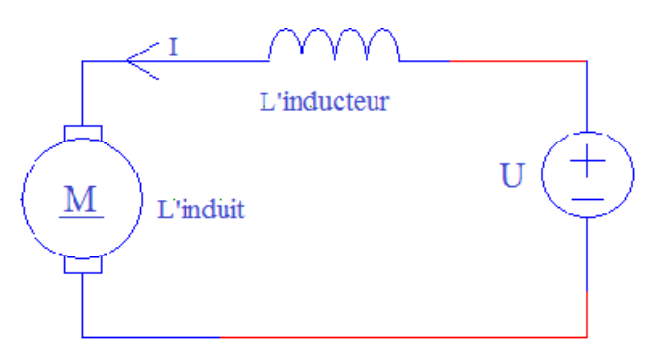

**Figure (II. 17**):Le circuit électrique d'un MCC à excitation série.

- **Caractéristiques :** parmi les caractéristiques des moteurs à excitation série, on cite [32]:
	- Un couple de démarrage important ;
	- Une faible stabilité de vitesse ;
	- Un courant d'excitation élevée.

#### **II.5.1.3. Moteurs à excitation shunt shunt (parallèle)**

On peut utiliser une seule alimentation pour l'induit et l'inducteur. Il suffit de placer l'enroulement inducteur en parallèle avec l'enroulement d'induit. Les moteurs à excitation de shunte sont utilisés en Machines-outils, appareil de levage (ascenseur), du fait que son couple constant quel que soit la charge.

Le circuit électrique est représenté par la figure suivante [32]:

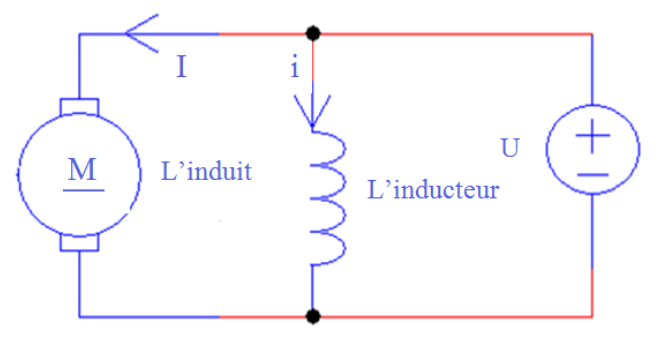

**Figure (II. 18**) :Le circuit électrique d'un MCC a excitation shunt.

- **Caractéristiques :** ces s moteursont les caractéristiques suivantes [32] :
	- Un fort couple de démarrag démarrage et une instabilité de vitesse ;
	- L'absence de l'emballement.

#### **II.5.1.4. Moteurs à excitation composée**

C'est une combinaison de deux enroulements inducteurs dont l'un est placé en série avec l'induit et l'autre en parallèle. Il est utilisé pour piloter des compresseurs, pompes centrifuges à tête variable, presses rotatives, scies circulaires, machines de cisaillements, ascenseurs et carrousels à bagages.

Le circuit électrique de ce type des MCC est représenté dans la figure suivante [32]:

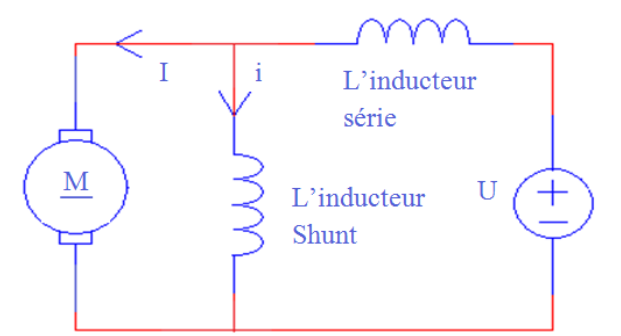

**Figure (II. 19**)**:** Le circuit électrique d'un MCC à excitation composée.

- **Caractéristiques :** Les MCC à excitation composée réuni les avantages du MCCa excitation série et à excitation shunte [32].
	- Un couple de démarrage plus fort ;
- Il a une meilleure stabilité ;
- Il peut fonctionner à faible charge sans risque d'emballement.

#### **II.5.2. Les moteurs à inducteur à aimant permanent**

Ce type de moteur n'a pas de circuit inducteur, le flux inducteur est produit par un aimant permanent  $(\Phi = \text{cts})$ . Tous les moteurs à courant continu de faible puissance et les micromoteurs sont des moteurs à aimant permanent. Ils sont très simples d'utilisation d'utilisation. Le schéma électrique de ce type des moteurs est représenté dans la figure (II.19)[33] :

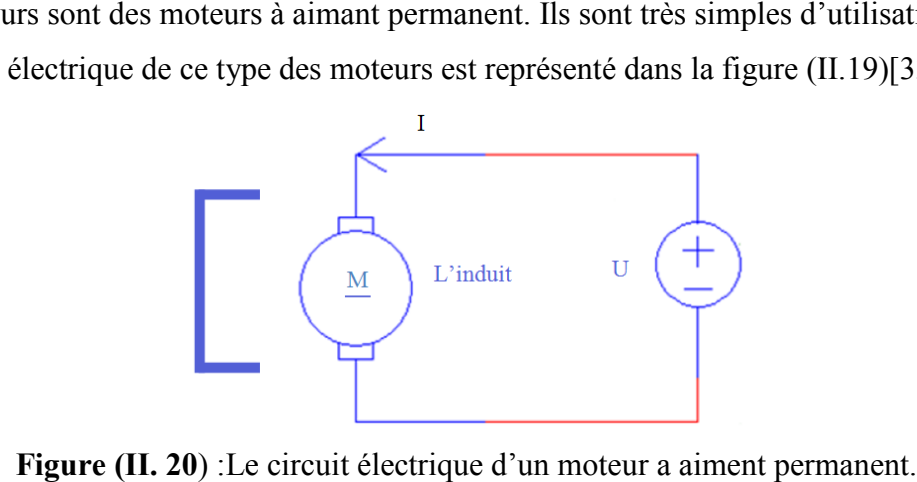

**Figure (II. 20)**: Le circuit électrique d'un moteur a aiment permanent.

#### **II.6. Bilan de puissance**

Le bilan des puissances décline toutes les puissances, depuis la puissance absorbée d'origine électrique jusqu'à la puissance utile de nature mécanique. Entre ces deux termes, l'étude se portera sur toutes les pertes aussi bien mécaniques qu'électriques, et enfin une puissance sera étudiée tout particulièrement, elle correspond au passage de la puissance électrique à la puissance mécanique.

On peut représenter le bilan des puissances mises en jeu dans un moteur à courant continu en fonctionnement nominal par une flèche qui rétrécit au fur et à mesure que la puissance diminue [33].

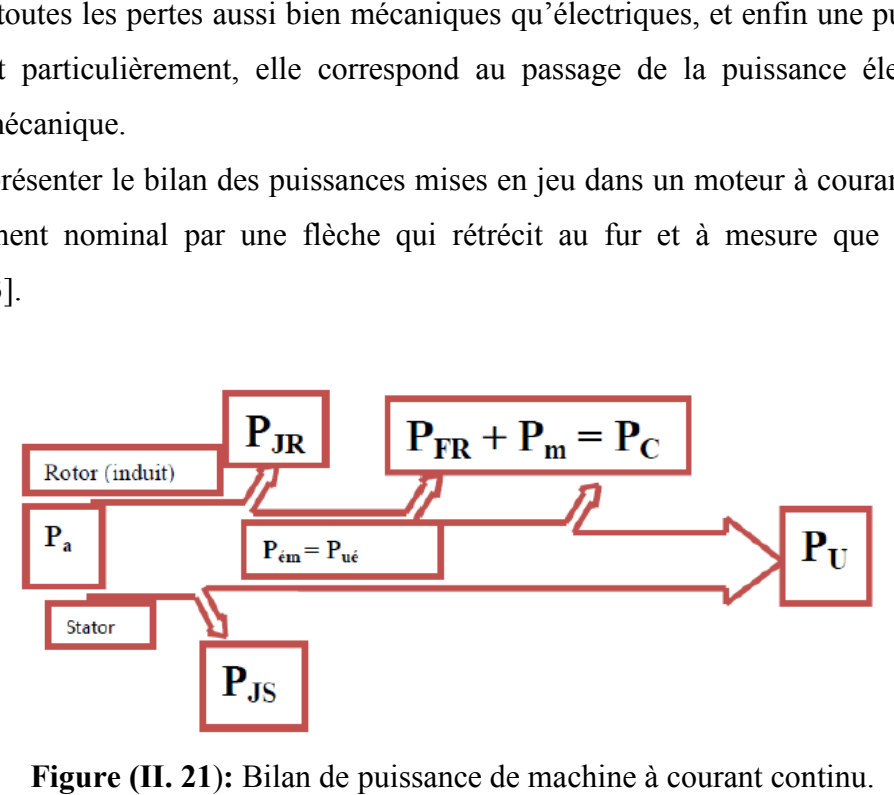

Figure (II. 21): Bilan de puissance de machine à courant continu.

#### Avec :

P<sub>a</sub>: Puissance absorbée. P<sub>u</sub>:Puissance utile. P*é*: Puissance électromagnétique.  $P_{IS}$ : Pertes par effet joule dans l'inducteur.  $P_{IR}$ : Pertes par effet joule dans l'induit.

P<sub>c</sub>:Pertes fer + pertes mécaniques : dites pertes constantes.

## **II.7. Le rendement**

Le rendement est le rapport entre l'énergie fournie et l'énergie absorbée. Dont l'énergie mécanique fournie sera toujours plus petite que l'énergie électrique absorbée ça nous permet de dire que les moteurs à courant continu consomment une partie de l'énergie absorbée pour leur fonctionnement [33].

$$
\eta = \frac{P u}{P a} \tag{II.6}
$$

Pu : Puissance utile.

Pa : Puissance absorbée.

Il existe des pertes dans «le fer » et dans la résistance de l'induit et également des pertes mécaniques dues au frottement.

Le rendement varie entre 0 et 1, plus la valeur et approche de 1 plus que le rendement est idéal.

#### **II.8. Méthode d'utilisation des moteurs à courant continu**

Les moteurs à courant continu sont utilisés dans de nombreuses applications industrielles, bien que leur construction soit plus complexe que celle des moteurs à courant alternatif, parmi ces applications [34] :

- Démarreur (automobile ...) ;
- Moteur de traction (locomotive, métro ...);
- Appareils de levage ;
- Ventilateurs, pompes centrifuges, compresseurs, pompes à pistons ;
- Machines-outils à couple variable ou à mouvement alternatif (étaux-limeurs, raboteuses).

#### **II.9. Les avantages et les inconvénients**

Les moteurs à courant continu ont des avantages mais aussi des inconvénients [34]:

#### **Les avantages**

- Alimentation aisée dans les systèmes transportant leur réserve d'énergie (autonome) : pile ou batterie ;
- La variation de fréquence de rotation est simple à réaliser ;
- Une inversion de sens de rotation très rapide, ce qui est avantageux dans le cas des appareils de levage et des machines-outils ;
- Une facilité de récupération d'énergie.

#### **Les inconvénients**

- Nécessite beaucoup de maintenance, notamment pour le remplacement des balais et collecteur ;
- Ne peut pas être utilisé dans des environnements explosifs, le frottement des balais sur le collecter engendre des étincelles.
- Pour des fonctionnements en moteur de petite puissance, ce problème peut être résolu grâce à la technologie du moteur à courant continu sans balai communément appelé moteur brushless (la position du rotor est détectée par des capteurs à effet Hall et le courant est commuté par des transistors à effet de champ).

#### **II.10. Conclusion**

Dans ce chapitre, nous avons présenté brièvement la machine à courant continu à savoir les différents constituants, les différents schémas de branchement et les modes d'excitation de la machine à courant continu et leurs principales caractéristiques ainsi que les avantages et les inconvénients, et finalement le domaine d'utilisation des moteurs à courant continu.

Nous verrons dans le chapitre suivant la modélisation et la commande du MCC par différentes méthodes intelligentes.

Chapitre III :

# Modélisation et commande d''unmoteur àcourant continu

#### **III.1. Introduction**

Ce chapitre consiste à représenter la modélisation d'un moteur à courant continu, qui nécessite la connaissance d'ensemble d'équations électriques, électromagnétique et mécanique. Ces trois groupes d'équations nous permettent de mieux appréhender la machine à courant continu dans son fonctionnement réel. En suit, nous aborderons la notion de la commanded'une machine à courant continu par des méthodes intelligentes intelligentes (logique floue, bat algorithme…).C'est pour ça on adapte une commande électrique d'un moteur à excitation séparée due à la simplicité de sa commande (son flux d'excitation est constant) et ses performances dynamiques très élevées (très fort couple à faible vitesse).

#### **III.2. Modélisation du moteurà courant continu continu**

La modélisation consiste à trouver un ensemble d'équations mathématiques à partir d'une analyse physique d'un système électromécanique, pour décrire son fonctionnement. Dans cette partie on s'intéresse à la mise en équation d'un MCC àexcitation séparéepour obtenir une fonction de transfert qui décrire son fonctionnement, dont le schéma électrique utilisé pour cette modélisation est illustré dans la figure (III.1) [35].

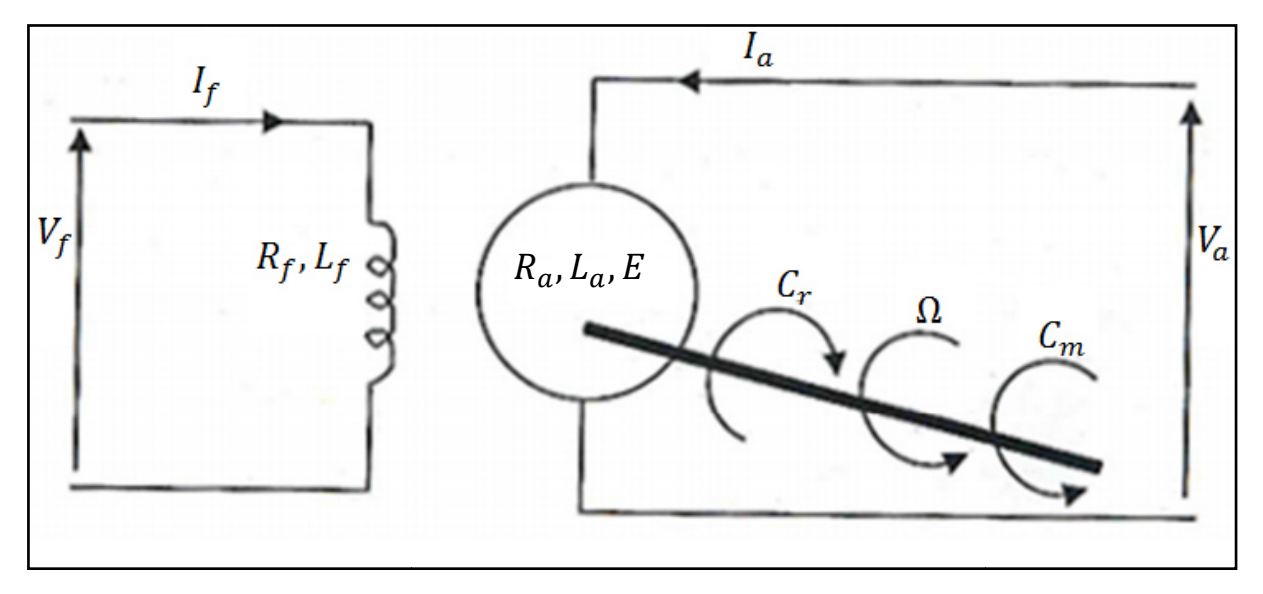

**Figure (III. 1**):Schéma équivalent d'un moteur à courant continu à excitation séparé.

Le moteur à courant continu peut être modélisé par un ensemble d'équations électriqueset mécaniqueset électromagnétique. Ces équations nous permettront de mieux appréhender le MCC dans son fonctionnement réel[36].

C dans son fonctionnement réel[36].<br>● **Du coté électrique :** le moteur à courant continu se définit par un circuit d'induit et un circuit inducteur, l'induit de la MCC peut être vu comme une résistance (R) et une

inductance (L) en série avec une source de tension commandée et proportionnelle à la vitesse ω.

- **Du coté mécanique** : la machine à courant continu se définitpar l'inertie de l'induit augmenté de celui de la charge entraînée.
- **Du coté électromagnétique :** le moteur réagit en créant une force électromotrice qui est opposée à la tension e(t) (cette force est négligeable).
- Pour modéliser le MCC on prend en compte les hypothèses simplificatrices suivantes [35] :
- On suppose que le circuit magnétique est non saturé (le flux est une fonction linéaire).
- on néglige l'effet de peau.
- On néglige la réaction magnétique de l'induit.

# **III.2.1. Les équations régissant le MCC à excitation indépendante**

On utilise la notation suivante :

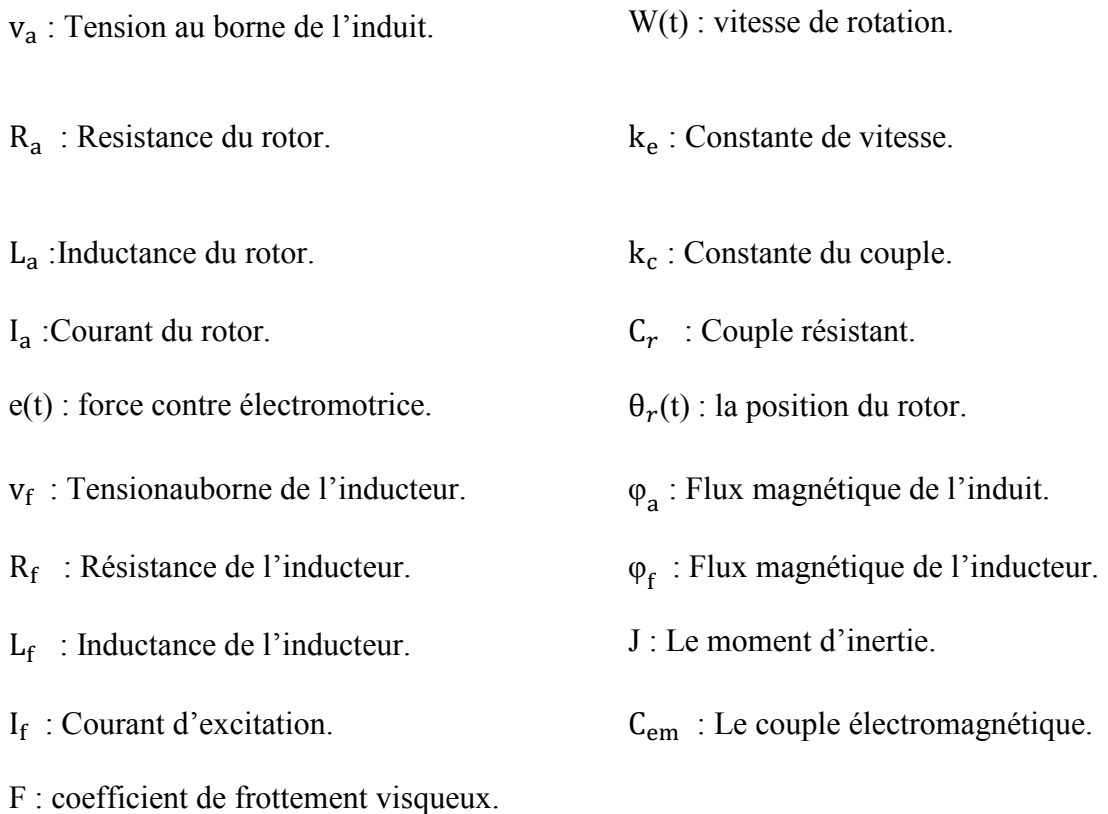

- **Equations électriques :** 

$$
v_a(t) = R_a i_a(t) + L_a \frac{di_a}{dt} + e(t)
$$
 (III.1)

$$
v_f(t) = R_f i_f(t) + L_f d \frac{di_f}{dt} \quad (III.2)
$$

$$
e(t) = K_c w(t) (III.3)
$$

- **Equations mécaniques :** 

# $c_{em} = k_e i_a(t)$ (III.4)

$$
c_{em}(t) - c_r(t) = c_u(t)(III.5)
$$

$$
c_{\rm u} = j \frac{\mathrm{d}w(t)}{\mathrm{d}t} + \mathrm{f}w(t) \qquad (III.6)
$$

$$
w(t) = \frac{d\theta_r(t)}{dt} \qquad (III.7)
$$

- **Equations magnétiques :** 

$$
\varphi_f(t) = L_f i_f(t) \tag{III.8}
$$

$$
\varphi_a(t) = L_a i_a(t) \tag{III.9}
$$

#### **Fonction de transfert du moteur :**

En combinant les différentes équations et en appliquant la transformée de Laplace on obtient : - **Equations Electriques :** 

$$
V_a(P) = I_a(P)(R_a + PL_a) + E(P)
$$
 (III.10)

$$
V_f(P) = I_f(p)(R_f + PL_f)
$$
\n(III.11)

$$
E(P) = k_e w(P)
$$
 (III.12)

- **Equations mécaniques :** 

$$
C_{em}(P) = K_c I_a(P)
$$
 (III.13)

$$
C_{em}(P) - C_r(P) = C_u(P) \qquad (III.14)
$$

$$
C_{\mathbf{u}}(\mathbf{P}) = \mathbf{w}(\mathbf{P})(j\mathbf{P} + \mathbf{f}) \qquad (\text{III}.15)
$$

$$
w(P) = P\theta_r(P) \qquad (III.16)
$$

- **Equations magnétiques :** 

 $\varphi_a(P) = L_a I_a(P)(III.17)$  $\varphi_f(P) = L_f I_f(P)$  (III.18)

En combinant (III.10) et (III.12) on obtient :

$$
V_a(P) = I_a(P)(R_a + PL_a) + K_e w(p) \quad (III.19)
$$

D'après l'équation (III.13), (III.14) et (III.15) on obtient :

$$
J P w(P) + \mathrm{f} w(P) = \mathrm{K}_{\mathrm{c}} I_a(P) - \mathrm{C}_{\mathrm{r}} \tag{III.20}
$$

On déduit l'expression de W(*p*) :

$$
w(P) = \frac{\text{K}_c I_a(P) - \text{C}_r}{f + J^p} \qquad \text{(III.21)}
$$

On peut faire sortir l'expression de  $I_a(p)$ :

$$
I_a(p) = \frac{f + JP}{K_c}(w(P) + \frac{C_r}{f+JP})
$$
 (III.22)

On l'injecte à présent dans (III.19)

$$
V_a(P) = w(P) \left( \frac{(R_a + PL_a)(f + IP)}{K_c} + K_e \right) + \frac{R_a + PL_a}{K_c} C_r \tag{III.23}
$$

Pour simplifier le système on prend  $C_r = 0$ On a donc :

$$
V_a(P) = \mathbf{w}(P) \left( \frac{(R_a + PL_a)(f + JP) + K_e K_c}{K_c} \right)
$$
 (III.24)

La fonction de transfert H(p) est la relation entre la tension entrant dans le moteur  $V_a(P)$ et lavitesse de sortie W(p).

$$
H(P) = \frac{w(P)}{v_a(P)} = \frac{K_c}{(R_a + PL_a)(f + IP) + K_c K_e}
$$
\n(III.25)

Pour obtenir la position de la machine, on modifie l'équation III.25 et on obtient la forme finale de la fonction de transfert :

$$
G(P) = \frac{\theta_r(p)}{V_a(P)} = \frac{1}{P} \frac{K_c}{(R_a + PL_a)(f + IP) + K_c K_e}
$$
(III.26)

Le schéma bloc du MCC est donné en figure suivante [35] :

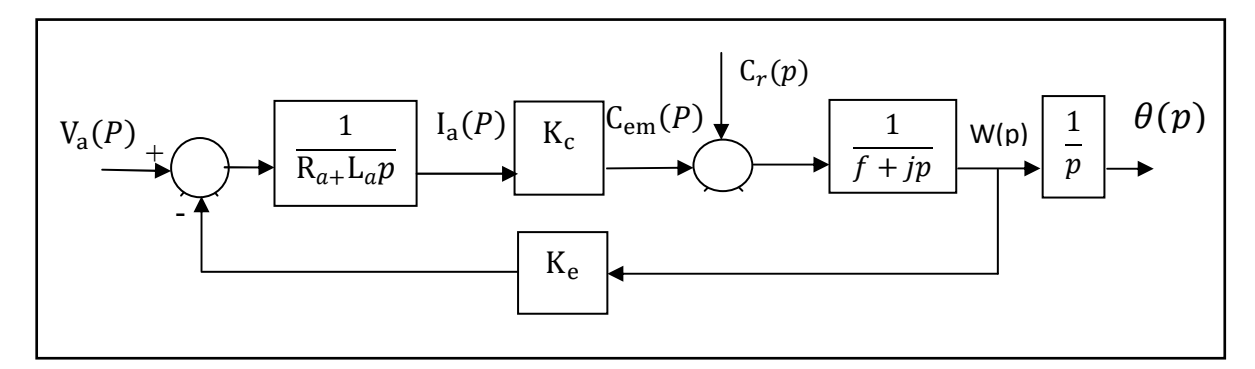

**Figure (III. 2**) :Schéma bloc duMCC.

#### **III.3.Stratégies de la commande**

Dans le monde moderne, différentes tâches physiques quisont faites par l'homme dans le passé, sont faites par des machines maintenant.

Il existe plusieurs techniques intelligentes, qui ont été développées et étudiées par un grand nombre de chercheurs et de développeursdans le but de penser etprendre la décision à la place de l'être humain.Ces techniques ontune meilleure compétence pour proposer et trouver une meilleure solution.

#### **III.3.1. Lecontrôleur PID**

C'est le contrôleur le plus utile en pratiquecomposée de trois termes,un terme proportionnel (P), un terme intégral (I) et un terme dérivé (D).

À l'aide de ces trois paramètres il permet de régler les performances d'un système (amortissement, temps de réponse). La structure standard du régulateur PID est donnée dans la figure(III.3) [37].

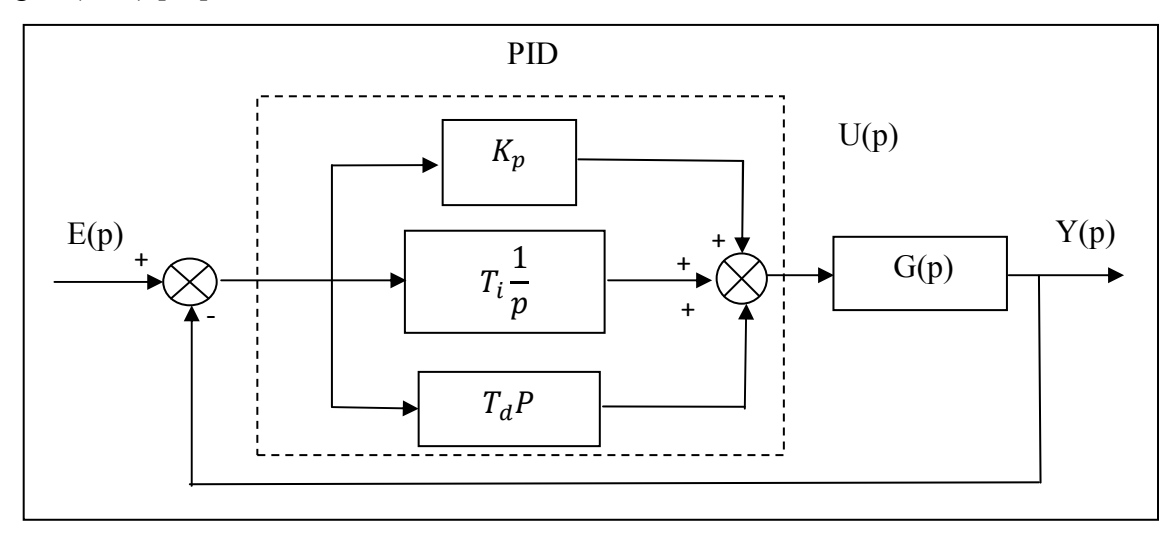

**Figure (III. 3**) : La structure standard du régulateur PID.

Le régulateur PID effectue un traitement de l'erreur e(t), et génèreune commande u(t) qui est donnée par l'équation (III.27) [37] :

$$
u(t) = \mathcal{K}_p \left( e(t) + \frac{1}{T_i} \int_0^t e(\tau) d\tau + \mathcal{T}_d \frac{de(t)}{dt} \right)
$$
 (III.27)

Avec :

 $K_n$ : Le gain proportionnel.

 $T_i$ : Le temps d'intégrale.

 $T_d$ : Le temps dérivatif.

 $u(t)$  : La sortie du régulateur.

 $e(t)$ : Le signale de l'erreur.

o Sa fonction de transfert est la suivante :

$$
C(p) = \frac{U(p)}{E(p)} = K_p \frac{T_i T_d p^2 + T_i p + 1}{T_i p}
$$
 (III.28)

## **III.3.1.1.Différentes actions de correction**

• **L'action proportionnelle (P) :** 

Le terme proportionnel  $(P)$  est proportionnel à l'erreur comme le montre l'équation suivante :

$$
P = \mathbf{K}_p e(t) \tag{III.29}
$$

Le but de la correction proportionnelle est de diminuer le temps deréponse. Par contre on introduit un dépassement et surtout la précision n'est pas excellentepuisqu'il existe une erreur de position [37].

 $\perp$  Le correcteur P ne permet pas de régler indépendamment la rapidité, la précision et les marges de stabilité.

#### • **L'action intégrale (I) :**

Le terme intégral  $(I)$  est proportionnel à l'intégrale de l'erreur comme le montre l'équation suivante :

$$
I = K_p \frac{1}{T_i} \int_0^t e(\tau) d\tau
$$
 (III.30)

Le but de cette correction est d'annuler l'erreur de position c'est-à-dire d'obtenir en régime permanent la sortie égale à la consigne (erreur de position nul s=0).

Par contre le temps de réponse est long, ce correcteur peut conduire à une instabilité si lecorrecteur est mal placé [37].

Le correcteur (I) n'améliore que la précision ; les autres performances sont dégradées.

#### • **L'action dérive (D):**

Le terme dérivateur  $(D)$  est proportionnel à la dériver de l'erreur comme le montre l'équation suivante :

$$
D = K_p T_d \frac{de(t)}{dt}
$$
 (III.31)

L'objectif de l'action dérivée est d'améliorer la stabilité en boucle fermée. Mais el estsensibilité aux bruits accrus [37].

Il existe différents types de correcteurs telsque PI (Proportionnel Intégrale), PD (Proportionnel Dérive) …, qui se basent sur la combinaison de certaines actions de correction.

#### **III.3.1.2. Les structures des correcteurs**

Il existe d'autres structures du PID selon leur type de branchement qui sont représentés comme se suit [38] :

- La structure série figure (III.4. (a)).
- La structure mixte figure (III.4. (b)).

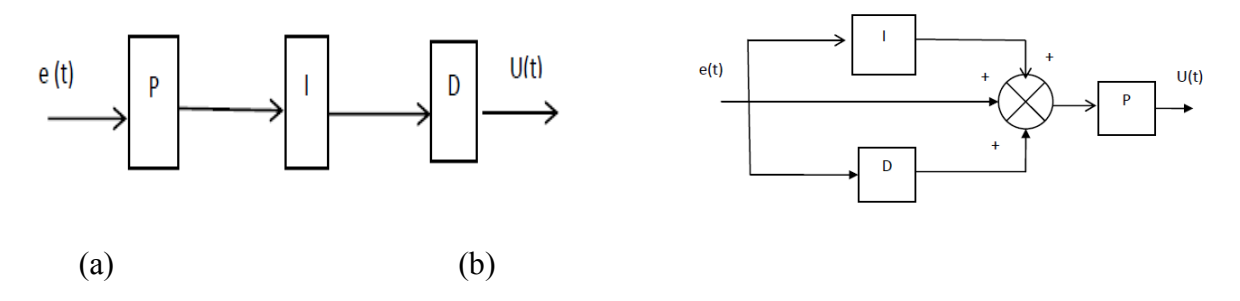

**Figure (III. 4**):Les différentes structures du PID.

#### **III.3.1.3. Méthode deZiegler et Nichols**

Le contrôleur est mis en mode proportionnel l'action intégratrice et dérivée. Le  $K_p$  doit être identique au gain en régime permanent.

On augmente le gain jusqu'à amener le système à osciller de manière permanent ( (des oscillations presque sinusoïdales sinusoïdales comme la montre la figure (III.4)**.**Après avoir relevé le gain critique Kcr du régulateur et la période d'oscillation  $T_{cr}$  de la réponse.

Avec cesdeux paramètres, les paramètres du contrôleur PID sont calculésà partir du tableau $(III.1)[39]$ .

Cette méthode consiste à amener le système bouclé à sa limite de stabilité.

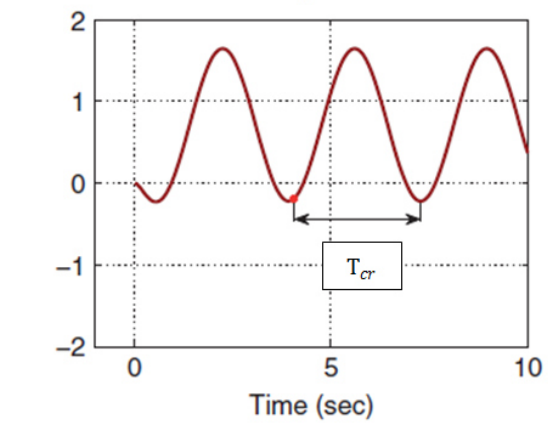

**Figure (III.4) :**Méthode du Ziegler et Nichols.

| <b>Type</b>    | PID série            | PID parallèle              | PID mixte         |
|----------------|----------------------|----------------------------|-------------------|
| $\mathbf{u}_n$ | $0.3 * T_{cr}$       | $0.6 * K_{cr}$             | $0.6 * K_{cr}$    |
| $T_i$          | $T_{cr}$             | $T_{cr}$<br>$1.2 * K_{cr}$ | $\mathbf{1}_{cr}$ |
| $T_d$          | T<br>1 <sub>cr</sub> | $T_{cr} * K_{cr}$<br>13.3  | $1_{cr}$          |

**Tableau (III. 1**): Méthode de Réglage de Ziegler et Nichols.

#### **III.3.2. La logique floue :**

En 1965 Lotfi Zadehprofesseurà l'université de BerkeleyàCalifornie a donné la naissance à ce qu'on appelle la logique floue. Elle a pour but de formaliser et de mettre en œuvre le raisonnement d'un être humain, en les expriment sous forme des règles linguistiques ou floues de type si 'un ensemble de condition est satisfaite'alors' un ensemble de conséquences est valide[39].

Donc la logique floue fait un transfert d'un langage naturel vers un langage mathématique, basé sur la logique booléenne qui ne peut prendre que deux 2 états (vrai au faux).

 La notion des ensembles flous vient pour résoudre les problèmes d'appartenance dans la théorie des ensembles classiques, elle repose sur le degré d'appartenance à un ensemble flou. C'est-à-dire que chaque élément peut appartenirà plusieurs ensemblesen même temps mais avec un certain pourcentage.

Il existe plusieursopérateurs de la logique floue telle que [40] :

- Le produit algébrique ;
- L'exposant, la somme algébrique ;
- Les opérateurs logiques ;
- La complémentation,l'intersection etl'union.

#### **III.3.2.1. La structure d'un système flou**

La figure (III.5) représente la structure d'un système basé sur la logique floue [41].

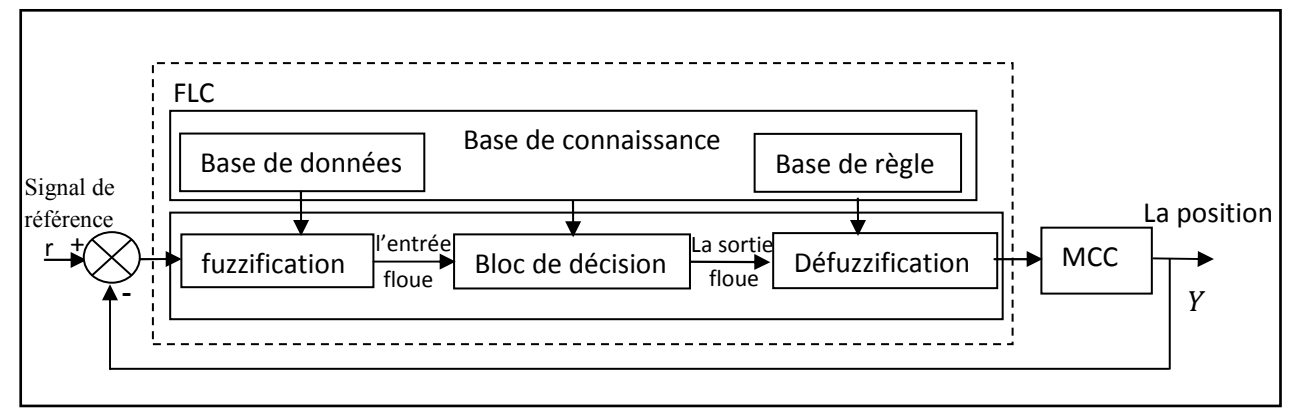

**Figure (III. 5**) :Structuregénérale d'un système basé sur la logique floue.

Un système flou est basé sur les quatre étapes suivantes :

#### **L'interface de fuzzification :**

Elle permet de fairela transformation des entrées réelles en une partie floue, ellesert à activer le signal physique d'entrée pour utiliser la base de règles.Les fonctions d'appartenances des variables et le nombre d'ensembles flous seront définis dans cette partie[42].

Les fonctions triangulaire et trapézoïdale sont les plus répandues car leur implémentation est faciledonc la fuzzificationne prendra pas beaucoup de temps pour le calcul.

#### **La base de connaissances :**

Elle se compose de deux (2) parties [43]:

- **Base de règles :** contient les relations entre les variables d'entrées et les variables de sortie.
- **Base de données :** contient la définition des ensembles flous.

#### **Le bloc de décision (le moteur d'inférence) :**

Il contient les inférences des opérations sur les règles.À la fin le résultat est un sous-ensemble flou qui n'est pas directement utilisable, donc il a besoin d'une autre phase pour la transformer en valeur numérique qui est la défuzzification [43].

#### **L'interface de défuzification :**

C'est l'opération inverse de la fuzzification, elle fait correspondreà chaque résultat flou calculéune valeur numérique en sortie [43].

## **III.3.2.2 La fonction d'appartenance :**

La fonction d'appartenancepeut prendre différentes formes, on peut la présenter sous forme d'un tableau (III.2) comme suit [43]:

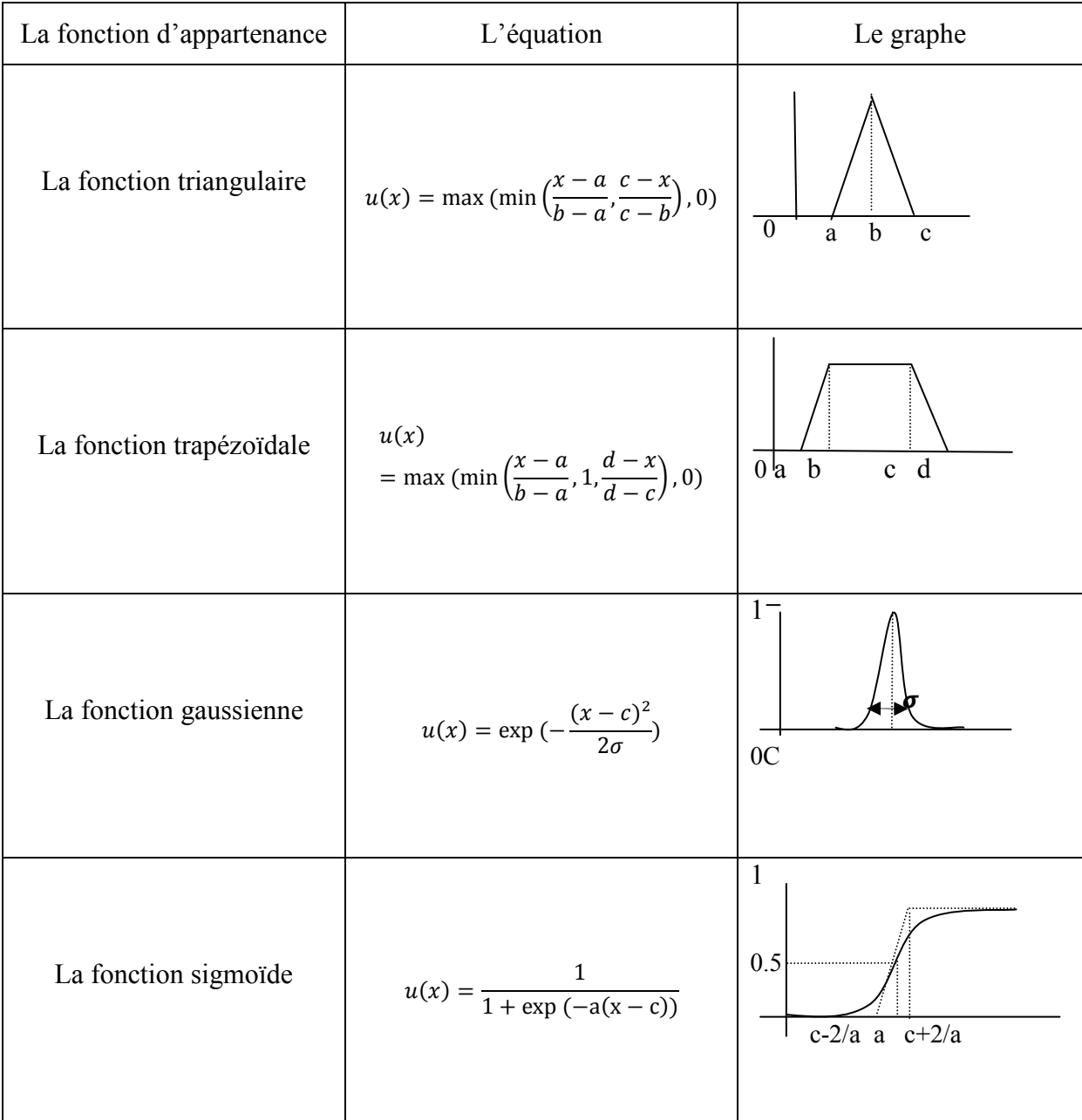

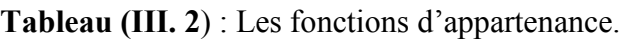

- Les étapes de la commande par la logique flouese résument comme suit :
	- o Identifier les variables d'entrées/sorties ;
	- o Définir les valeurs linguistiques de chacune :
	- o Définir les fonctions d'appartenances pour chaque variable d'entrée ;
- o Définir les règles floues « si-alors » ;
- o Choisir une méthode de conversion des variables floues en valeurs précises.

#### **II.3.3. La commandePID par un seul neurone**

Les procédés classiques de la commande pour un moteur à courant continu, reposent sur un modèle à paramètres constants. Mais ce n'est pas le cas si on parle de la commande intelligente qui s'adapte en fonction des changements de situation.Pour cela on s'intéresse à la commande PID par un neurone artificiel.

Le contrôleur dispose d'une structure simple, pratique et facile àréaliser. La structure du contrôleur à base de neurone unique estillustrée sur la figure (III.8).

L'ajustement des poids se fait grâce à un apprentissage avec le BAT algorithme.

#### **III.3.3.1. Principe de la commande**

Considérons le schéma de la commande par PID illustré dans la figure (III.6).

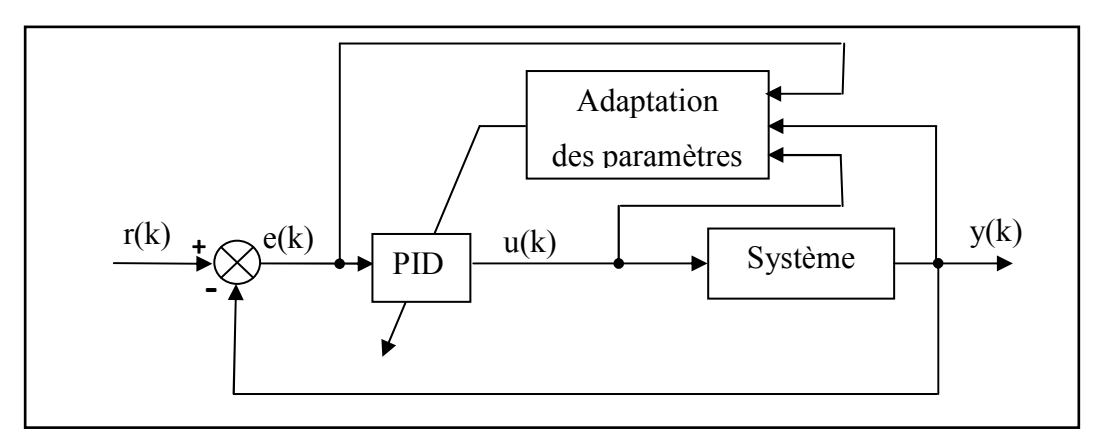

**Figure (III. 6**) :Structure d'une boucle de contrôle par PID adaptatif

Avec :

- r(k) : le signal de référence.
- y(k) : la sortie du système.
- e(k) : l'écart entre la référence et la sortie du système.
- u(k) : le signal de commande.

Dans le schéma de la figure (III.6), on utilise un bloc d'adaptation des gains du contrôleur PID afin de trouver les paramètres optimaux des variables Kp, Ki et Kd.

Soit l'expression de la loi de commande du PID donnée en utilisant la transformée de Laplace :

$$
U(p) = \left[K_p + \frac{\kappa_I}{p} + K_d p\right] E(p) \text{(III.32)}
$$

En utilisant l'approximation d'Euler :  $p \approx 1 - z^{-1}$  (avec la période d'échantillonnage Te =1), on obtient l'expression de la loi de commande avec la transformée en z:

$$
U(z) = \left[K_p + \frac{\kappa_I}{1 - z^{-1}} + K_d(1 - z^{-1})\right]E(z)(III.33)
$$

En multipliant l'équation par le terme «  $1-z^{-1}$  », nous aurons :

$$
(1 - z^{-1})U(z) = [K_p(1 - z^{-1}) + K_l + K_d(1 - z^{-1})^2]E(z)
$$
 (III.34)

En appliquant la transformée en z inverse à cette équation, la formule en version discrèterelative au PID sera donnée comme suit :

$$
\Delta u(k) = K_p \Delta e(k) + K_l e(k) + K_d \Delta^2 e(k) \quad \text{(III.35)}
$$

Tel que :

$$
\Delta u(k) = u(k) - u(k-1) \quad (III.36)
$$

$$
TZ^{-1}\{(1-z^{-1})U(z)\} = u(k) - u(k-1)(III.37)
$$

On a:

$$
\Delta^2 e(k) = \Delta(\Delta e(k)) = \Delta(e(k) - e(k-1)) =
$$
  
\n
$$
(e(k) - e(k-1)) - (e(k-1) - e(k-2))
$$
  
\n
$$
= e(k) - 2e(k-1) + e(k-2)
$$
(III.38)

Finalement, l'équation (II.29) deviendra :

$$
\Delta u(k) = K_p[e(k) - e(k-1)] + K_l e(k) +
$$

$$
K_d[e(k) - 2e(k-1) + e(k-2)] \tag{III.39}
$$

À partir de la dernière équation, on peut envisager d'utiliser un unique neurone pour adapter les paramètres du PID en prenant comme entrées :

$$
\begin{cases}\nx_1(k) = e(k) \\
x_2(k) = \Delta e(k) = e(k) - e(k-1) \\
x_3(k) = e(k) - 2e(k-1) + e(k-2)\n\end{cases}
$$
(III.40)

Et les poids du neurone seront de l'ordre de trois poids qui sont :  $K_p, K_i, K_d$ .

La sortie du neurone sera la variable ∆u(k) qui représente le terme incrémental de la loi de commande.

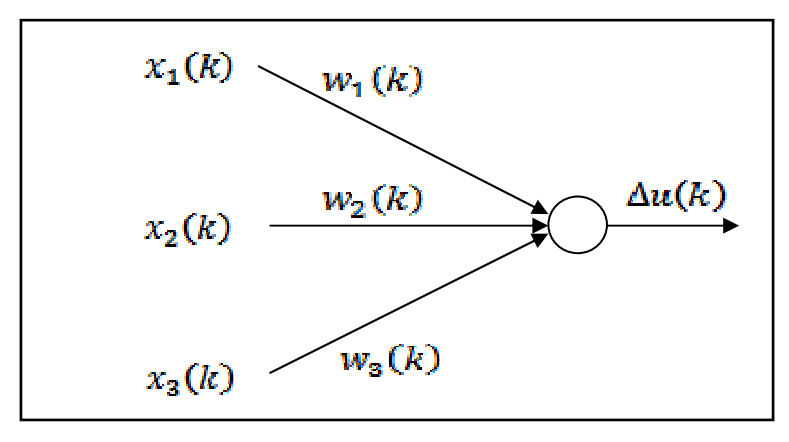

La structure du Neurone Contrôleur (NC) est donnée dans la figure (III.7).

**Figure (III. 7**) :Structure du Neurone Mémoire Contrôleur

Les poids  $w_1, w_2$  et  $w_3$  représentent, respectivement, les gains $K_p, K_i, K_d$ .

Le schéma général de la commande par le NC est donné dans la figure (III.8).

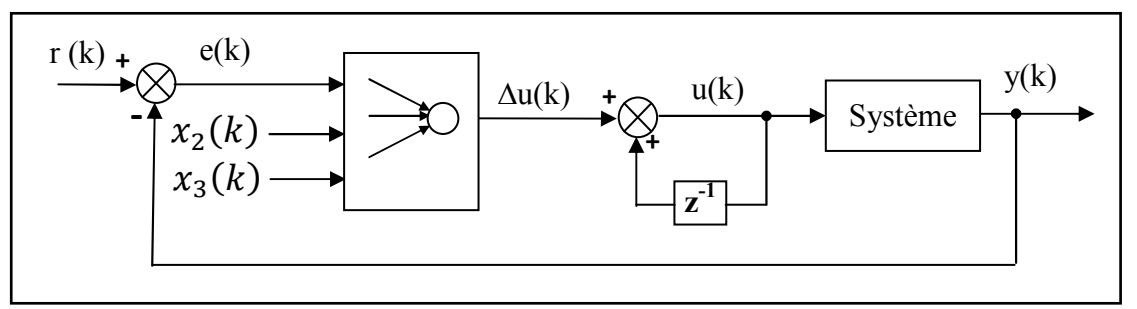

**Figure (III. 8**) :Bloc diagramme de la commande par un seul neurone.

#### **III.3.3.2.Algorithme de chauves-souris (BAT Algorithm)**

Le BAT algorithme est un algorithme d'optimisation méta-heuristique développé par Xin-SheYang en 2010. Il imite le comportement des "microbats'', des chauves-souris de petite taille et qui se basent essentiellement sur l'écholocalisation dans leur mouvement [44].

#### **Les chauves-souris naturelles :**

La chauve-souris est un animal extrêmement encourageant. Ils sont les seuls mammifères avec des ailes. Il existe 2 types, les mégachiroptères (méga-chauves-souris) et les microchiroptères (micro-chauves-souris). Dans notre étude on s'intéresse aux Microchiroptères qui ont les caractéristiques suivantes [45, 46] :

• Ils utilisent un sonar biologique, appelé écholocationen raison de leur manque de capacité de vision pour détecter leurs proies. Contrairement aux mégachiroptères qui ont une excellente vision.

- La direction et l'intensité du signal de retour leur permettent de localiser la proie potentielle en direction, aussi qu'en distance.
- De plus, elles ont une capacité surprenante de faire très rapidement la différence entre un obstacle et la proie et de dessiner l'image 3D de l'environnement dans son cerveau, grâce à la nature et le rythme, le temps de retard de la réponse, le volume et la différence de temps entre les deux oreilles.

La figure suivante représente l'écholocation des chauves-souris :

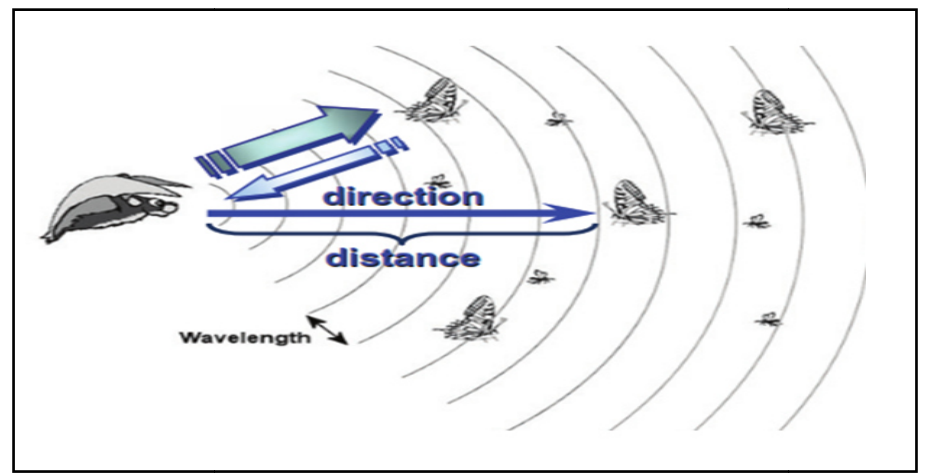

**Figure (III. 9**) :Echolocation des chauves-souris.

#### **❖** Chauves-souris artificielles :

#### **•** Optimisation par chauves-souris :

Les chauves-souris virtuelles volent de façon aléatoire avec une vitesse  $v(i)$  à la position  $x(i)$ avec une fréquence  $Q_{min}$  fixe, et font varier la longueur d'onde $\lambda$ , la fréquence  $Q$  et le volume A0.

Lors de la recherche d'une proie la longueur d'onde et la fréquence des chauves-souris naturelles sont modifiées de temps à autre selon le cas suivant [45] :

- o Si aucune proie ne se trouve dans le champ d'application, la valeur de la longueur d'onde estaugmentée, et la fréquence est diminuée ;
- o Si une proie se trouve dans le champ d'application, la longueur d'onde est diminuée,et la fréquence est augmentée afin de pouvoir suivre la proie précisément. diminuée, et la fréquence est augmentée afin de pouvoir suivre la proie<br>
précisément.<br>
Une hypothèse est que la fréquence de la chauve-souris artificielle *Q* dans l'intervalle

 $[Q_{min}Q_{max}]$  correspond à la longueur d'onde (en kHz) des chauves-souris réelles [44].

#### • **Paramètres de l'algorithme de chauves-souris[44] :**

La fréquence Qest un nombre entier ou un nombre réel en fonction des fréquences sélectionnées minimale et maximale.

$$
Q(i) = Q_{min} + (Q_{max} - Q_{min}) * rand(\text{III}.41)
$$

Où:  $rand \in [0, 1]$  est un nombre aléatoire.

 La vélocité permet de définir le pas de déplacement de chauve-souris. Les chauves-souris communiquent entre eux grâce à la meilleure position (solution) *best*.

$$
V(i) = V(i) + (sol(i) - best) * Q(i) \quad (III.42)
$$

*best* : Meilleure solution qui est déterminée après une comparaison des n solutions. La position est mise à jour selon l'équation

$$
S(i) = sol(i) + V(i)(III.43)
$$

Il peut être autour de la meilleure solution globale en utilisant l'intensitérandom (min, max) étant un générateur entre deux bornes min et max, ou de manière aléatoire le déplacement est :

$$
S(i) = \text{Lb} + (\text{Ub} - \text{Lb}) \cdot * rand(1, d) \qquad (\text{III}.44)
$$

Lb : valeurs minimales des variables.

Ub : valeurs maximales des variables.

#### **III.3.3.3. Les principales étapes de l'algorithme de chauve-souris**

Les principales étapes de l'algorithme sont les suivantes [45] :

- Générer la génération initiale des chauves-souris.

- Générer une nouvelle solution de façon aléatoire en ajustant la vitesseet l'emplacement.

- Basé sur la valeur aléatoire :
	- Si elle est meilleure que la solution actuelle :
		- $\checkmark$  Sélectionner la nouvelle solution parmi les meilleures.
		- Augmentation de la fréquence.
		- $\checkmark$  L'intensité sonore diminue.
	- Générer une nouvelle solution aléatoire.
- Démarrer un nouveau cycle.

#### Chapitre III : Modélisation et commande d'un moteur à courant continu

#### **<sup>A</sup>lgorithme BAT [44]**   $\checkmark$  function y = fonction bat(u)  $\checkmark$  Initialiser la population des chauves-souris.  $\checkmark$  Définir la fréquence d'impulsions  $O(i)$  à la position  $S(i)$  $\checkmark$  Initialiser le taux de pulsations r et le volume A Tant que (t< nombre max d'itération)  $\{$  Générer de nouvelles solutions en ajustant la fréquence, et mettre à jour les vitesses et emplacements/solutions. Si (rand  $\geq r$ ) • Choisir une solution parmi les meilleures. • Générer une solution locale autour de la meilleure solution choisie. Fin si • Générer une nouvelle solution en volant aléatoirement. Si (rand <A)  $&\&(Q(best) \ Q(best))$ • Accepter les nouvelles solutions • Augmenter  $r$  et réduire  $A$ Fin si Classer les chauves-souris et trouver le meilleur *best* courant } Fin de tant que.

#### **III.3.3.4. Les avantages et les inconvénients du l'algorithme des chauvessouris**

- **Les avantages** 
	- o Complexité moins élevée que pour les autres algorithmes, mais plus élevée que pour les algorithmes à lucioles ;
	- o Assez peu sensible a la nature fractale du critère d'optimisation ;
	- o Avec une initialisation exhaustive et des paramètres de configuration bien choisis, l'optimum global est très rarement raté ;
	- o Assez bien adaptés aux implémentations sur des machines parallèles ou processeurs graphiques (même avec plusieurs essaims) [47].

#### **Les inconvénients**

- o La maîtrise de l'utilisateur concernant la compromise exploration-exploitation reste faible ;
- o Il est très difficile (voire impossible) de démontrerdes résultats de convergence ;
- o Assez sensibles aux paramètres de configuration ;

o Il faut connaitre assez bien les limites et les échelles de présentation du domaine d'admissibilité afin d'éviter un grand nombre de viabilisations [47].

#### **III.4. Conclusion**

Dans ce chapitre nous avons modélisé le moteur à courant continu (moteur à courant continu à excitation séparée) et on a cité quelque stratégie pour la commande de notre système. La transformation de Laplace des équations mécaniques, électriques et magnétiques du MCC nous a permis de construire un schéma fonctionnel qui va être utilisé par la suite dans le chapitre suivant pour la simulation.

Chapitre IV:

# Simulation et interprétation des résultats

#### **IV.1. Introduction**

Dans ce chapitre nous allons donner en premier lieu les paramètres nominaux du moteur à courant continu à excitation séparée ainsi que la fonction de transfert qui va être utilisé par la suite pour la commande.

Finalement nous présenterons les résultats de la commande du MCC dans MATLAB Simulink avec les différentes méthodes étudiées :

- La commande PID dont les paramètres sont calculés par laméthode de Ziegler-Nichols.
- > La commande floue.
- La commande par un seul neurone avec un apprentissage basé sur le Bat algorithme.

Trois cas de simulation seront présentés : une référence fixe, une référence variable et une défaillance survenant au système à un instant précis.

#### **IV.2. Modèle du système à commander**

Les paramètres du MCC sont donnés dans le tableau (IV.1) [41] :

**Tableau (IV. 1):** Paramètres et valeurs du moteur à courant continu.

| Paramètre                             | <b>Symbole</b> | <b>Valeur</b>                  |
|---------------------------------------|----------------|--------------------------------|
| Le moment d'inertie                   |                | 0,000052 Kg.m2                 |
| Coefficient de frottement<br>visqueux | F              | $0, 01$ N.ms                   |
| Constante du couple.                  | $K_c$          | $0,235$ V/rads <sup>-1</sup> , |
| Constante de vitesse.                 | $K_{\rm e}$    | $0,235$ Nm/A                   |
| Résistance du rotor.                  | $R_{a}$        | 2 ohm                          |
| Inductance du rotor.                  | $L_{\rm a}$    | $L_a = 0.23$ H                 |

Avec la fonction de transfert représenté dans l'équation (III.26) et les paramètres cités au tableau (IV.1), nous pouvons obtenir la fonction de transfert du MCC pour contrôler la position.

$$
G(p) = \frac{\theta(p)}{v_a(p)} = \frac{19640}{p^3 + 201p^2 + 6290p} (IV.1)
$$
## **IV.3. Les stratégies de commande du MCC**

Dans cette simulation on va présenter la commande du MCC par utilisation d'un PID, la commande floue et la commande par un seul neurone artificiel.

## **IV.3.1. Commande PID**

Afin d'utiliser la commande par PID il faut d'abord trouver les paramètres 'Kp','Ki' et 'Kd',

et ceci est accompli grâce à la méthode de Ziegler Ziegler-Nichols.

Le schéma bloc de la commande PID est illustré dans la figure (IV.1) :

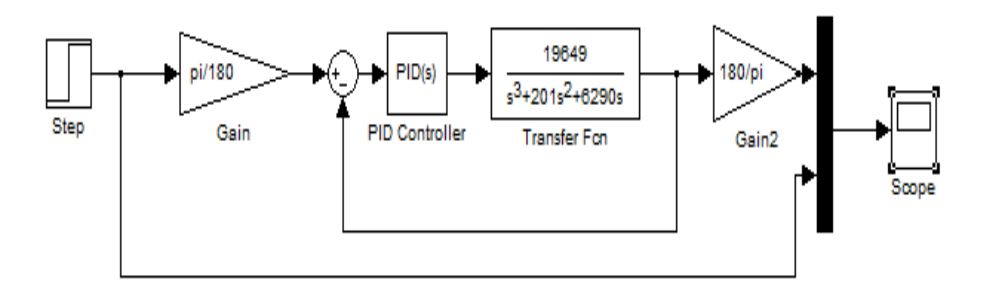

**Figure (IV. 1**): Schéma bloc de la commande PID.

## IV.3.1.1. Application de la méthode du Ziegler Nichols

L'application de cette méthode a amené le système à sa limite de stabilité ( (oscillation presque

sinusoïdale), le résultat est représenté dans la figure (IV.2) :

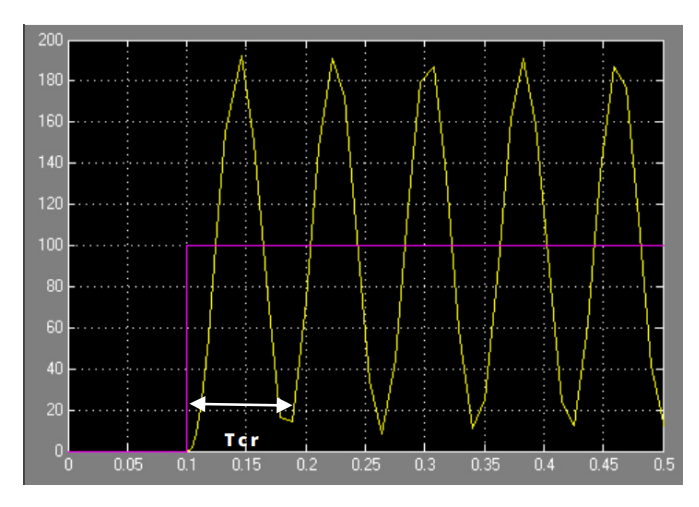

Figure (IV. 2) : Le résultat de l'application de la méthode du gain critique.

## IV.3.1.2. Exploitation des résultats d'application de la méthode de Ziegler **Nichols**

On pose  $Ki = Kd = 0$  et on fait varier la valeur de Kp jusqu'à l'obtention d'oscillations. Une fois ces dernières apparues, on relève le gain critique (Kcr) conduisant au pompage de la boucle et Tcr la période d'oscillation (période critique) qui doit être calculée à partir du graphe de la figure ci-dessus.

Donc :

- $Kp=Kcr=64$ .
- $Tcr=0.08$ .

Avec ces deux valeurs et les équations du tableau (III.1) pour un PID parallèle, les paramètres du PID sont représentés dans le tableau (IV.2) :

| Les paramètres | Les valeurs |
|----------------|-------------|
|                | 384         |
|                | 0.001042    |
|                | 0 384962    |

**Tableau (IV. 2 2):** Les paramètres du PID avec la méthode de ZN.

## **IV.3.2. La commande floue floue**

Le toolboxfuzzylogic de MATLAB possède un éditeur qui permet de créer des systèmes d'inférences floues : des FIS (FuzzyInference System). Cette boîte à outils permet de générer des fichiers « .fis », qui correspondent à des systèmes d'inférences floues.

Cette boîte à outils possède 3 éditeurs (du fis, des règles et des fonctions d'appartenance) qui permettent de saisir l'ensemble des données du FIS ainsi que 2 interfaces graphiques qui permettent de visualiser les inférences directement sur la base de règles, avec les surfaces de contrôle.

Grâce à cette interface, on définit les plages d'entrées et de sorties de façon à contraindre le comportement du bloc Fuzzy, cette interface est illustre dans la figure (IV. (IV.3) les, avec<br>e façon<br>(IV.3) :

| <b>EIS Editor: Untitled</b>                       |          |                          |                  | $\Sigma$<br>$\Box$<br>$\equiv$ |  |  |
|---------------------------------------------------|----------|--------------------------|------------------|--------------------------------|--|--|
| Edit View<br>File                                 |          |                          |                  |                                |  |  |
| <b>Untitled</b><br>(mamdani)<br>output1<br>input1 |          |                          |                  |                                |  |  |
| FIS Name:                                         | Untitled |                          | FIS Type:        | mamdani                        |  |  |
| And method                                        | min      | $\overline{\phantom{a}}$ | Current Variable |                                |  |  |
| Or method                                         | max      | $\overline{\phantom{a}}$ | Name             | output1                        |  |  |
| Implication                                       | min      | $\overline{\phantom{0}}$ | Type             | output                         |  |  |
| Aggregation                                       | max      | $\overline{\phantom{a}}$ | Range            | [01]                           |  |  |
| Defuzzification                                   | centroid | $\overline{\phantom{a}}$ | <b>Help</b>      | Close                          |  |  |
| System "Untitled": 1 input, 1 output, and 0 rules |          |                          |                  |                                |  |  |

**Figure (IV. 3**) : Définition de la structure globale (entrée, sortie, type d'opérateurs).

## IV.3.2.1. Application des étapes de la commande floue

#### **Choix des entrées et sorties sorties**

Le choix dépend du contrôle que l'on veut réaliser. Dans le cas de la commande du MCC, on a besoin habituellement de deux (2) entrées, une pour l'erreur (E) et une autre pour la dérivée de l'erreur (DE), la sortie est le signal de contrôle, comme le montre la figure ci-dessous.

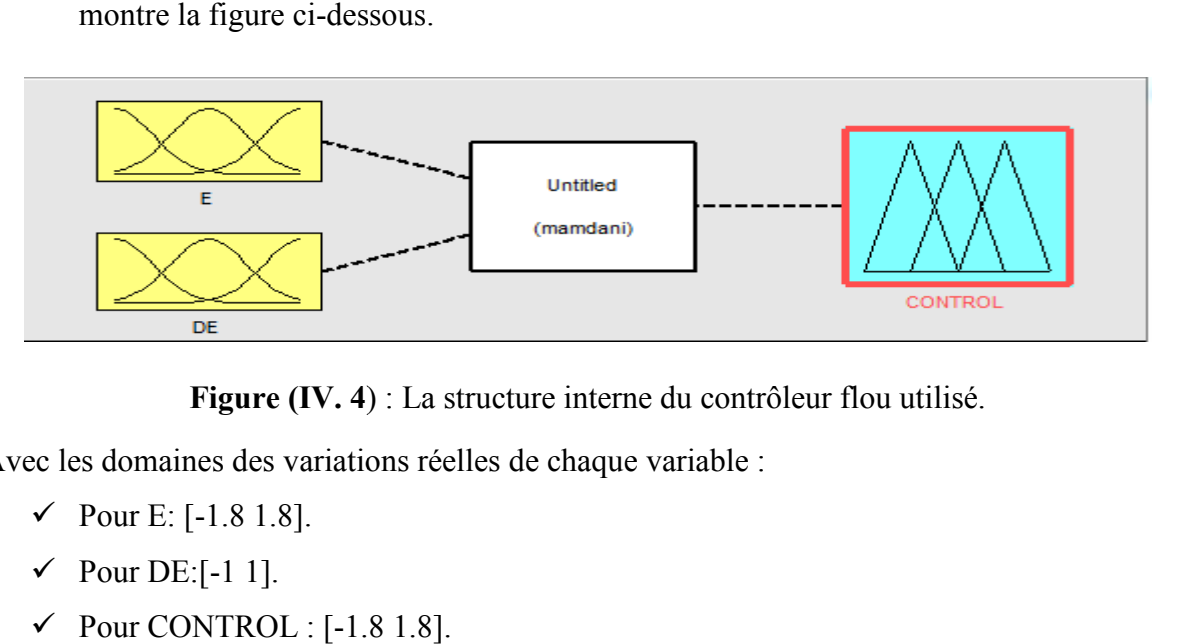

**Figure (IV. 4**) : La structure interne du contrôleur flou utilisé.

Avec les domaines des variations réelles de chaque variable :

- $\checkmark$  Pour E: [-1.8 1.8].
- $\checkmark$  Pour DE:[-1 1].
- $\checkmark$  Pour CONTROL : [-1.8 1.8].

#### **Définition des ensembles flous flous**

La première étape de conception a permis de cerner au mieux les caractéristiques linguistiques des variables. Il faut maintenant définir complètement les sous-ensembles flous.

Les noms des sous-ensembles flous sont les suivants :

- $\bullet$  Z: Zero ;
- NL: Negative Large:
- NM: Negative Medium (Negative Moyenne);
- PM: Positive Medium (Positive Moyenne);
- PL: Positive Large.

#### **Les fonctions d'appartenances d'appartenances**  • **Variable d'entrées d'entrées**

Pour les variables d'entrées, les fonctions d'appartenance associées aux sous sont trapézoïdales et triangulaires comme sont illustres dans la figure ci-dessous : ensembles flous.<br>iées aux sous-ensembles flous,

## Chapitre IV : Simulation et interprétation des résultats

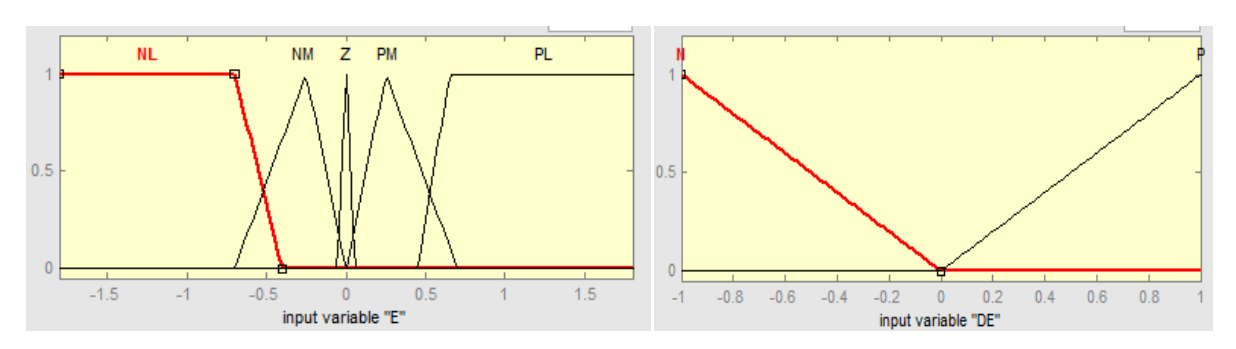

**Figure (IV. 5**) : Fonctions d'appartenance des variables d'entrée.

## • **Variable de la sortie sortie**

Les fonctions d'appartenance pour la variable de sortie sont triangulaires et trapézoïdales, comme sont illustrées dans la figure suivante :

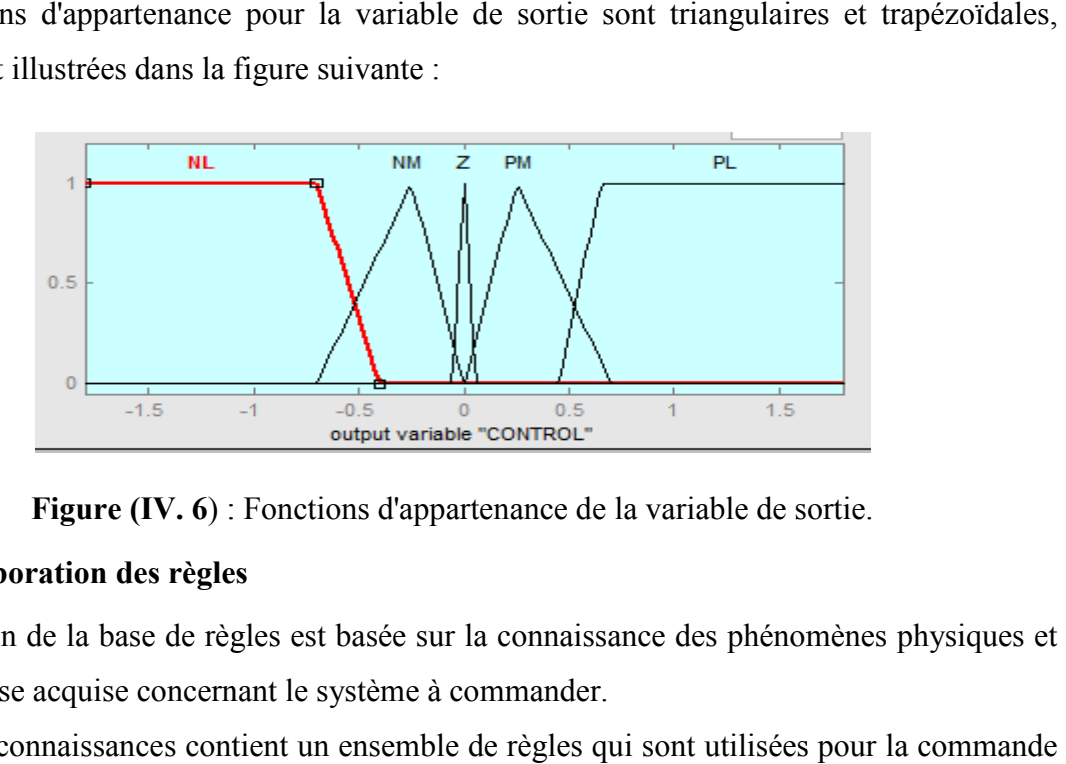

**Figure (IV. 6**) : Fonctions d'appartenance de la variable de sortie.

#### **Elaboration des règles**

L'élaboration de la base de règles est basée sur la connaissance des phénomènes physiques et sur l'expertise acquise concernant le système à commander.

La base de connaissances contient un ensemble de règles qui sont utilisées pour la commande de la position du MCC [41]:

- 1. Si E is PL alors CONTROL is PL.
- 2. Si E is NL alors CONTROL is NL.
- 3. Si E is Z and DE is N alors CONTROL is NM.
- 4. Si E is Z and DE is P alors CONTROL is PM.
- 5. Si E is Z alorsCONTROL is Z.
- 6. Si E is NM alors CONTROL is NM.
- 7. Si E is PM alors CONTROL is PM.

#### **Chois de la méthode de défuzzification**

Dans notre simulation nous avons utilisé la méthode du centre de gravité.

Le modèle simulink utilisé pour cette commande est illustré dans la figure ci-dessous :

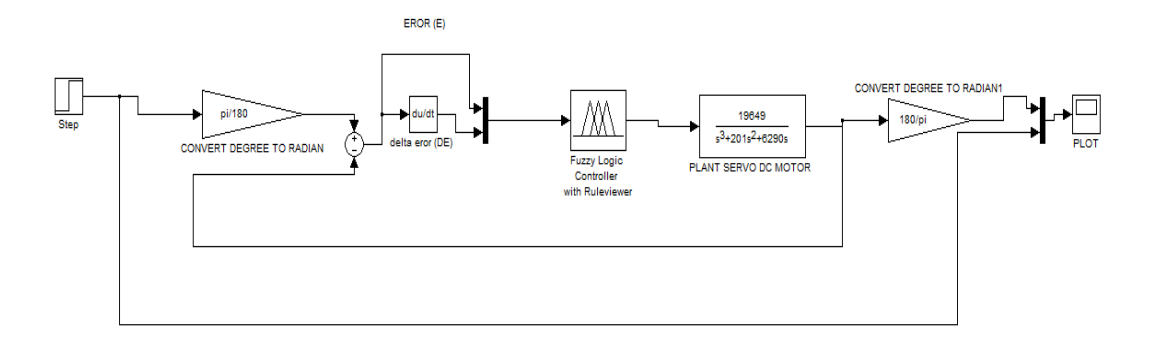

**Figure (IV. 7) :** Modèle simulink pour la commande floue.

## **IV.3.3. La commande PID à un seul neurone**

Le principe de commande par un seul neurone est représenté par la figure (IV.8) :

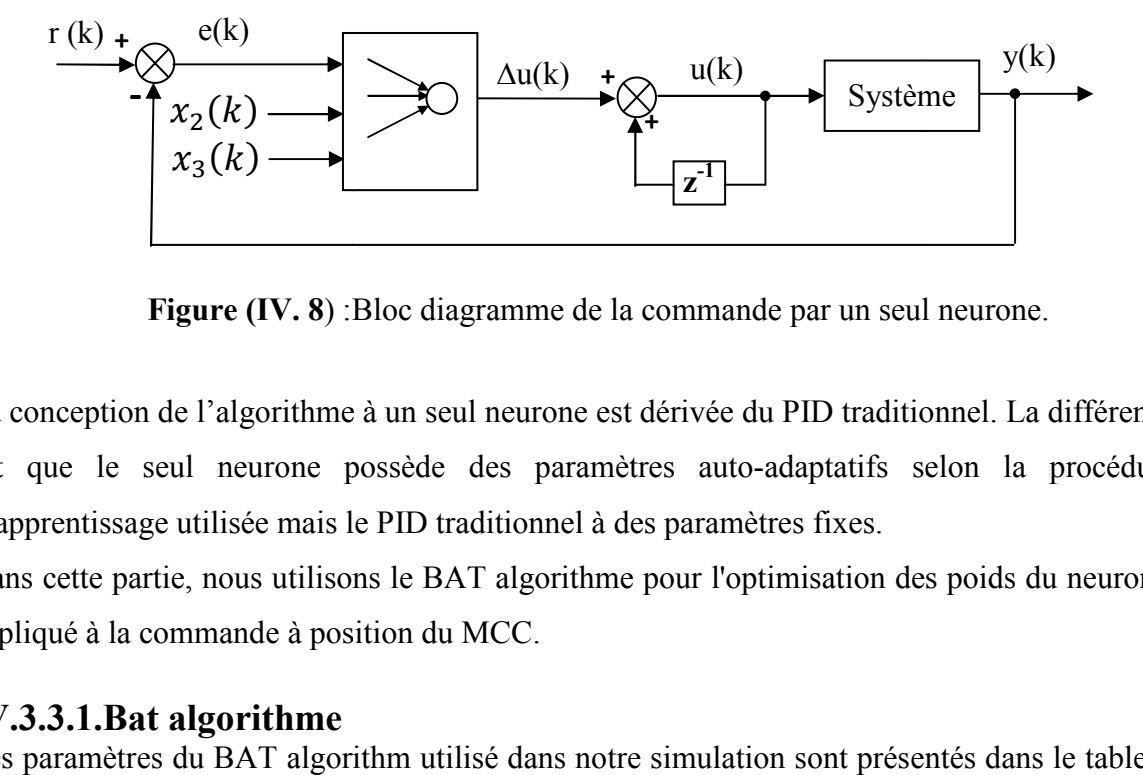

**Figure (IV. 8**) :Bloc diagramme de la commande par un seul neurone.

La conception de l'algorithme à un seul neurone est dérivée du PID traditionnel. La différence est que le seul neurone possède des paramètres auto-adaptatifs selon la procédure d'apprentissage utilisée mais le PID traditionnel à des paramètres fixes.

Dans cette partie, nous utilisons le BAT algorithme pour l'optimisation des poids du neurone, appliqué à la commande à position du MCC.

## **IV.3.3.1.Bat algorithme**

Les paramètres du BAT algorithm utilisé dans notre simulation sont présentés dans le tableau  $(IV.3)$ :

| Paramètre                          | <b>Symbole</b> | <b>Valeur</b>  |
|------------------------------------|----------------|----------------|
| Taille de la population            | N              | 30             |
| Nombre de génération               | N gen          | 500            |
| Intensité                          | $\mathbf{A}$   | 0.5            |
| Taux de population                 | $R_p$          | 0.5            |
| Fréquence minimale                 | $Q_{min}$      | $\overline{0}$ |
| Fréquence maximale                 | $Q_{max}$      | $\overline{2}$ |
| Nombre de variable                 | D              | 3              |
| Valeurs minimales des<br>variables | Lb             | [000]          |
| Valeurs maximales des<br>variables | Ub             | [10 0.5 0.5]   |

**Tableau (IV. 3**) : Les paramètres de l'algorithme BAT.

Après la simulation de programme BAT, nous avons recueilli la meilleure solution qui est présentée dans le tableau (IV.4):

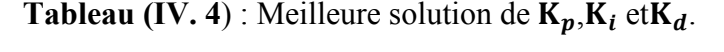

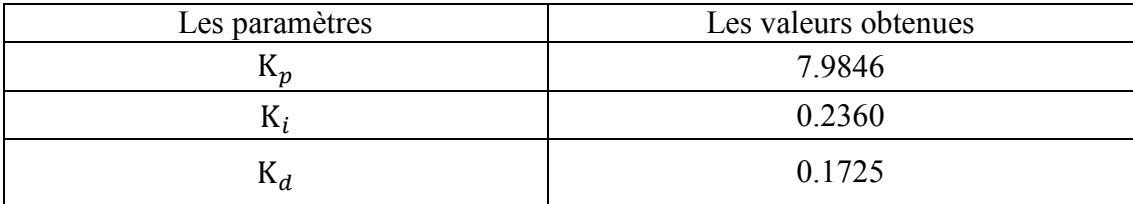

## **IV.4. Résultats de simulation**

Dans cette section, nous présentons les résultats de simulation illustres dans la figure (IV.9) en utilisant une référence fixe.

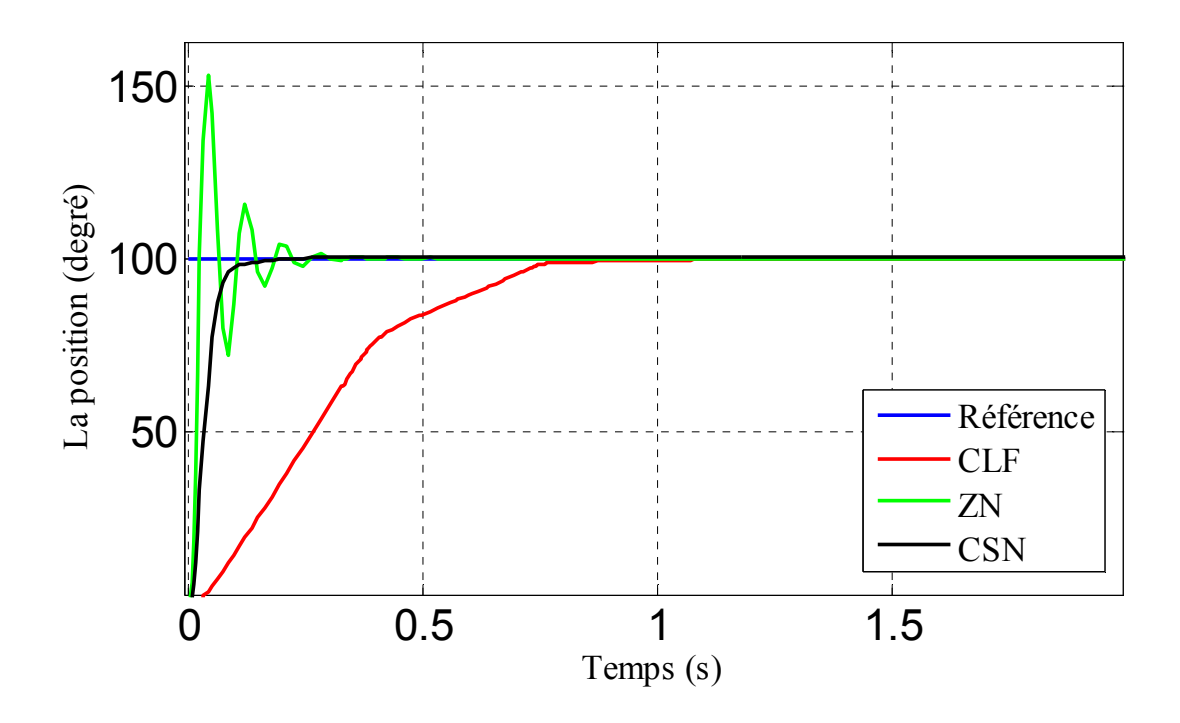

**Figure (IV. 9**) :Résultats de simulation de la commande du MCC.

Pour évaluer les diverses performances des trois contrôleurs, nous utilisons les principaux paramètres suivants :

- Temps de montée : temps nécessaire au signal pour passer de 10% à 90% de sa valeur finale.
- Dépassement : différence entre la valeur maximale et la valeur finale du signal.
- Temps de stabilisation : temps nécessaire à la réponse pour atteindre et rester dans une plage à 2% de sa valeur finale.

ces caractéristiques sont illustrées dans le tableau (IV.5) pour les trois contrôleurs ZN (Ziegler-Nichols), CLF (Contrôleur par Logique Floue) et CSN (Contrôleur par un Seul Neurone).

**Tableau (IV. 5**) :Caractéristiques de la réponse pour le MCC.

| Caractéristique             | ΖN     | CLE.   | CSN    |
|-----------------------------|--------|--------|--------|
| Temps de stabilisation (s)  | 0.2468 | 0.7487 | 0.1687 |
| Temps de montée (s) 0.016   | 0.5334 | 0.0515 |        |
| Dépassement $(\% )$ 52.4939 |        | 0.0856 |        |
|                             |        |        |        |

À partir du tableau précédent, nous pouvons voir que chacune des méthodes améliore une caractéristique particulière. La méthode ZN possède l'avantage d'avoir un temps de montée minimale par rapport aux autres méthodes. Pour le CLF, on remarque que le dépassement est nul. Enfin pour le CSN, on obtient un temps de stabilisation réduit par rapport aux autres techniques.

En analysant ces résultats, on peut conclure que la méthode CSN est la plus préférable vu qu'elle satisfait, en général, les différentes caractéristiques. Cette préférence de la technique CSN est appuyée par les résultats qui viendront pour une référence variable et un test de robustesse.

#### **IV.5. Application d'une référence variable**

Dans cette partie on applique une entrée variable au système et les résultats de simulation sont illustrés dans la figure (IV.10) :

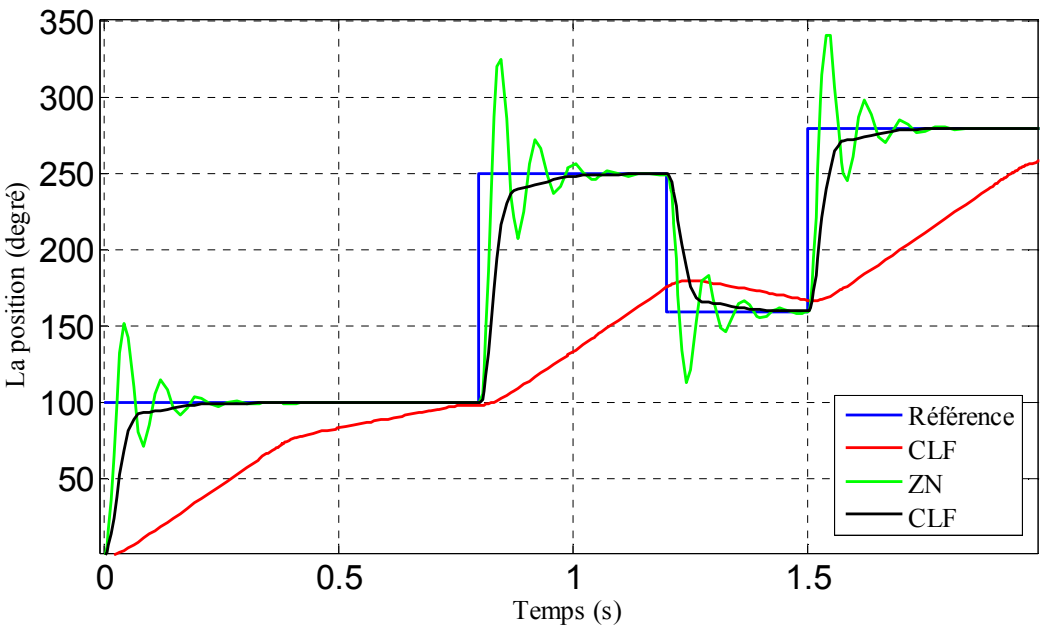

**Figure (IV. 10**) : Résultat d'application d'une référence variable au système.

À partir de la figure précédente, on remarque que la commande ZN suit les changements de l'entrée, mais elle contient toujours un dépassement important. La commande CLF comme la montre la figure (IV.10) n'arrive pas à s'adapter aux changements de l'entrée. Enfin pour le CSN on remarque qu'il est plus performant que les autres commandes car il arrive à suivre la référence variable sans dépassement.

En conclusion, on peut valider l'hypothèse que la CSN est la meilleure commande pour le MCC, iladapte aux différents changements appliqués à l'entrée.

#### **IV.6. Test de robustesse**

Dans cette partie on s'intéresse à faire un test de robustesse pour notre système, pour cela on suppose qu'une défaillance est survenus au niveau de la résistance Ra qui augmente de 20 % de sa valeur nominale à l'instant  $t = 1.2$  s. Avec ce changement, on aura une nouvelle fonction de transfert du système (effective à partir de t =1.2 s) donnée comme suit :

$$
G(p) = \frac{\theta_r(p)}{v_a(p)} = \frac{19640}{p^3 + 202.75p^2 + 6622p} (IV.2)
$$

Le résultat de simulation avec cette défaillance est illustré dans les figures (IV.11) et (IV.12).

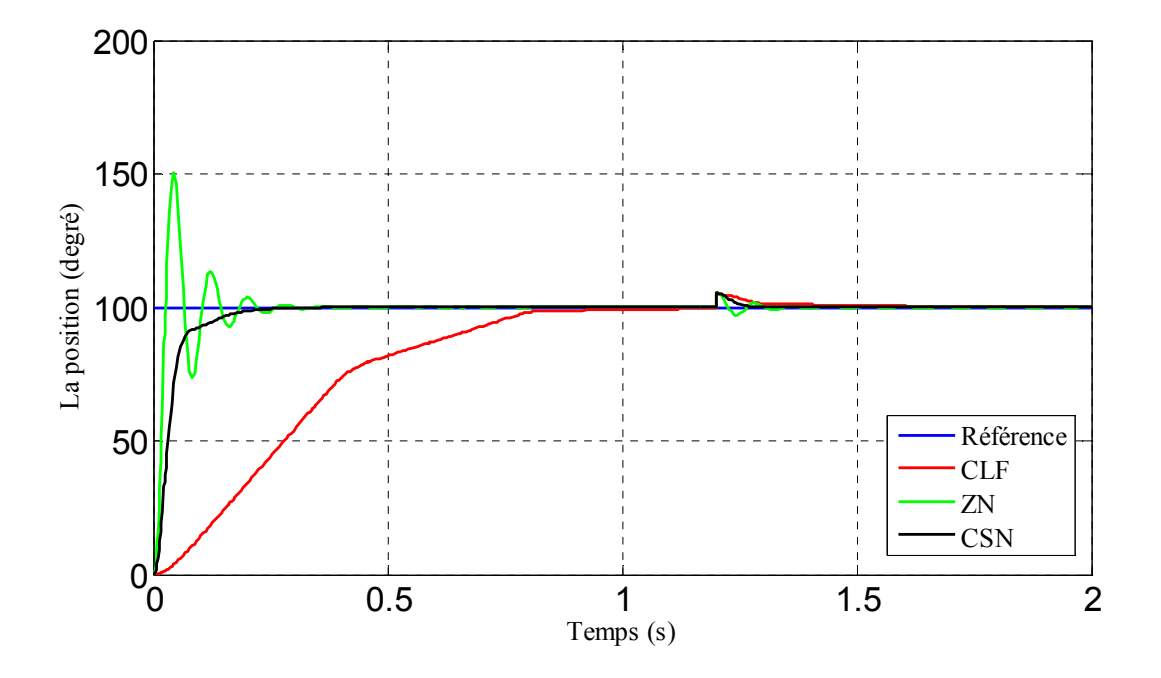

**Figure (IV. 11**) :Résultat de simulation lors d'une défaillance.

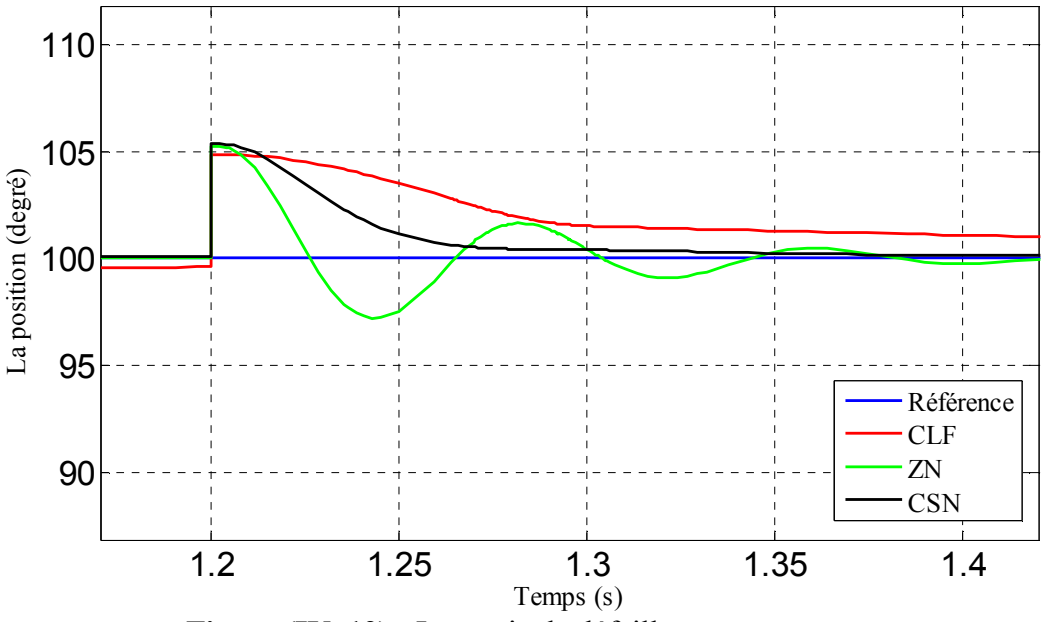

**Figure (IV. 12) :** La partie de défaillance avec un zoom.

D'après les deux figures précédentes, on remarque qu'à l'instant t=1.2 s la défaillance a produit un changement à la dynamique du système. Les trois contrôleurs ont réussi à surmonter cette défaillance et suivre la référence.

À partir de la figure (IV.12) on remarque que la commande ZN (PID) est la 1<sup>ère</sup> à atteindre la plage de stabilisation (plage à 2% de sa valeur finale : entre 98 rad/s et 102 rad/s) à l'instant t ≈ 1.234 s, mais le fait qu'elle sorte de cette plage à t≈1.2345 s puis elle y retourne une autre fois à t≈1.253 s elle perd ainsi cet avantage.

La commande CLF atteint plus longtemps la zone de stabilité (t≈1.28 s), on peut dire qu'elle est plussensible à la perturbation appliquée. Quant au CSN il atteint la zone de stabilité avec un temps réduit (t≈1.243 s).

En analyse ces résultats on peut conclure que la commande CSN à montre sa supériorité par rapport aux deux autres régulateurs surtouten termes de la robustesse, elle est la plus efficace contre le bruit, et ce dernierne provoque aucun effet indésirable.

## **IV.7. Conclusion**

Nous avons présenté dans ce chapitre l'application de la technique de commande par régulateur classique PID, la méthode par logique floue CLF, puis avec un seul neurone pour la commande d'un moteur à courant continu.

Le but visé dans ce chapitre a été de présenter d'une part le principe de cette nouvelle méthode de commande (commande par un seul neurone) et d'autre part une comparaison entre les méthodes classiques PID et logique floue.

Les résultats obtenus ont mis en évidence les avantages de la commande par un seul neurone soit en précision, temps de monté, temps de réponse et la stabilité du système. Nous constatons que le choix convenable de l'algorithme d'apprentissage (BAT algorithm) permet d'obtenir des hautes performances puisqu'il appartient à la famille des méthodes d'optimisation méta-heuristiques.

Conclusion générale

## **Conclusion générale**

L'objectif de ce travail a été de proposer une technique pour la commande du moteur à courant continu basée sur l'utilisation d'un seul neurone. Le principe adopté dans notre approche est fondé sur l'utilisation du neurone comme organe de commande en exploitant l'approximation d'Euler de la variable de Laplace, appliquée à la formule de la loi de commande du contrôleur PID. Les poids de cet unique neurone représentent les paramètres du régulateur PID et ils sont adaptés grâce à la technique d'optimisation méta-heuristique : l'algorithme de la chauvesouris (BAT Algorithm).

D'abord,nous avons présenté des généralités sur les réseaux de neurones artificiels. Par la suite, un rappel a été présenté sur les machines à courant continu (constitution, fonctionnement). Dans ce contexte, le choix de ce genre du moteur parmi les autres types est basé sur le découplage naturel qui existe entre le couple et flux qui est dû à la séparation physiqueexistant entre les deux circuits de ce moteur (l'inducteur et l'induit).

Après avoir présenté la partie modélisation du MCC, nous avons entamé la partiecommande dans laquelle on a utilisé un contrôleur PID dont les paramètres ont été calculés par la méthode de Ziegler Nichols. Nous avons aussi introduit la commande par logique floue avec présentation des entrées/sorties du système flou accompagné de leurs règles floues. Nous avons présenté ensuite notre technique basée sur la commande avec un seul neurone en utilisant l'algorithme des chauves-souris. Le choix de cet algorithme est basé sur le fait que sa complexité est moins élevée que pour les autres algorithmes, et avec des paramètres de configuration bien choisis, l'optimum global est très rarement raté.

Afin d'évaluer les performances de ces techniques, nous avons simulé notre schémabloc de la commande du MCC et les résultats obtenus ont montré la supériorité de notre approche surtout dans le cas de perturbations survenant au système.

Nous espérons que notre travail sera repris par d'autres étudiants en appliquant cette approche sur d'autres systèmes et en utilisant d'autres algorithmes d'optimisation.

# Référence bibliographie

#### **Référence bibliographique**

- [1] E. D, Géza JOGS, 'Entrainements à courant continu'*.* Canada : bibliothèque nationale du Canada, PUQ1987.
- [2] M. Parizeau, 'Réseaux de Neurones', GIF- 21140 et GIF-64326, université LAVAL, 2006.
- [3] https://www.slideserve.com/manju/r-seaux-de-neurones-artificiels.
- [4] T. Claude, 'les réseaux de neurones artificiels introduction au connexionnisme, cours, exercice et travaux pratique.EC2', collection de I'EERIE, hal-01338010. 1992.
- [5] F. Ghers, 'application des techniques de commandes intelligentes pour le contrôle d'une machine asynchrone', diplôme de magister, Université Badji Mokhtar-Annaba, 2006.
- [6] M. Adrien F. Vincent,' Vers une utilisation synaptique de composants mémoires innovants pour l'électronique neuro-inspirée', Thèse de doctorat, Université Paris-Saclay, 2010.
- [7] C. Bouchoch et A. Sabti. 'Commande adaptative neuronale d'un robot mobilenon Holonome'*,* PFE. Université de Jijel, 2016.
- [8] S. Hammouche,' Identification d'un modèle fonctionnaire à l'aide des réseaux de neurone artificiels', thèse de magister, Université Mouloud Mammeri, Tizi-Ouzou, 2012.
- [9] M. Bouamar& M. Ladjila, 'Système multi capteur utilisant les réseaux de neurones artificiels pour la surveillance des eaux potables. In 4th International Conference : Sciences of Electronic, Technologies of Information and Telecommunications, LASS, Laboratoire d'Analyse des Signaux et Systèmes, université de M'sila, Algérie (pp. 25- 29), 2007.
- [10] D. Boumediene, 'Contribution des données accélérométriques de KiK-Net à la prédiction du mouvement sismique par l'approche neuronale avec la prise en compte des effets de site', thèse de doctorat, université AboubekrBlkaïd-Tlemcen, 2011.
- [11] S. Anne, B. Dujardin, 'contribution à l'étude de structures neuronales pour la classification des signatures : application de diagnostic de pannes des systèmes industriels et à l'aide de diagnostic médicales', thèse doctorat, université Paris XII VAL DE MARNE-CRETIEL, 2003.
- [12] G. Dreyfus, 'Les réseaux de neurone artificiels ', école Supérieure de Physique et de Chimie Industrielles de la Ville de Paris (ESPCI), Laboratoire d'Électronique 10, rue Vauquelin, 75005 PARIS.
- [13] J, J, HOPFIELD,' Neoronal Networks and Physical system with Emergent collective Computation al Abilites', Proceedings of the National Academy of Science. USA, Vol 79, p. 2554- 58. 1982.
- [14] http://samos.univ-paris1.fr
- [15] M. B. Rahmoune,' Diagnostic des défaillances d'une turbine à gaz à base des réseaux de neurones artificiels pour l'amélioration de leur système de détection des vibrations', thèse de doctorat, Université Ziane Achour-Djelfa, 2017.
- [16] N. Kynguyen,' Approche neuromimétique pour l'identification et la commande des systèmes électriques : application au filtrage actif et aux actionneurs synchrones', université de Haut-Alsace, Mulhouse école doctorale Jean-Henri Lambert laboratoire mips, 2010.
- [17] www-lisic.univ-littoral.fr
- [18] N. Ifrek, L. Boussaid,'Etude et application du réseau ELM (Extrême Learning Machine) pour la classification des données', mémoire master académique, université Mouloud Mammeri Tizi-Ouzou, 2017.
- [19] S. Khellot, S. Lakhdar, 'Etude et application du réseau ULM-LRF en classification des images', mémoire master académique, université Mouloud Mammeri Tizi-Ouzou, 2017.
- [20] I. Mellal, 'Implémentation d'un réseau de neurones d'un micro capteur sur un FPGA', mémoire master, université Mouloud Mammeri de Tizi-Ouzou, 2017.
- [21] N. E. Atir, N. Tayeb, L. BenMebarek,' Etude et simulation de la commande d'un moteur à courant continu à excitation série par un redresseur commandé', mémoire de fin d'étude, université Echahid Hamma Lakhdar d'El-Oued, 2018-2019.
- [22] A. Dahdouh, A. Boudia,' Commande en vitesse d'un moteur à courant continu par backstepping', Rapport de projet de fin d'étude, Université de M'sila, 2013.
- [23] A. M. Bennoura, K. Djarbi,' Etude et simulation d'un variateur de vitesse d'une machine à courant continue', mémoire master, centre universitaire Belhadj Bouchaidb'aïn-Témouchent, 2017-2018.
- [24] A. Zahzouh, S. Medjnoune,' Régulateur de la vitesse d'un moteur MCC par un régulateur PI analogique et neuronal', mémoire master, centre universitaire Belhadj BouchaidA'ain-Temouchent, 2018-2019.
- [25] L. Ramouli, S. E. Sek, I. Hoggui, 'Commande et simulation du moteur a courant continue', mémoire master, université Echahid Hamma Lakhdar d'El Oeud, 2018- 2019.
- [26] A. Bouhanna,' commande d'un redresseur MLI alimentant une machine à courant continue ', mémoire de master, université Badji Moukhtar Annaba, 2019.
- [27] A. D. Bounab, 'Conception d'une Architecture d'Instrumentation en vue de la Modélisation et de la Surveillance d'un Moteur à Courant Continu', mémoire master, université Ferhat Abbas De Setif.
- [28] M. A. Bensaoula,'Conception du contrôleur PID pour le moteur à courant continue (MCC) à excitation indépendante Simulation sous Matlab /Simulink', mémoire master, université Badji Moukhtar Annaba, 2019.
- [39] I. Guéro, A. Aziz, Y. Kechidi,'commande d'un moteur à courant continue à l'aide de la PLL', mémoire master, université Mouloud Mammeri de Tizi-Ouzou, 2016.
- [30] Cours électrotechnique : modélisation du moteur à courant continu. 2016-2017.
- [31] A. E. Djokhrab, 'planification et optimisation de trajectoire d'un robot manipulateur a 6.D.D. par des techniques de Neuro-Floues', thèse master université Mohamed KhiderBisekra, 2015.
- [32] M. L. Hamida, F. Kadi, 'identification et contrôle de la machine à courant continue par le Dspace 1103', mémoire master, université Mouloud Mammeri de Tizi-Ouzou, 2015.
- [33] C. E. Bekkouche, A. A. Touggourti,'Etude et simulation d'un variateur de vitesse commande un moteur a courant continue', mémoire master, université KasdiMerbah Ouargla,2015-2016.
- [34] S. Boulakroun, A. Chine,' commande à vitesse variable d'un moteur à courant continue alimenté par un hacheur bidirectionnel en courant', mémoire master, université Badji Moukhtar Annaba, 2018.
- [35] S. Berkane, S. Fettah,'Implementation de la commande en position de la machine à courant continu Approche Transfer', mémoire de master, 2015.
- [36] A. Traore, F. Sangare, 'Machines à courant continu', Bamako ENIABT, 2007.
- [37] N. Dife, R. Tiki, 'Synthése d'un contrôleur PID pour la commande d'un MCC', mémoire master, université Larbi Ben M'hidi- oum El bouaghi, 2010-2011.
- [38] K. J. Åström, T. Hägglund, 'Advanced PID control' (Vol. 461), Research Triangle Park, NC: ISA-The Instrumentation, Systems, and Automation Society, 2006.
- [39] L. Zadeh, 'Soft computing and fuzzy logic. In: Fuzzy Sets, Fuzzy Logic, and Fuzzy Systems', Selected Papers by Lotfi a Zadeh. p. 796-804,1996.
- [40] L. Wang, 'PID Control System Design and automatic Tuning Using MATLAB/Simulink', John Wiley & Sons, 2020.
- [41] M. A. Akbar, 'dimulation of fuzzy logic control for DC servomotor using arduino based on MATLAB/Simulink', In 2014 International conference on intelligent iutonomousAgents, Networks and Systems (pp. 42-46). IEEE, 2014.
- [42] B. B. Meunie, 'Logique floue: principe, aide à la décision'. Edition Hermes science, Lavoisier. (2003).
- [43] N. Aouchar, C. Bekhaled,' Application des systèmes hybrides neuroflou au diagnostic des huiles des transformateur', mémoire fin d'études, école nationale polytechnique, 2005.
- [44] X. S. Yang, 'A new metaheuristic bat-inspired algorithm. In Nature inspired cooperative strategies for optimization', (pp. 65-74). Springer, Berlin, Heidelberg 2010.
- [45] A. Rekaby, 'Directed artificial Bat algorithm (DABA)-A new bio-inspired algorithm', International conference on Advances in Computing, Communications and Informatics (ICACCI) (pp. 1241-1246), IEEE, 2013.
- [46] http://acse.pub.ro/education/fr-ro-summer-school/
- [47] D. Stefanoiu, P. Borne, D. Popescu, F. Filip, G. El Kamel, 'Optimisation en sciences de l'ingénieur : métaheuristiques, méthodes stochastiques et aide à la décisi*on*',Hermès sciences**.** 2014.

#### **Résumé :**

Les algorithmes d'optimisation, le régulateur classique, la logique floue, les neurones artificiels sont de plus en plus utilisables dans des domaines très varié. Nous nous proposons de les étudier dans le cadre de la commande de machine à courant continue à excitation séparée.

Plus particulièrement, nous utilisons l'algorithme des chauves-souris comme une nouvelle technique, afin d'identifier les paramètres du PID (Kp, Ki, Kd), Cependant il faut continuer à faire

Varier ces paramètres jusqu'à obtenir une réponse satisfaisant, puis la comparer avec les résultats de simulation avec les régulateurs classiques PID ainsi que la logique floue.

La simulation de notre model sur logiciel de MATLAB/SIMULINK a attesté que la commande par un seul neurone robuste et très performant par rapport aux deux autres méthodes (régulateur PID, logique floue).

#### **Mots clé :**

Régulateur PID, Commande, logique Floue, Moteur à courant continu, neurone artificiel,

algorithme des chauves-souris.

#### **Abstract:**

Optimisation algorithms, classical regulator, fuzzy logic, artificial neurons are more and more usable in very varied domains. We propose to study them within the framework of the control of DC machine with separate excitation.

In particular, we use the bat algorithm as a new technique to identify the parameters of the PID (Kp, Ki, Kd). Vary these parameters until a satisfactory response is obtained, then compare it with the simulation results with conventional PID controllers and fuzzy logic.

The simulation of our model on MATLAB/SIMULINK software has shown that the control by a single robust neuron is very efficient compared to the other two methods (PID controller, fuzzy logic).

#### **Key words:**

PID controller, Control, Fuzzy logic, DC motor, artificial neuron, bat algorithm.

**الملخص:** تعد خوارزميات التحسن، والمنظم الكلاسيكي، والمنطق الضبابي، والخلايا العصبية الاصطناعية أكثر قابلية للاستخدام في مجموعة متنوعة من المجالات. في هذا العمل نقترح در استها في إطار التحكم في آلة التيار المباشر بإثارة منفصلة. حيث نستخدم خوارزمية الخفافيش كأسلوب جديد، من أجل تحديد معلمات نموذج الماكينة (MCC) المر اد التحكم فيه، ومقارنتها بمنظمات PID التقليدية وكذلك المنطق الضبابي. أكدت محاكاةً نموذجُنا على بر نامج /MATLABو النتائج المتحصل عليها ان التحكم بو اسطة خلية عصبية واحدة قوية وفعالة للغاية اذا قار نا سر عة استجابتها بسر عة الطر بقتين الأخر بين (منظم PID ، المنطق الضبابي).

> **الكلمات المفتاحية**: منظم PID ، تحكم ، منطق ضبابي ، محرك DC ، عصبو ن اصطناعي، خو ار ز مية الخفافيش.